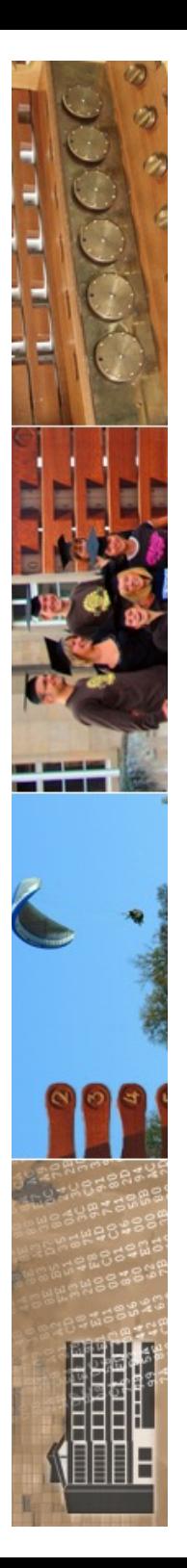

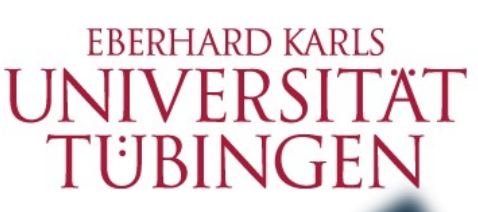

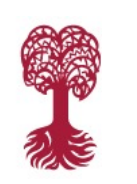

MATHEMATISCH-NATURWISSENSCHAFTLICHE FAKULTÄT

**Fachbereich Informatik Informationsdienste**

## Real Rithon Grundlagen Internet-Technologien INF3171

Serverseitige Web-Programmierung mit CGI, Teil I: Einführung in Python

Version 1.0

### 16.05.2024

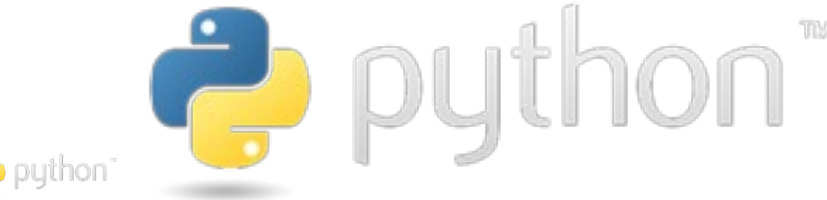

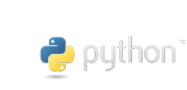

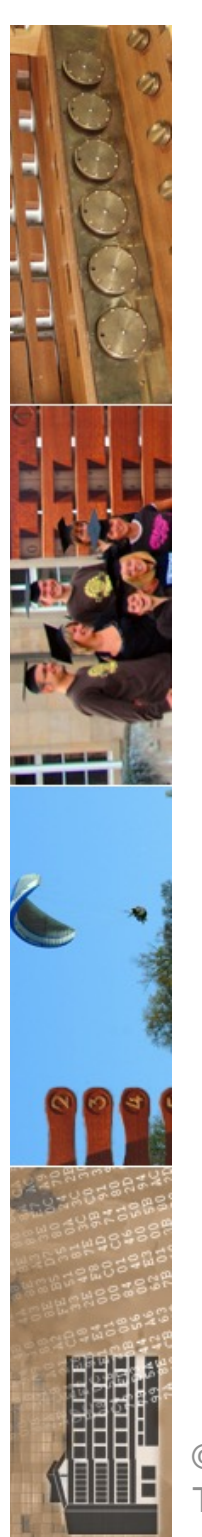

# **ED** PyTorch: Eigene Bildgenerierungs-KI mit<br>Python bauen<br>Künstliche Intelligenz muss nicht kompliziert sein. Mit der PyTorch-Bibliothek

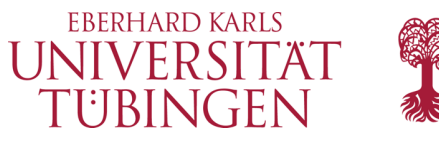

bauen Sie Ihren eigenen KI-Bildgenerator in Python. Wir erklären, wie das geht.

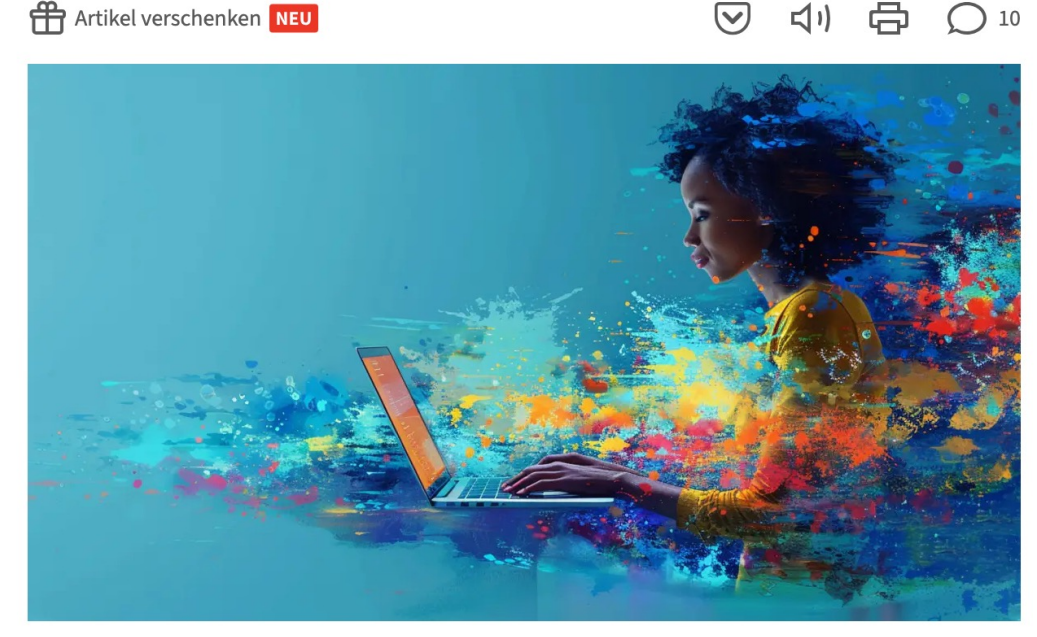

Erstellt mit Midjourney durch heise online.

08.05.2024, 14:33 Uhr Lesezeit: 16 Min. | heise+ exklusiv

Von Lea Reinhart

#### INHALTSVERZEICHNIS

© 2024 Universität **Tübingen** 

Mithilfe von KI-Bildgeneratoren kann jeder zu einem digitalen Monet oder Picasso werden. Dienste wie Midjourney, Dall-E und Adobe Firefly erzeugen nach einem Kommandozeilenbefehl (Prompt) Bilder, die teils sogar die eigene Vorstellungskraft sprengen. All diese Tools haben etwas gemeinsam: Sie sind an vorstenungskraft sprengen. Att diese Toots naben etwas gemeinsam. Sie sind an<br>eine Rechen-Cloud angebunden, benötigen folglich zwingend einen **Latin and allows a solution** 

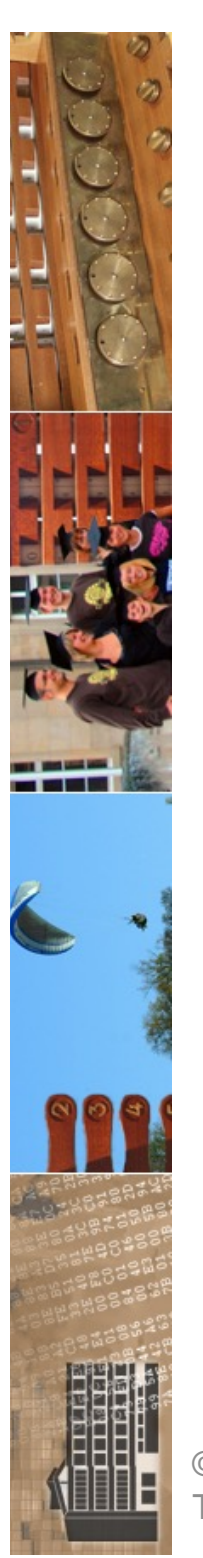

#### Missing Link: 5 Jahre DSGVO - "Die gezielte Panikmache hat sich gelegt"

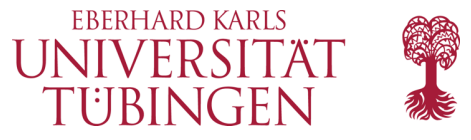

Seit dem 25. Mai 2018 gilt die Datenschutz-Grundverordnung. Sie hat hiesige Grundsätze wie Datenminimierung bekannt gemacht und entzweit bis heute die Gemüter.

Lesezeit: 16 Min.  $\boxed{\vee}$  In Pocket speichern

41 0 128

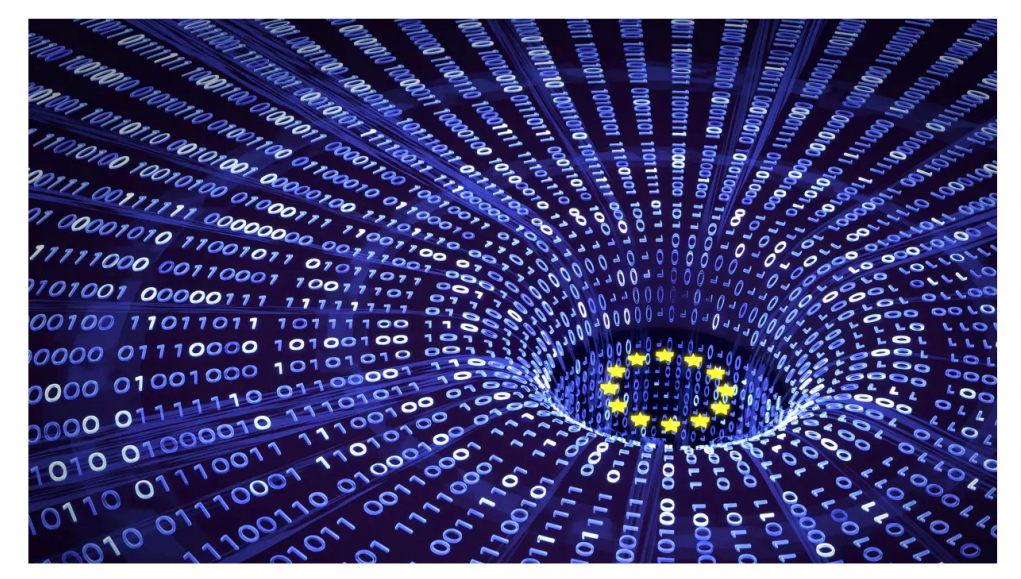

(Bild: mixmagic/Shutterstock.com)

#### 08:05 Uhr

Von Stefan Krempl

© 2024 Universität Tübingen

In wenigen Tagen, am 25. Mai 2023, ist die Datenschutz-Grundverordnung (DSGVO) seit genau fünf Jahren in Kraft. Das Normenwerk mit 99 Artikeln und 173 erläuternden Erwägungsgründen polarisiert bis heute: Für die einen ist es ein Ausbund an Bürokratie, die aufgrund der enthaltenen Einwilligungsklausel im nervtötenden Abklicken von Cookie-Bannern gipfelt. Andere sehen in der schluss von einem heftigen Lobby-Strei einen weltweiten Goldstandard beim Absichern der Privatsphäre der Bürger.

3

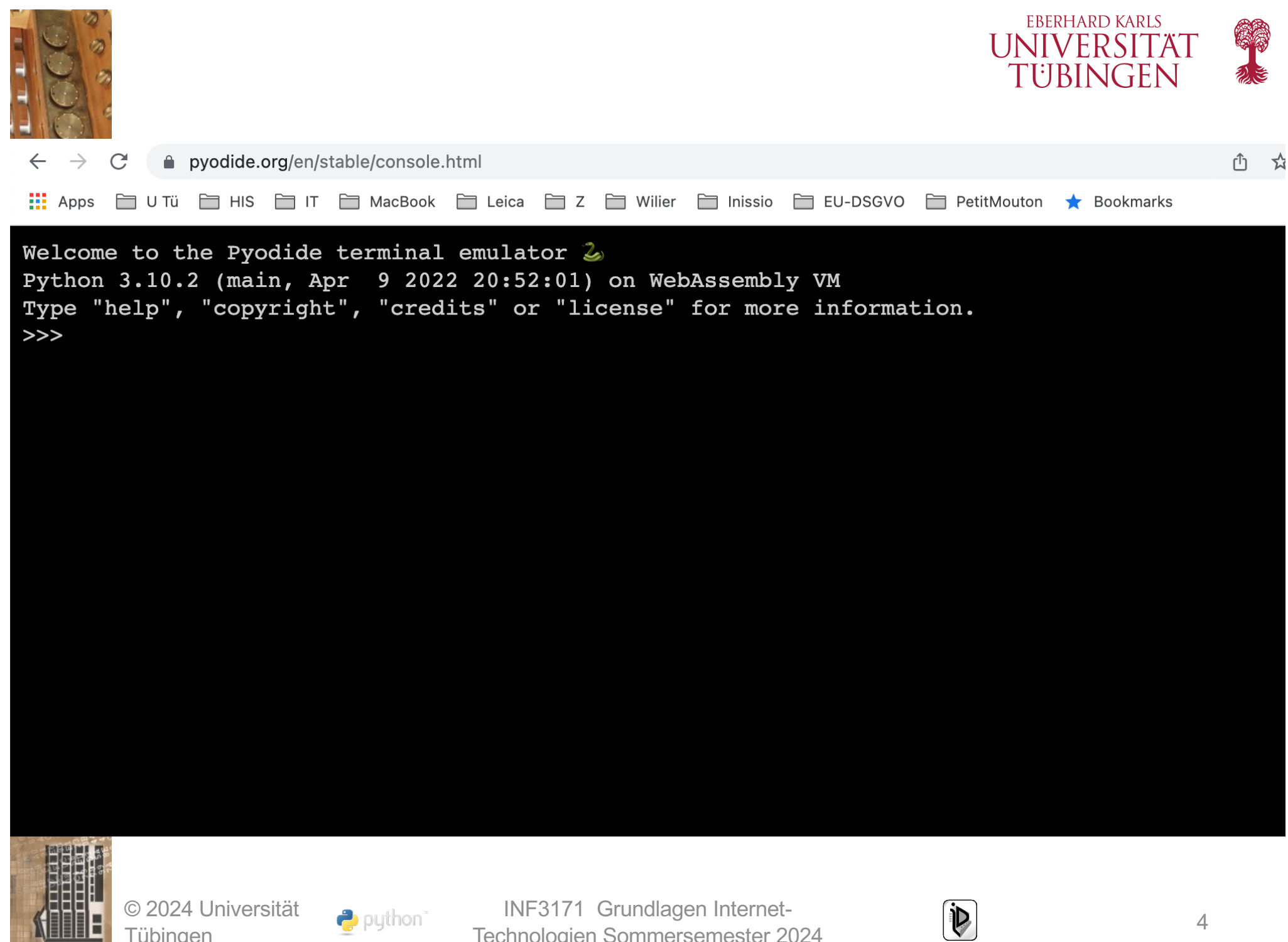

Technologien Sommersemester 2024

4

Tübingen

puthon<sup>\*</sup>

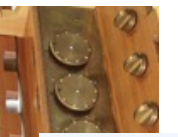

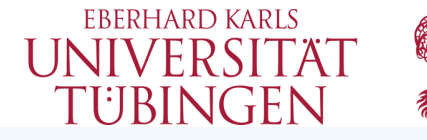

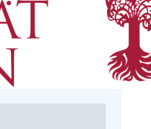

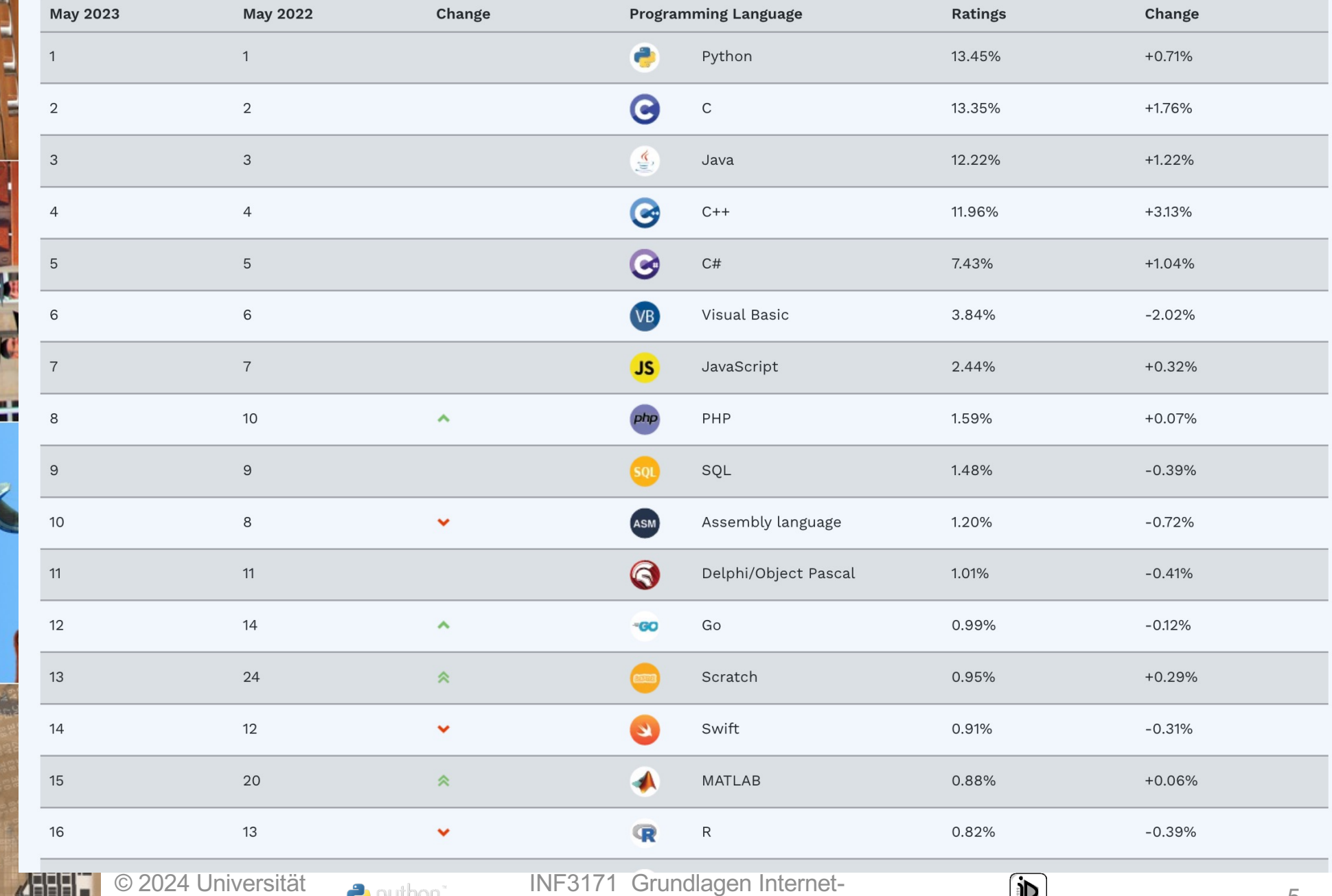

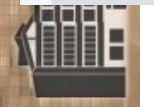

Tübingen

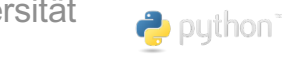

INF3171 Grundlagen Internet - Technologien Sommersemester 2024

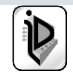

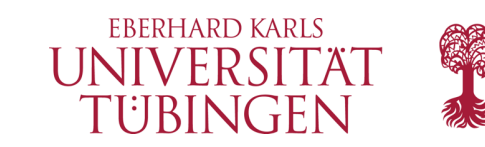

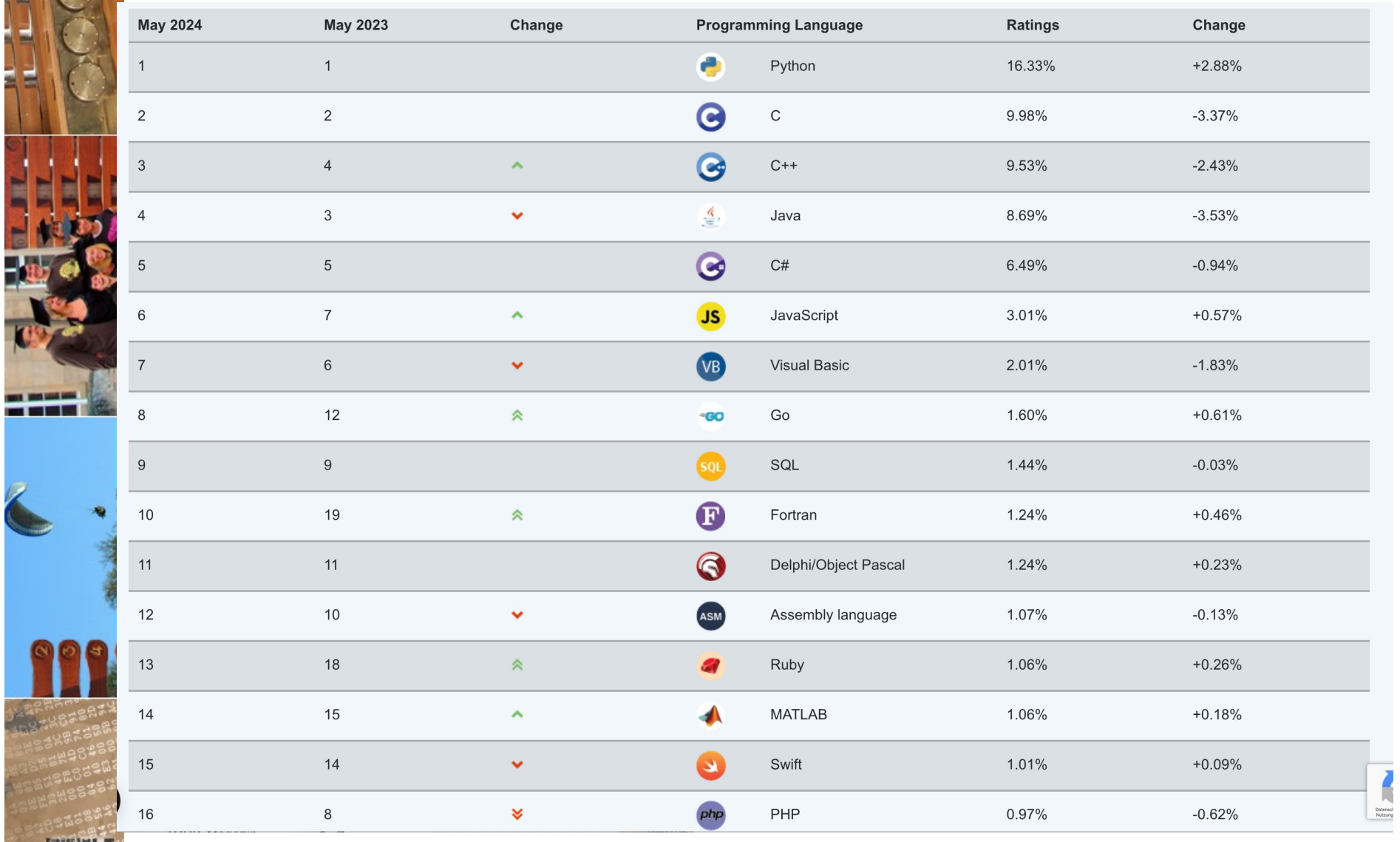

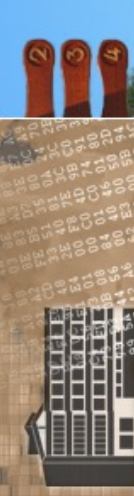

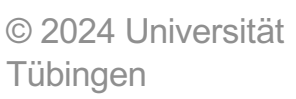

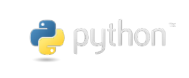

INF3171 Grundlagen Internet - Technologien Sommersemester 2024

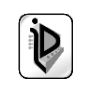

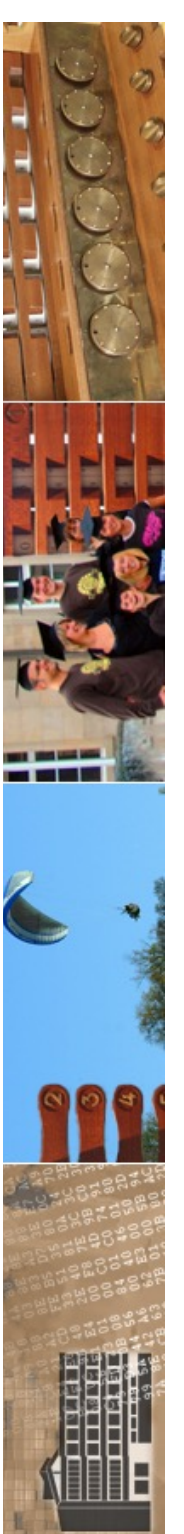

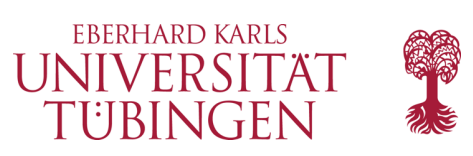

# Dynamik im Web

- Dynamik beim Client
	- **JavaScript**
	- Flash
	- Silverlight
	- Java Applets
- Dynamik beim Server
	- CGI (mit Python, Perl, C, …)
	- PHP
	- Java Servlets

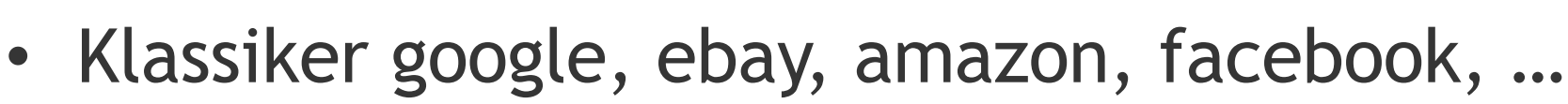

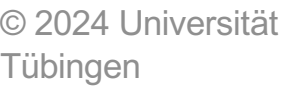

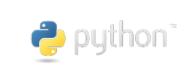

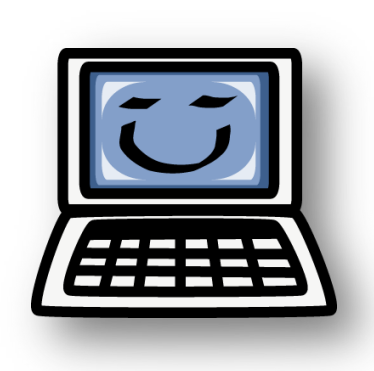

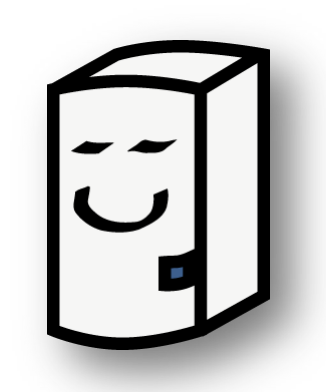

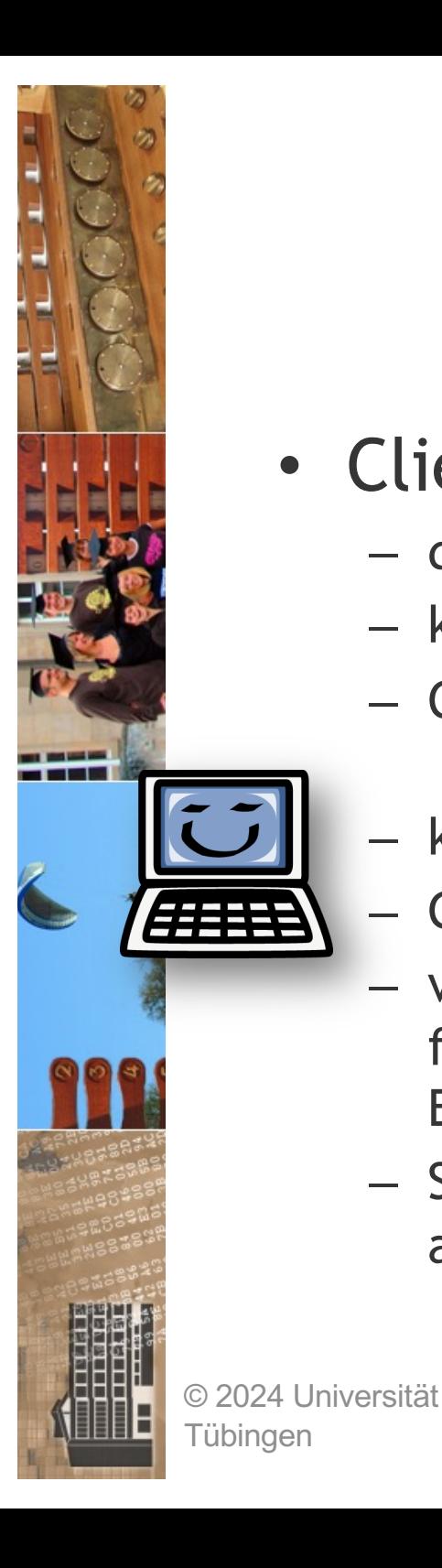

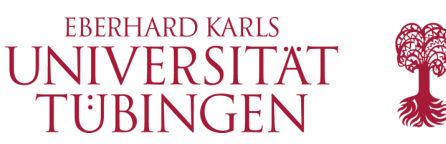

### Client versus Server

INF3171 Grundlagen Internet-

- Client
	- direkte Interaktion
	- keine Netzbelastung
	- CPU des Clients
	- keine DB-Aktion
	- Gefahr für Client
	- verschiedene Clients führen zu verschiedenen Ergebnissen
	- Sourcecode wird ausgeliefert: Kopie

 $\rightarrow$  puthon

- Server
	- Diensteanbieter hat alles in der Hand
	- Datenbankanbindung
	- zum Client wird nur HTML übertragen
	- Performance: alle teilen sich Server-CPU
	- keine Interaktion

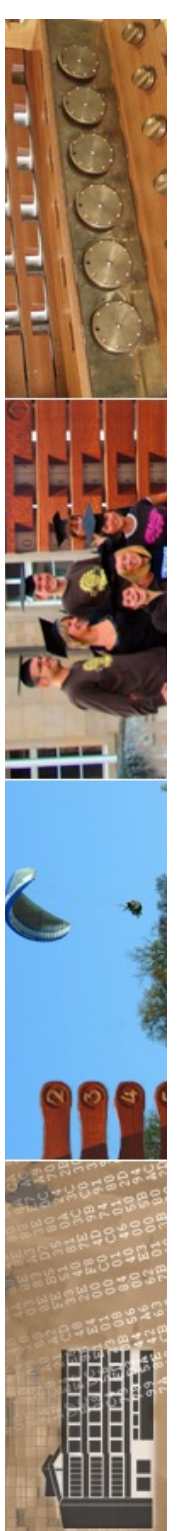

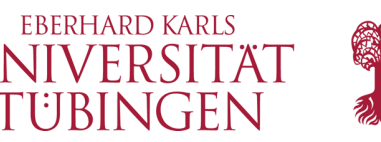

# einfach(st)e Servertechnik

• **Common Gateway Interface** (CGI)

Möglichkeit, um im WWW serverseitig Programme bereitzustellen, die von "HTML-Seiten gestartet werden" und HTML-Code produzieren

INF3171 Grundlagen Internet-

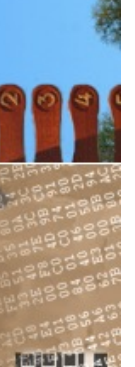

© 2024 Universität

Tübingen

– Entwicklung ab 1993 (!)

 $\rightarrow$  puthon

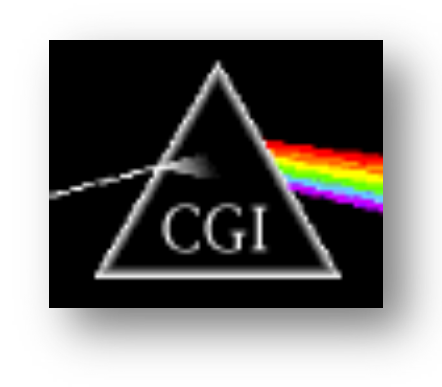

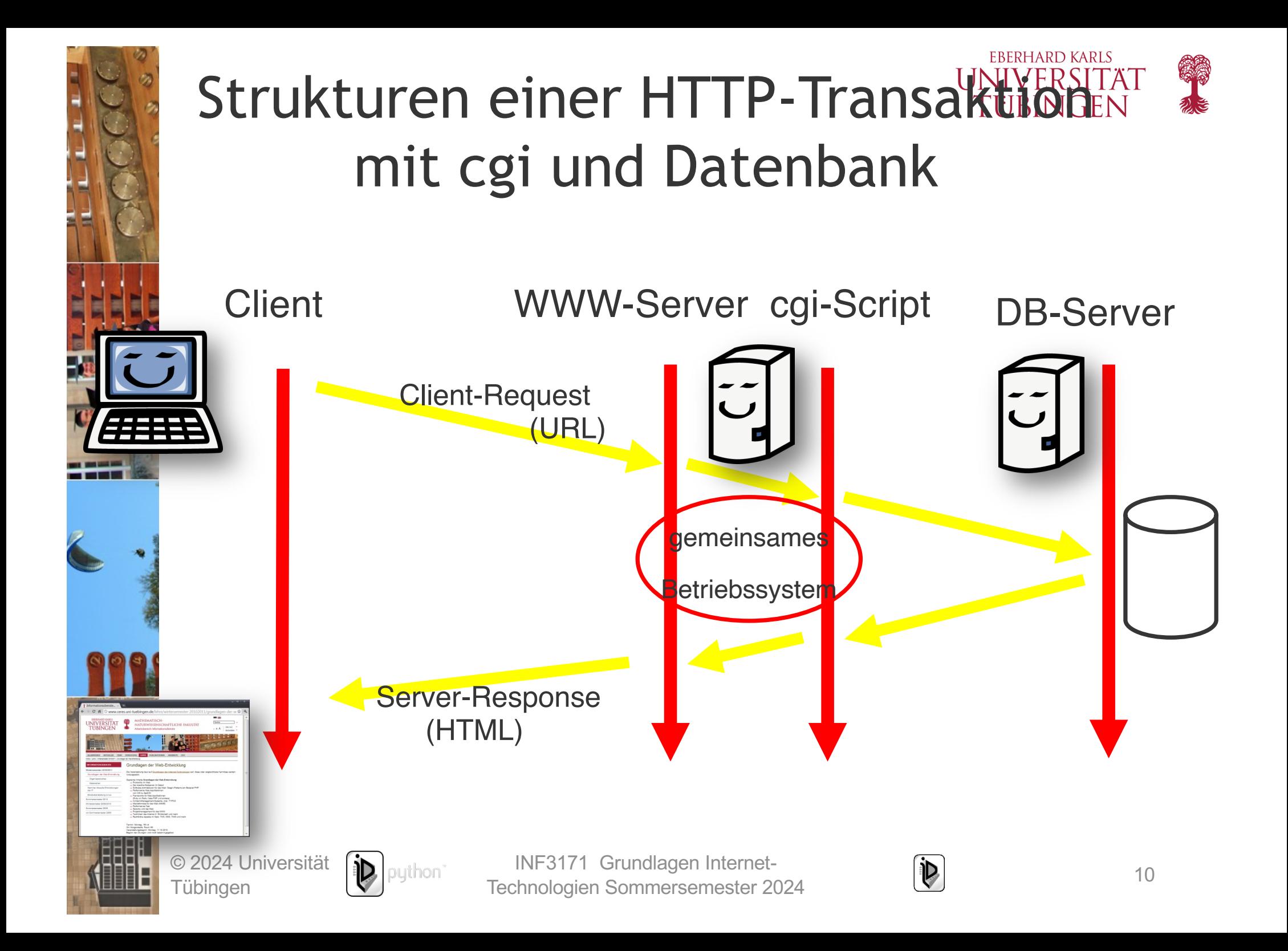

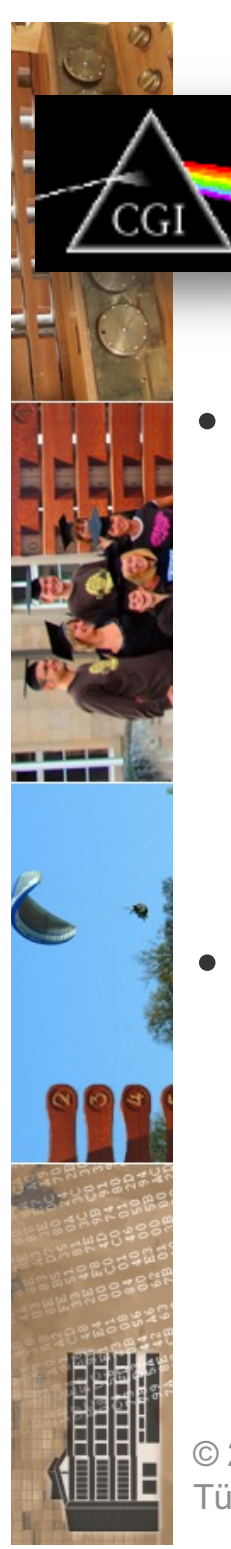

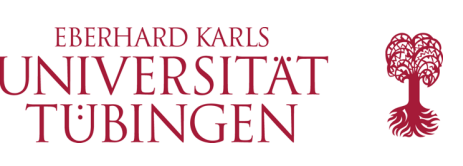

## cgi: Voraussetzungen

- Webserver ;-)
	- ...der cgi unterstützt (und auf dem cgi erlaubt ist...)
	- Verzeichnis für die Programme (default meist **cgi-bin**)
	- cgi-Umgebunsgvariablen des Webservers
- aktuell cgi Version 1.1 (und das schon lange) http://www.w3.org/CGI/
	- Version 1.2 seit November 1997 "in Diskussion"

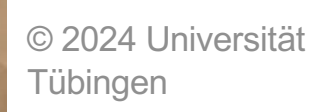

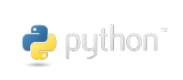

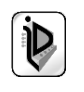

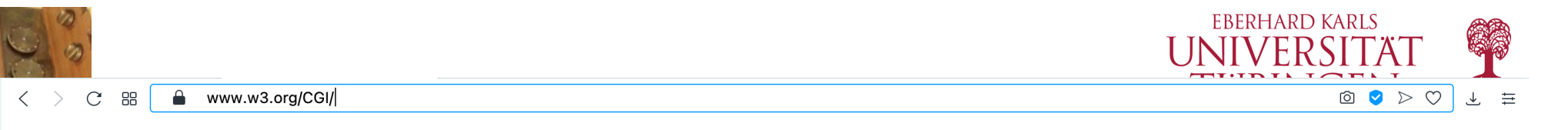

#### **W3C®**

 $\odot$ 

#### **CGI: Common Gateway Interface**  $\odot$

 $\triangleright$ Note: This page is no longer maintained. It is left here for historical purposes. Unfortunately, over time, some links may break that are not maintained by the entities managing those resources.

An HTTP server is often used as a gateway to a legacy information system; for example, an existing body of documents or an existing database application. The Common Gateway Interface is an agreement between HTTP server implementors about how to integrate such gateway scripts and programs.  $\infty$ 

It is typically used in conjunction with HTML forms to build database applications.

See also: WWW and OOP for more on building distributed applications on the web.

#### $\mathcal{Q}$ **Specs and Documentation**

#### CGI 1.2 specification (in progress)

This directory is the repository for the effort (reactivated in November of 1997) to turn the de facto Common Gateway Interface "standard" into an actual Informational RFC. The WWW Common Gateway Interface Version 1.1

16th October 1995. David Robinson. An attempt to update the CGI spec.

Apache Module mod cqi Using CGI in the CERN httpd

Configuring CERN httpd to use CGI scripts with the Exec directive.

Setting up CGI in NCSA httpd

A description of using CGI scripts with the NCSA httpd, using ScriptAlias and CGI files.

#### **Discussion**

comp.infosystems.www.authoring.cgi

This newsgroup is a good place to find example scripts and discuss problems with other CGI developers.

#### www-talk

If you have technical comments or questions about the development of the CGI spec itself, www-talk is a good place for them.

#### **Next-Generation APIs**

See also: WWW and OOP for info on using CORBA and ILU in place of CGI.

#### **Fast-CGI**

using the CGI programming model in combination with multiplexed network connections.

**ILU Requestor** 

#### an approach using distributed objects

**Tübingen** 

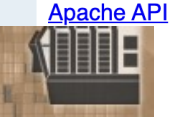

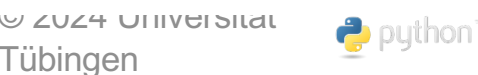

INF3171 Grundlagen Internet - Technologien Sommersemester 2024 **12** 12

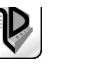

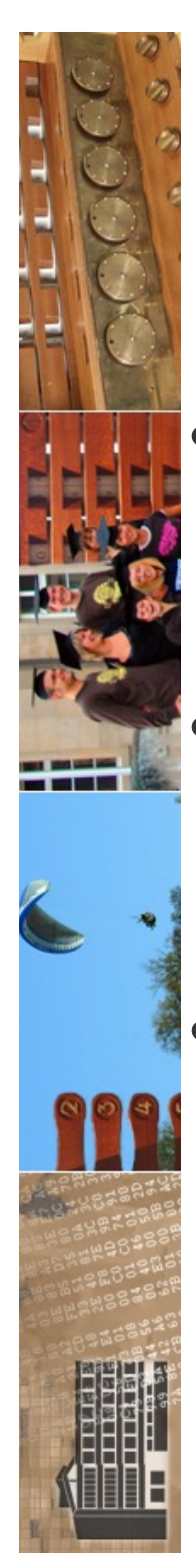

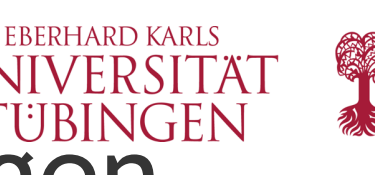

# serverseitige Voraussetzungen

- für den Apache-Webserver: Modul **mod\_cgi** – wird defaultmäßig integriert
	- entsprechende Konfiguration in den Apache-Konfigurationsdateien: **httpd.conf**

### **Scripte**

- entweder in einem cgi-bin-Verzeichnis (Standard)
	- oder Kennung durch Dateiendung bei entsprechender Konfiguration des Apache

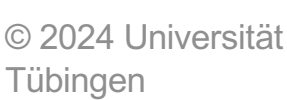

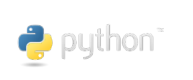

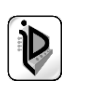

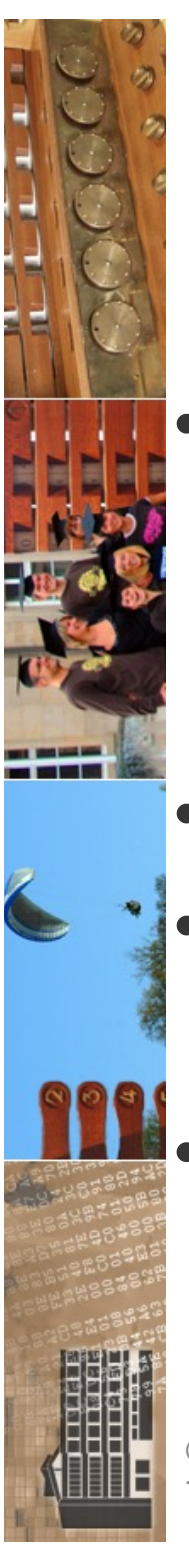

# cgi: Aufruf aus HTML

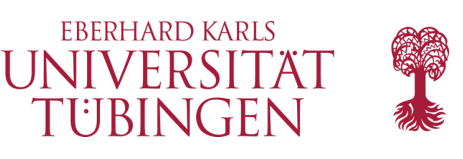

- normaler Hyperlink
	- **<A HREF="/cgi-bin/counter.pl"> Zähler</A>**
- $\phi$  über Formulare ( $\rightarrow$  Übungen)
- Grafikreferenzen (img, src)
	- **SSI**: Server-Side-Includes
		- SSI ist eine einfache und effiziente Form für aktive Websites  $\rightarrow$  später

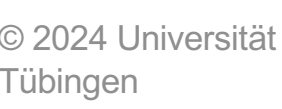

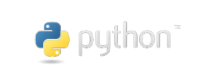

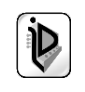

# cgi-Datenübergabe an den Server

- *unterschiedliches* Vorgehen bei den HTTP-Methoden **GET** und **POST**
	- GET: Codierung der Eingabefelder in URL; Syntax:
		- & (&) trennt Feldnamen
		- **=** trennt Name von Wert
		- **?** leitet Datenteil ein

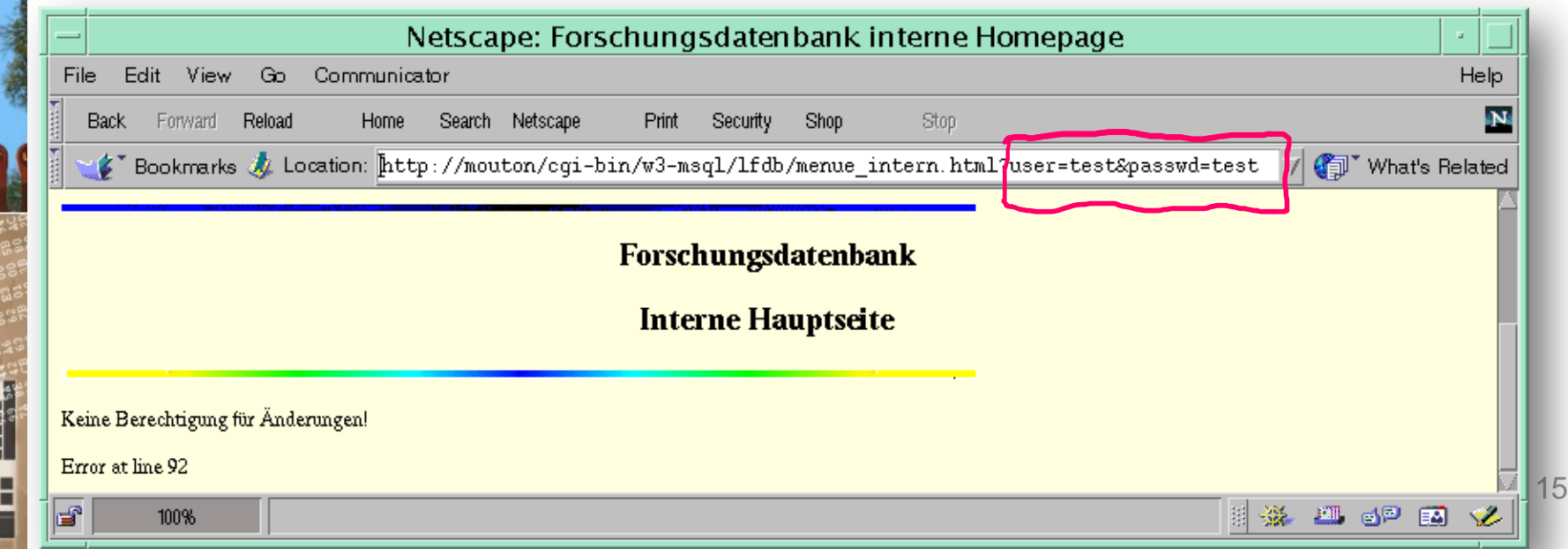

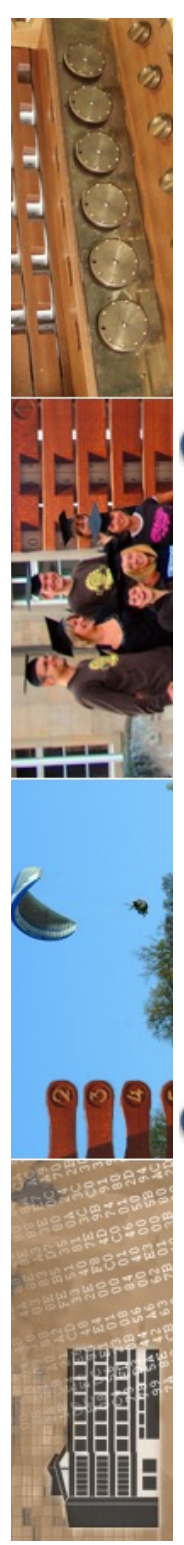

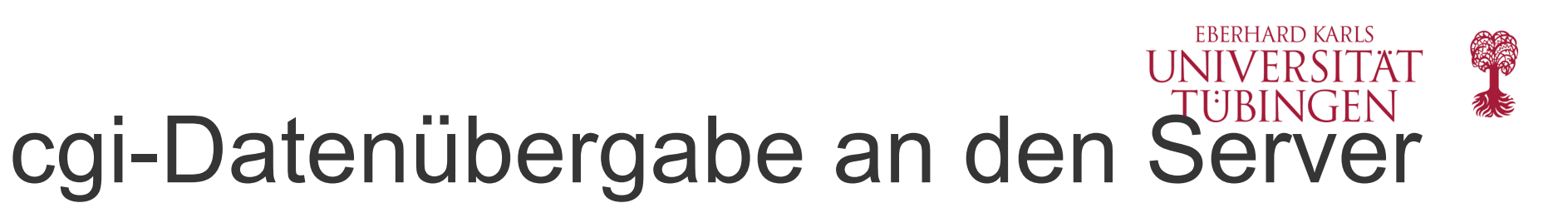

#### Nachteile bei GET:

- **URLs beliebiger Länge???**
- Codierung der »Sonderzeichen«
- Speichern in Browser-History (→ Kennwörter?!)

#### **POST**: Daten werden über separate I/O-Ströme weitergeleitet, nicht über URL

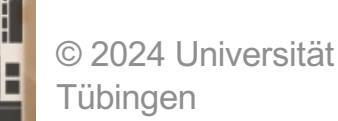

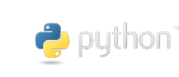

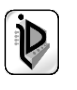

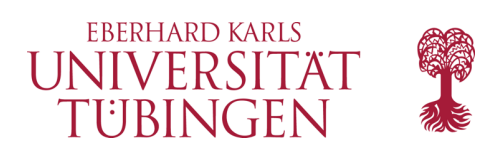

# Beispiel Zoom

• Kennwort kann verschlüsselt an Zoom-IRL angefügt werden:

https://zoom.us/j/96118146729?pwd=...

– Optional zu aktivieren/deaktivieren

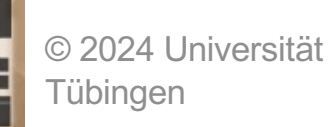

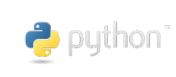

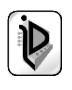

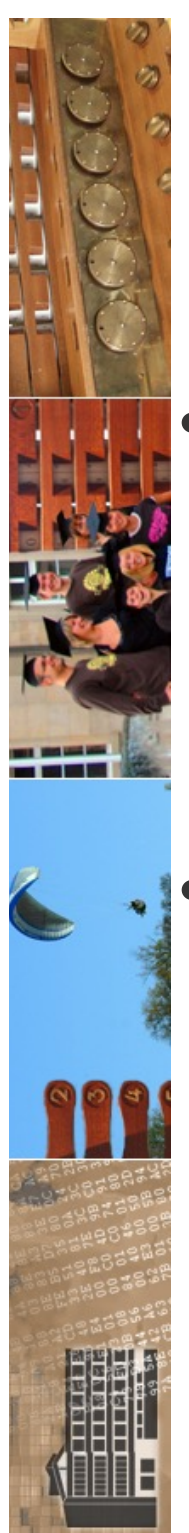

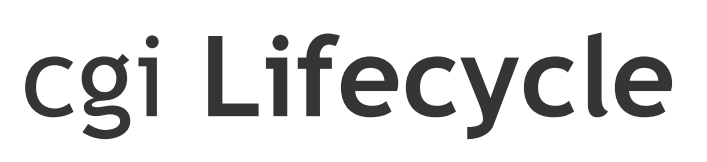

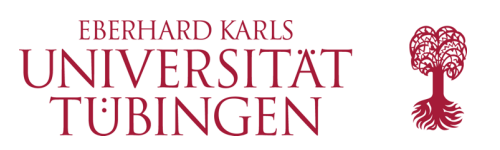

- ein cgi-Aufruf hat folgenden Lifecycle:
	- **mit jedem http-Request wird ein cgi-Prozeß gestartet, der danach wieder beendet wird**
- als Konsequenz ist cgi für viele Anfragen nicht performant, weshalb (viele) Alternativen entwickelt wurden
	- fastCGI, Servlets, Webserver-Module, cgid, ...

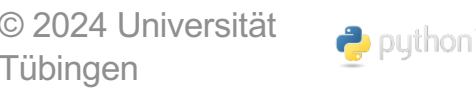

Tübingen

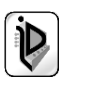

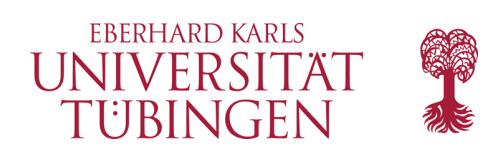

# cgi – das Prinzip

• Web-Client "startet" cgi-Programm auf Server

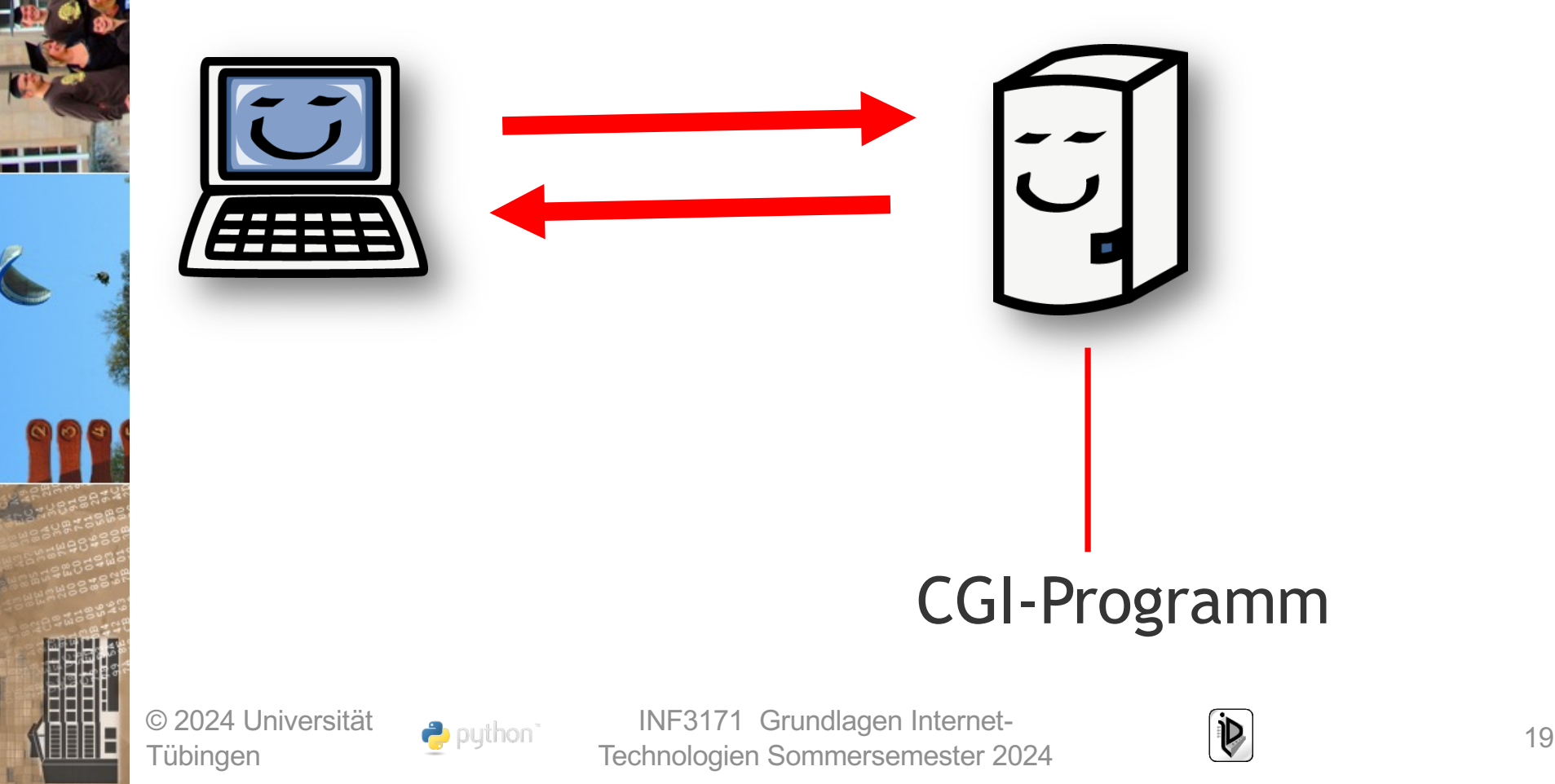

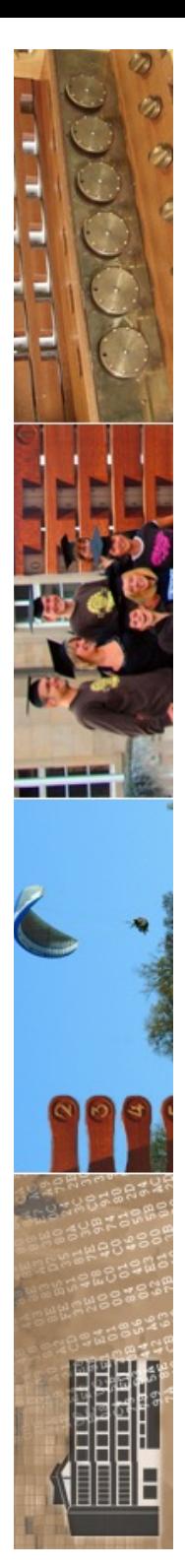

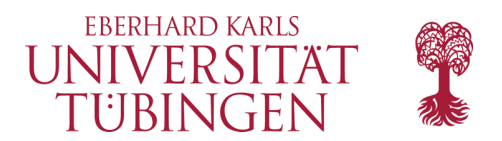

## ganz wichtig...

W3 CGI - Common Gateway Interfa

• cgi ist immer auch eine Gefahr (für den

Server)

134.2.6.167/~zrvwa01/cgi-bin/

### Forbidden

Index of /~zrvwa01/vorlesung/ja

You don't have permission to access this resource.

Apache/2.4.38 (Debian) Server at 134.2.6.167 Port 80

403 Forbidden

### • *keine Übersicht* über Skripte ausliefern

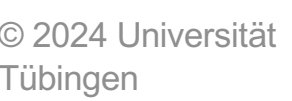

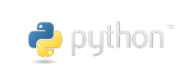

M

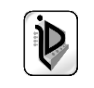

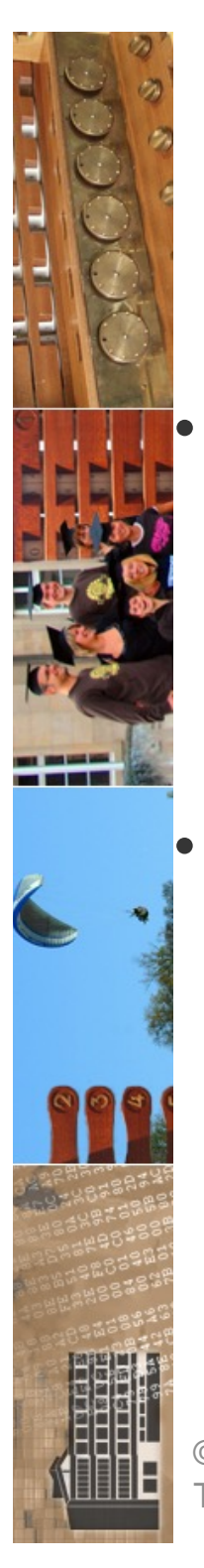

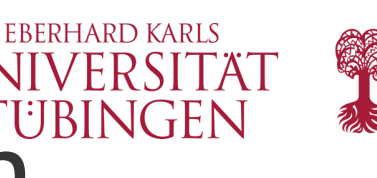

# cgi: Umgebungsvariablen

- Server legt bei Aufruf des cgi-Programms spezielle **Umgebungsvariablen** fest, die dem cgi-Programm die notwendigen Informationen liefern (interner Mechanismus der Datenübergabe)
- einige dieser Umgebungsvariablen:
	- **SERVER\_NAME, SERVER\_PROTOCOL, SERVER\_PORT**
	- PATH\_INFO, SCRIPT\_NAME, QUERY\_NAME
	- **REMOTE\_HOST, REMOTE\_ADDR, REMOTE\_USER**

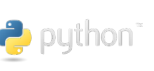

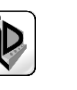

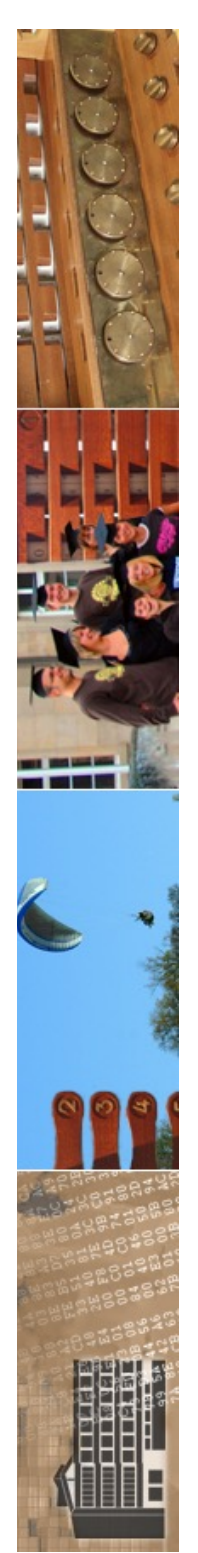

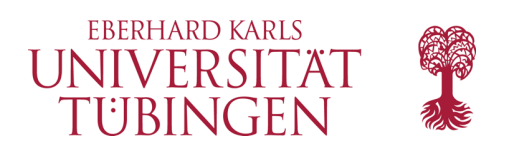

## Standardscipt

mit Apache wird das Script

**printenv.pl**

### ausgeliefert

• gibt Überblick über alle Umgebungsvariablen des Servers

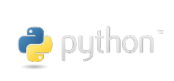

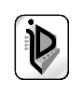

```
EBERHARD KARLS
\triangle \triangleright C
               A Nicht sicher | 134.2.6.167/~zrvwa01/cqi-bin/perl/printeny.pl
                                                                ④ 凸 図 △
                                                                                \Box \BoxCONTEXT DOCUMENT ROOT="/home-link/zrvwa01/public html"
CONTEXT PREFIX="/~zrvwa01"
DOCUMENT ROOT="/var/www/html"
GATEWAY INTERFACE="CGI/1.1"
HTTP ACCEPT="text/html,application/xhtml+xml,application/xml;q=0.9,image/avif,image/webp
,\text{image/appq},*/*;q=0.8"HTTP ACCEPT ENCODING="gzip, deflate"
HTTP ACCEPT LANGUAGE="de-DE, de"
HTTP CONNECTION="keep-alive"
HTTP COOKIE="PHPSESSID=1te0125u54kql4015iephss4pu"
HTTP HOST="134.2.6.167"
HTTP SEC GPC="1"
HTTP UPGRADE INSECURE REQUESTS="1"
HTTP USER AGENT="Mozilla/5.0 (Macintosh; Intel Mac OS X 10 15 7) AppleWebKit/537.36
(KHTML, like Gecko) Chrome/113.0.0.0 Safari/537.36"
PATH="/usr/local/bin:/usr/bin:/bin"
OUERY STRING=""
REMOTE ADDR="134.2.163.18"
REMOTE PORT="50601"
REOUEST METHOD="GET"
REQUEST SCHEME="http"
REQUEST URI="/~zrvwa01/cqi-bin/perl/printenv.pl"
SCRIPT FILENAME="/home-link/zrvwa01/public html/cqi-bin/perl/printenv.pl"
SCRIPT NAME="/~zrvwa01/cgi-bin/perl/printenv.pl"
SERVER ADDR="134.2.6.167"
SERVER ADMIN="webmaster@localhost"
SERVER NAME="134.2.6.167"
SERVER PORT="80"
SERVER PROTOCOL="HTTP/1.1"
SERVER SIGNATURE="<address>Apache/2.4.56 (Debian) Server at 134.2.6.167 Port
80</address>\n"
     R_SOFTWARE="Apache/2.4.56 (Debian)"
                                Texemester \frac{1}{2}
```
Tübingen

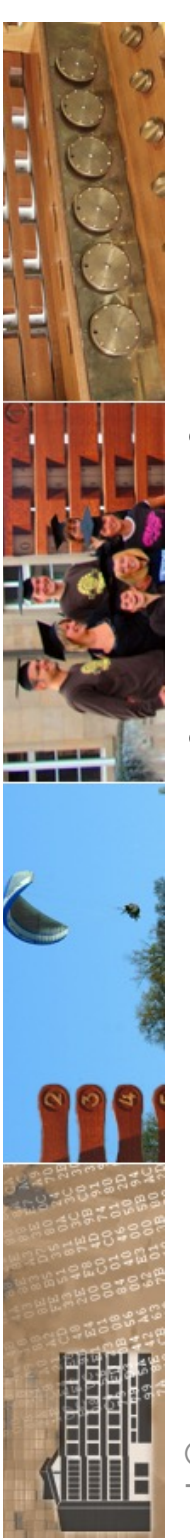

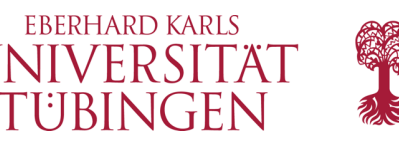

# Beispiel für CGI mit C

- mit C bekommen wir eine **direkt ausführbare Binärdatei**
- Beispiel **webkompendium.c** gibt nur HTMLformatierte Ausgabe aus

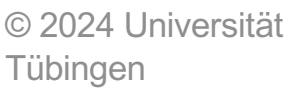

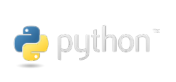

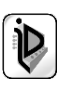

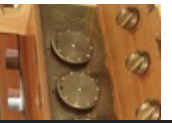

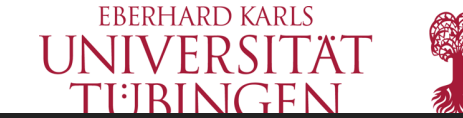

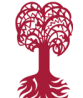

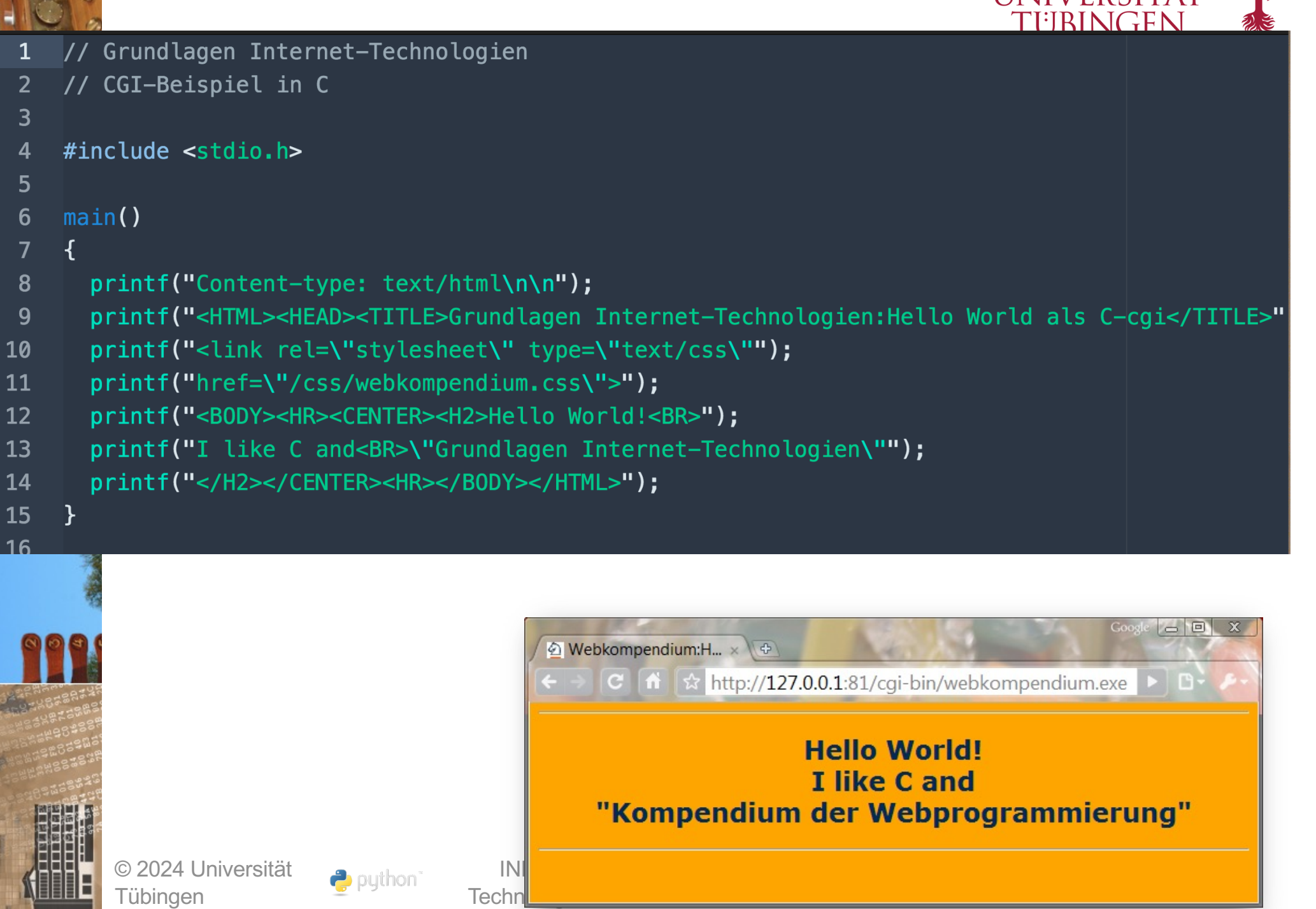

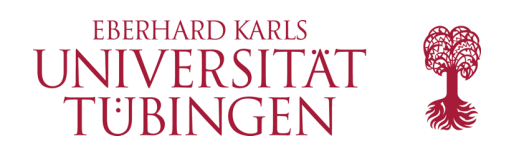

# cgi Essentials

- cgi-Programm muss **ausführbar** sein
- liegt auf dem Server im Unterordner cgi-bin
- Ausgabe beginnt mit:

```
Content-type: text/html
\n
```
• Zugriff: URL beginnt mit **cgi-bin**

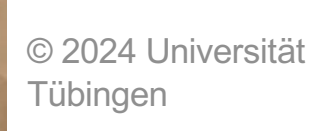

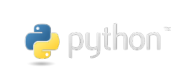

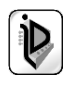

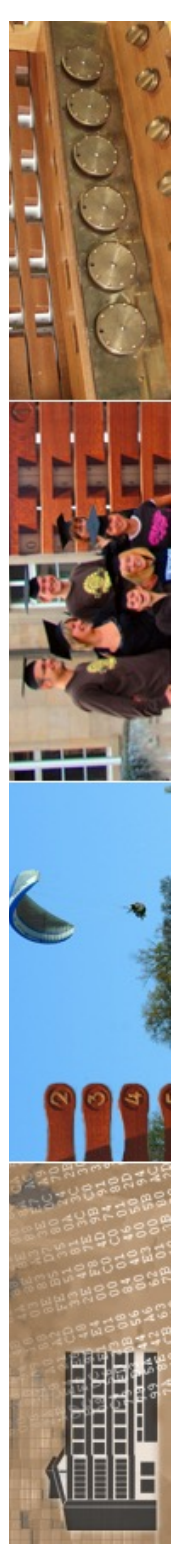

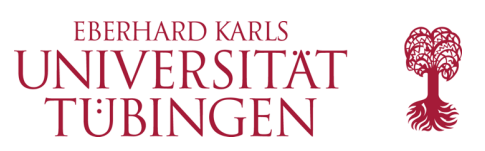

# Sprachen für CGI

- alles "ausführbare"
- alle compilierten Sprachen  $(C, C^{++}, C^{+}, ...)$
- beliebt: Scriptsprachen wie Perl, Python, Ruby
	- Java ist **nicht** direkt möglich warum?

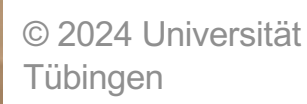

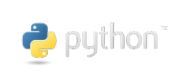

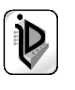

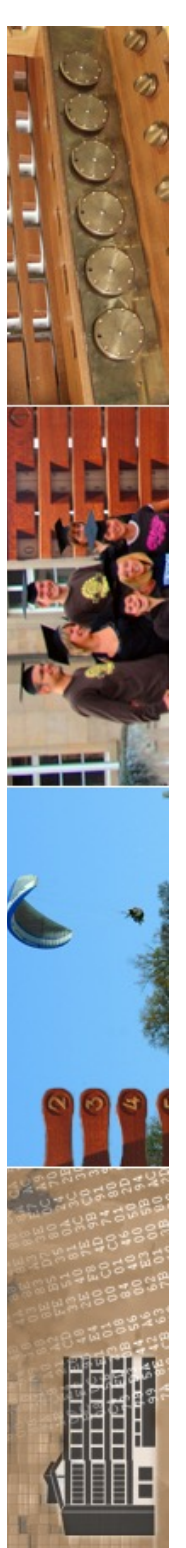

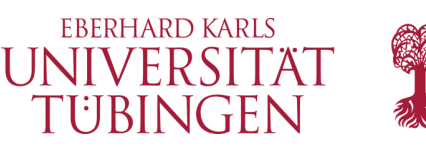

# Scriptsprachen für CGI

- Scriptsprache: interpretierte, nichttypisierte Sprache
- relevant für CGI
	- **Python**
	- PERL: der ewige Klassiker
	- Ruby

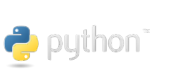

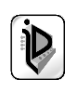

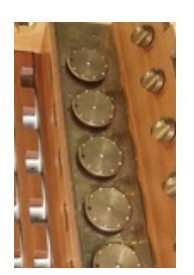

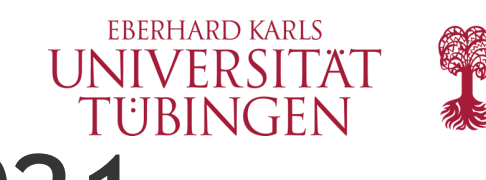

# TIOBE Index May 2021

#### **TIOBE Programming Community Index**

Source: www.tiobe.com

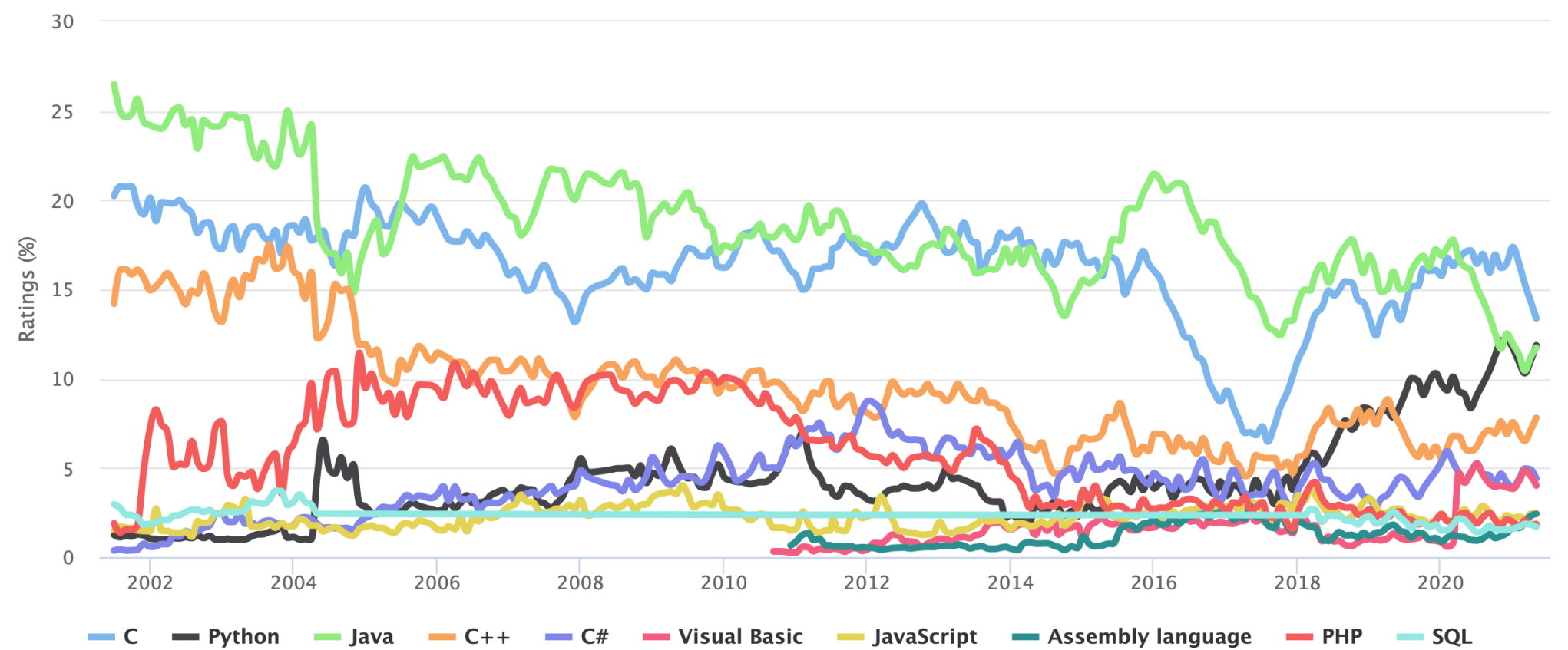

#### https://www.tiobe.com/tiobe-index/

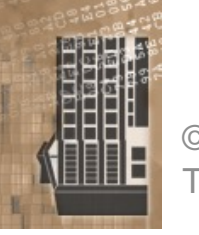

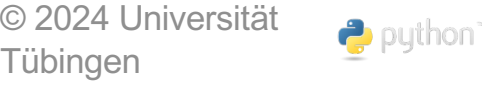

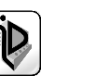

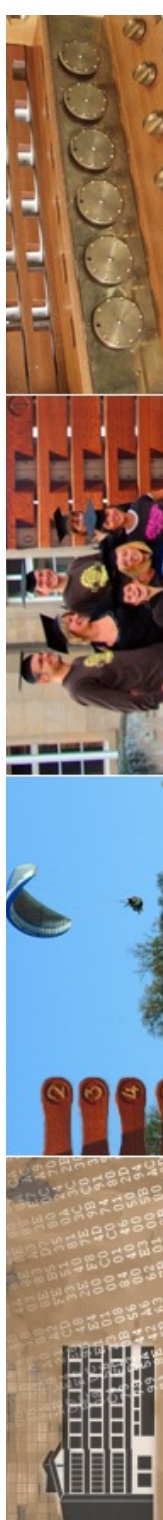

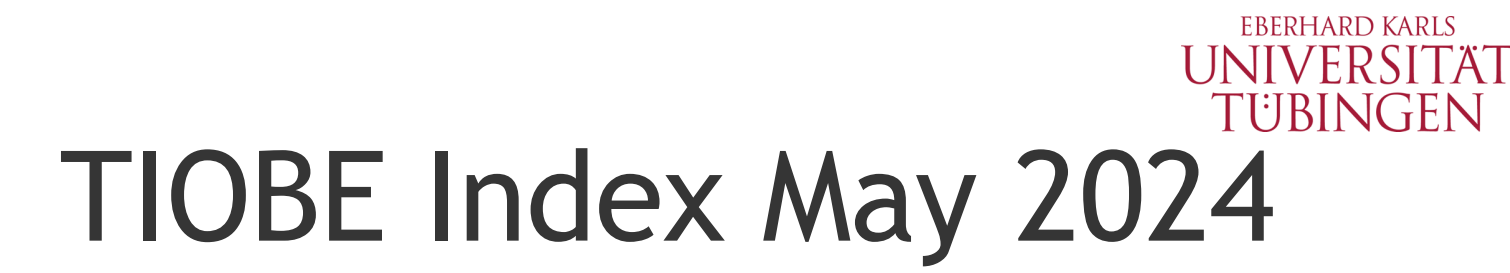

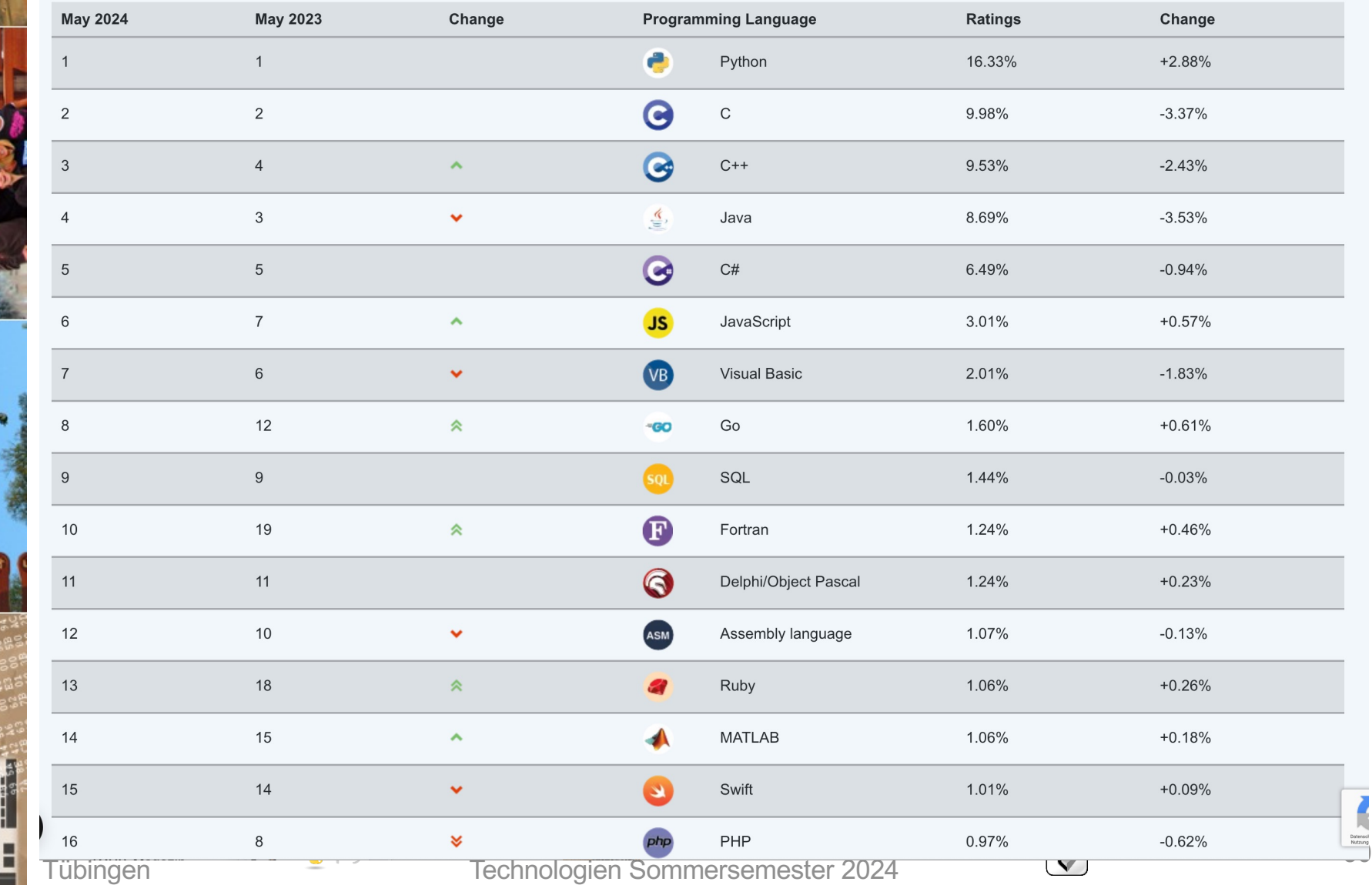

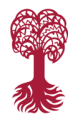

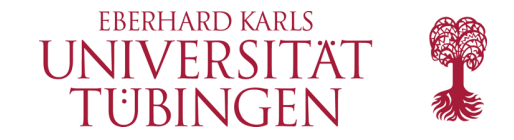

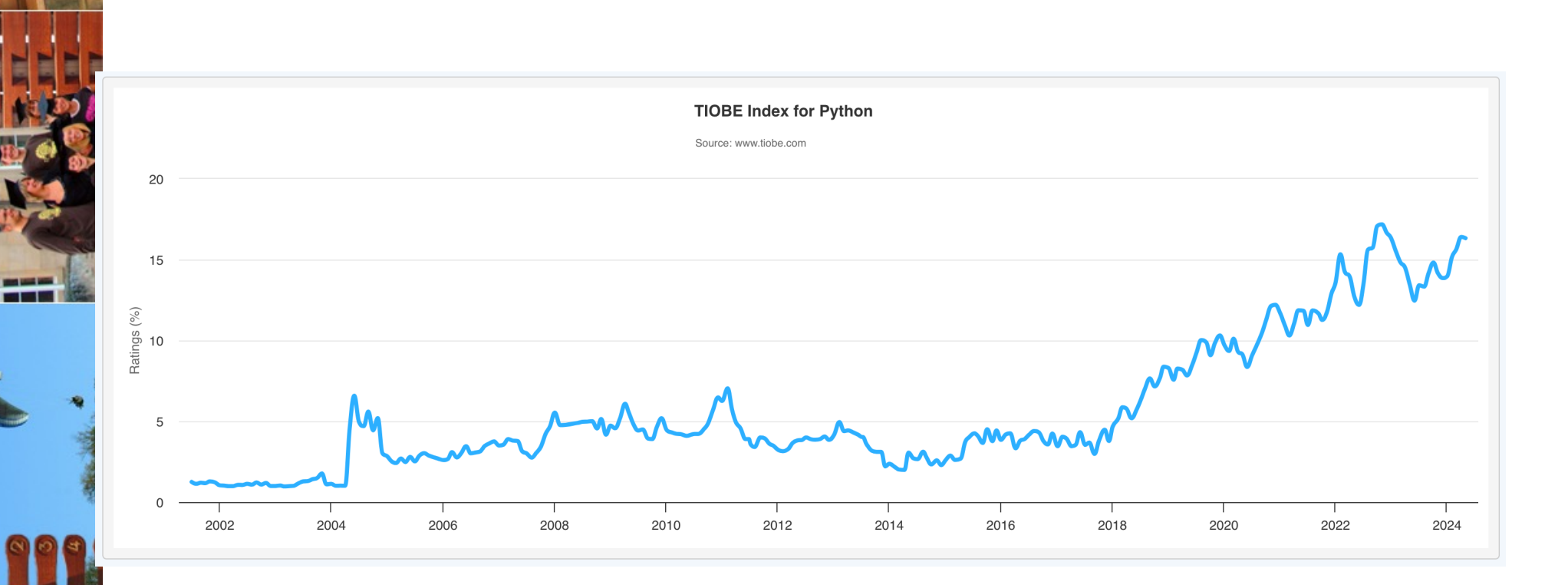

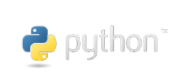

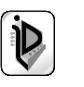

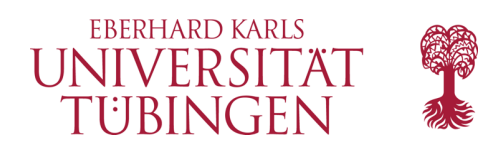

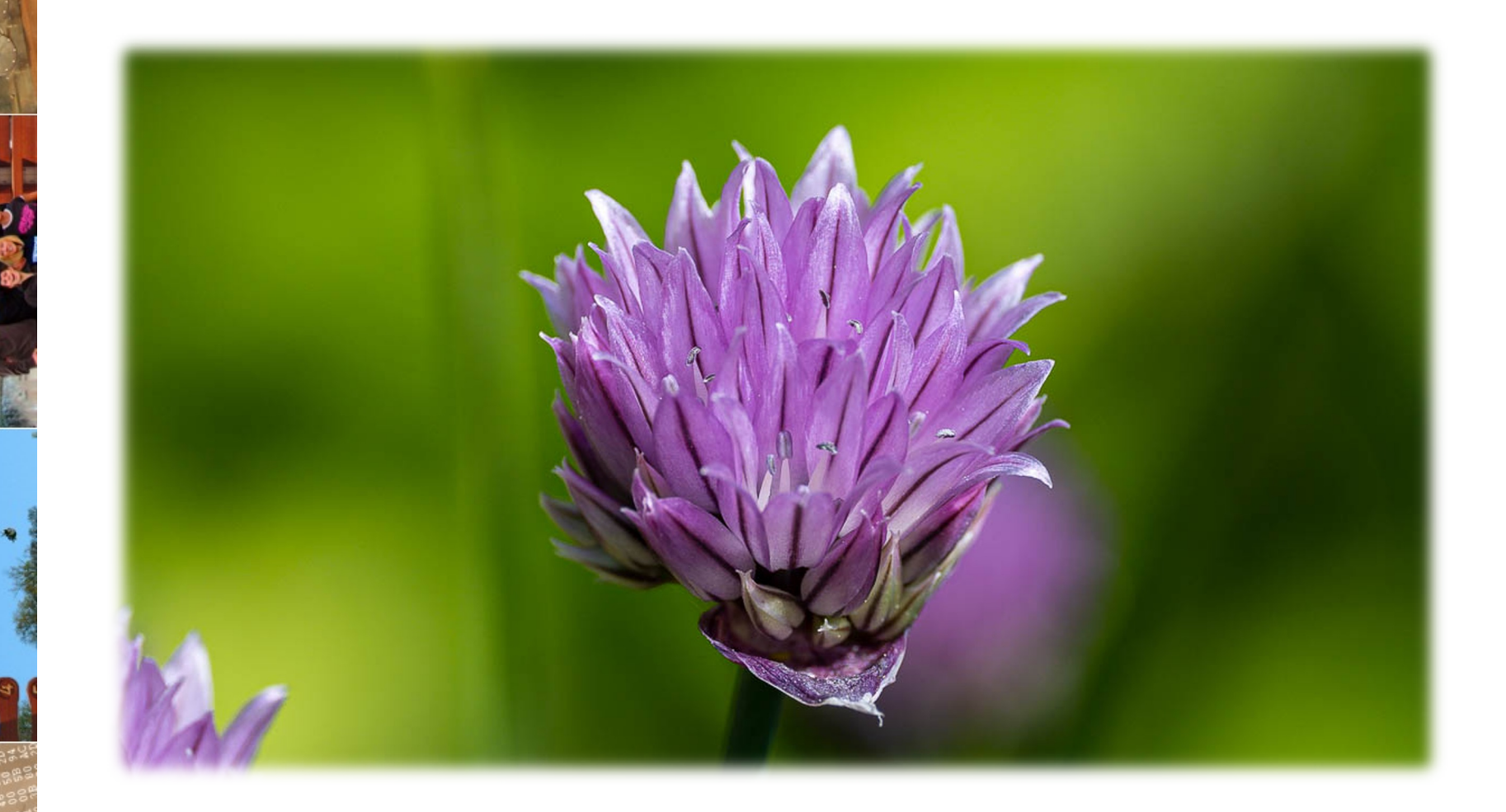

© 2024 Universität Tübingen

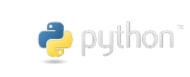

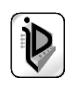

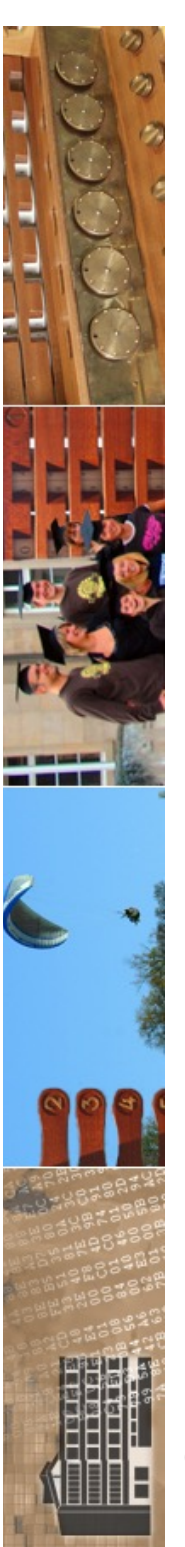

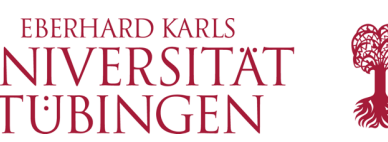

# die Scriptsprache Perl

• **PERL: Practical Extraction and Report Language** (Praktische Sprache für Datenextraktion und -ausgabe) oder:

**Pathologically Electic Rubbish Lister** ;-) (krankhaft zusammengeschustertes Auflistungsprogramm für wirres Zeug)

- »Erfinder« Larry Wall, 1987
- aktuelle Version: 5.38.2 und (endlich) 6.0.x (verwenden Sie mindestens 5.004)

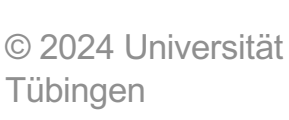

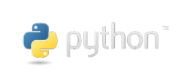

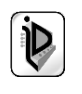

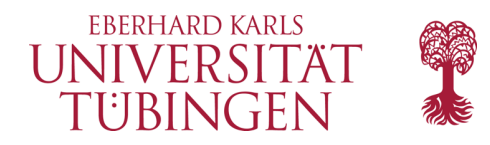

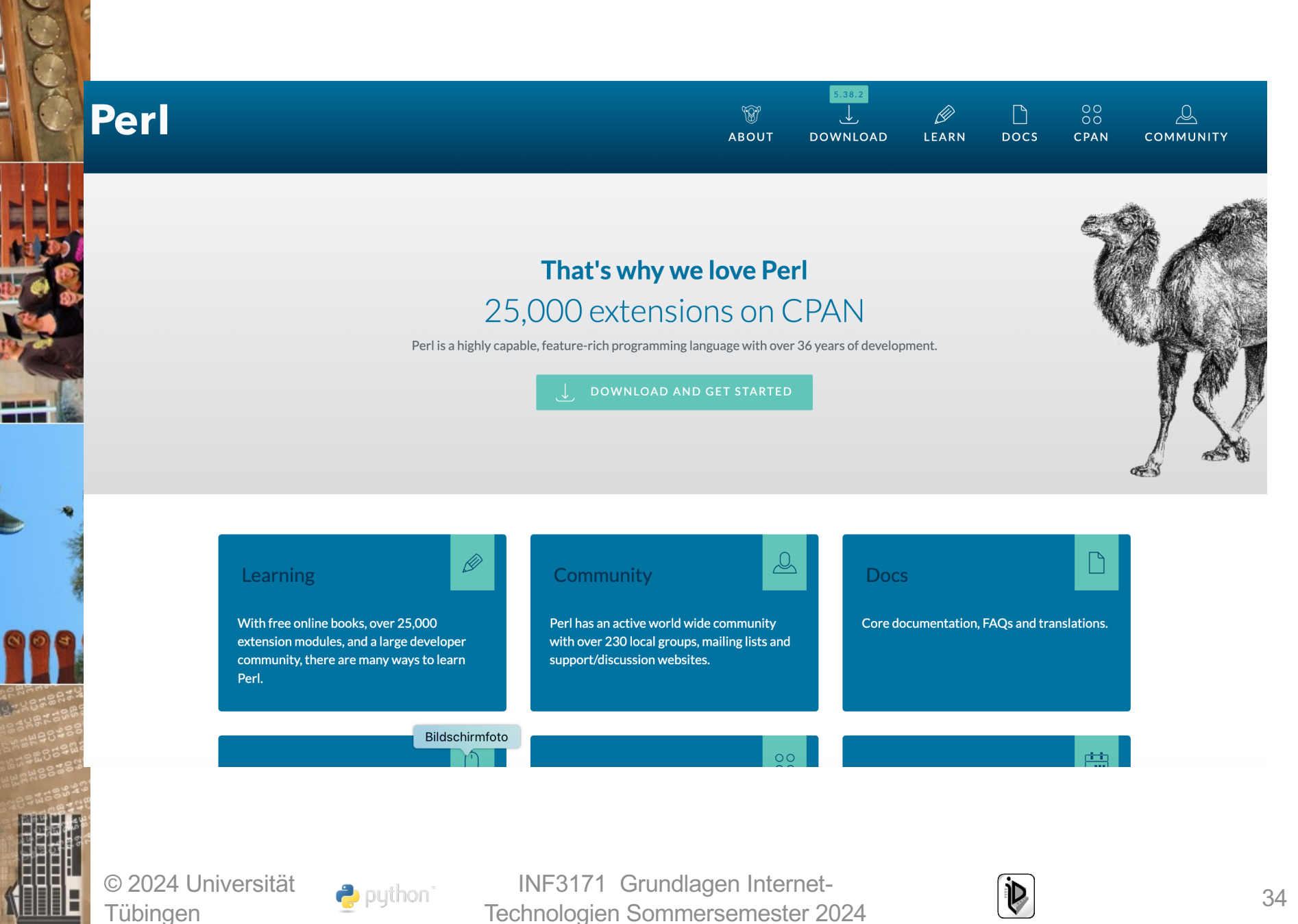

**Tübingen** 

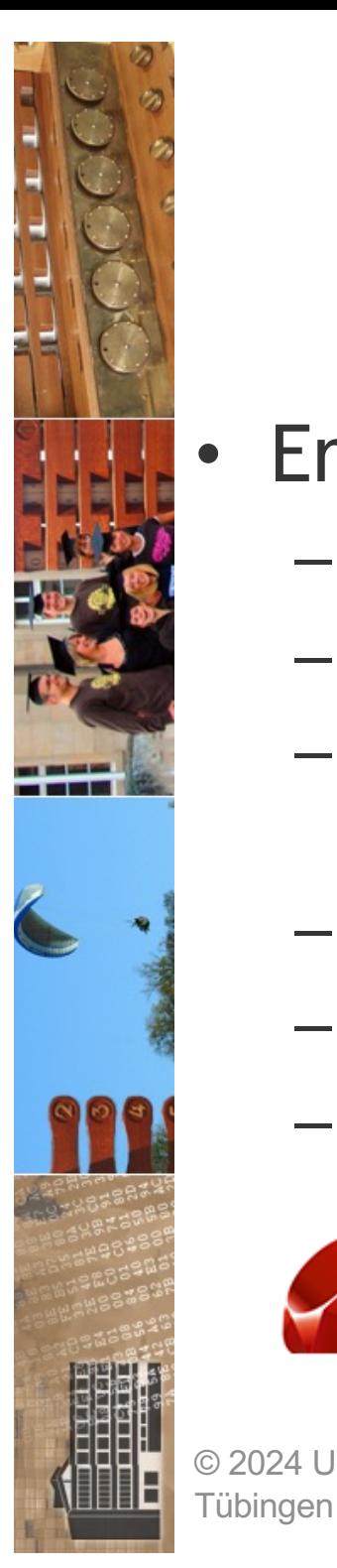

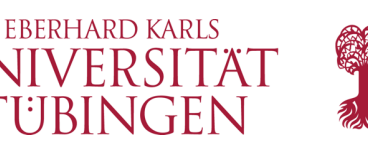

# die Scriptsprache RUBY

- Erfinder Yukihiro (Matz) Matsumoto
	- Entwicklung ab 1993, erste Veröffentlichung 1995
	- erst seit ~2000 englischsprachige Dokumentation
	- Name ist Anspielung auf PERL
	- stark objektorientiert
	- Grundlage für Ruby on Rails
	- aktuell **3.2.2**/3.1.4/3.0.6/2.7.8

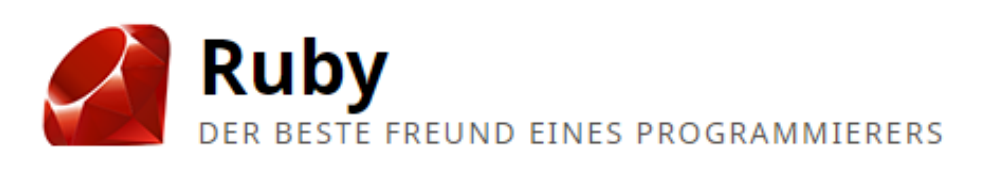

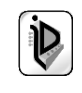

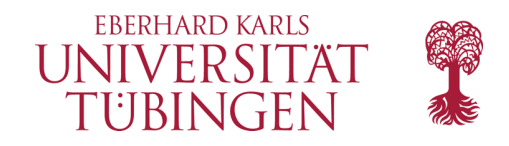

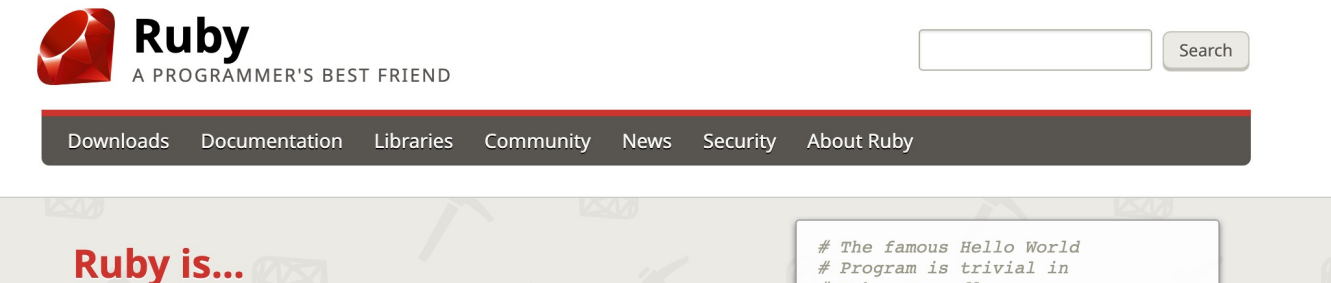

A dynamic, open source programming language with a focus on simplicity and productivity. It has an elegant syntax that is natural to read and easy to write.

**Download Ruby** or Read More...

#### # Ruby. Superfluous:  $# * A$  "main" method

 $# * Newline$ # \* Semicolons

# Here is the Code:

puts "Hello World!"

#### Ruby 3.3.2 Released

Ruby 3.3.2 has been released.

Continue Reading... Posted by k0kubun on 30 May 2024

#### Datadog provides OSS community support for ruby-lang.org

We are excited to announce that Ruby's official website, ruby-lang.org, has adopted Datadog for monitoring by Datadog OSS community support.

Continue Reading...

Posted by hsbt on 30 May 2024 Bildschirmfoto

#### Get Started, it's easy!

Try Ruby! (in your browser) **Ruby in Twenty Minutes Ruby from Other** Languages

Explore a new world...

Documentation

- **Academic Research**
- Libraries **Success Stories**

Tübingen

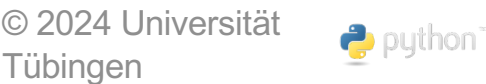

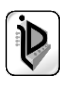
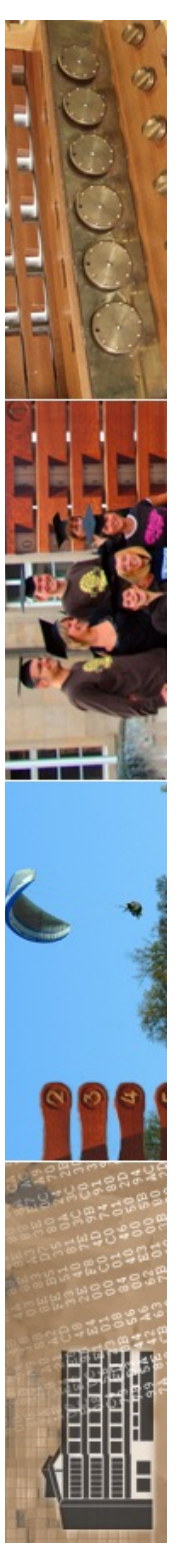

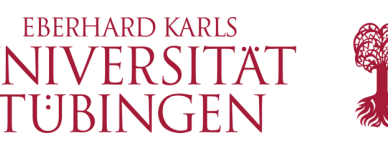

# die Scriptsprache PYTHON

- Erfinder Guido van Rossjm
	- Centrum voor Wiskunde en Informatica (CWI), Amsterdam **http://www.cwi.nl**
- Entwicklung ab 1989
- zentrale Quelle: www.python.org
- Pflege und Lizenz: Python Software Foundation PSF

© 2024 Universität **Tübingen** 

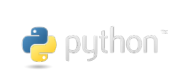

INF3171 Grundlagen Internet-INF3171 Grundlagen Internet-<br>Technologien Sommersemester 2024 37

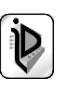

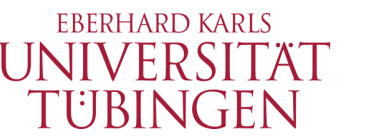

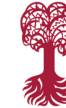

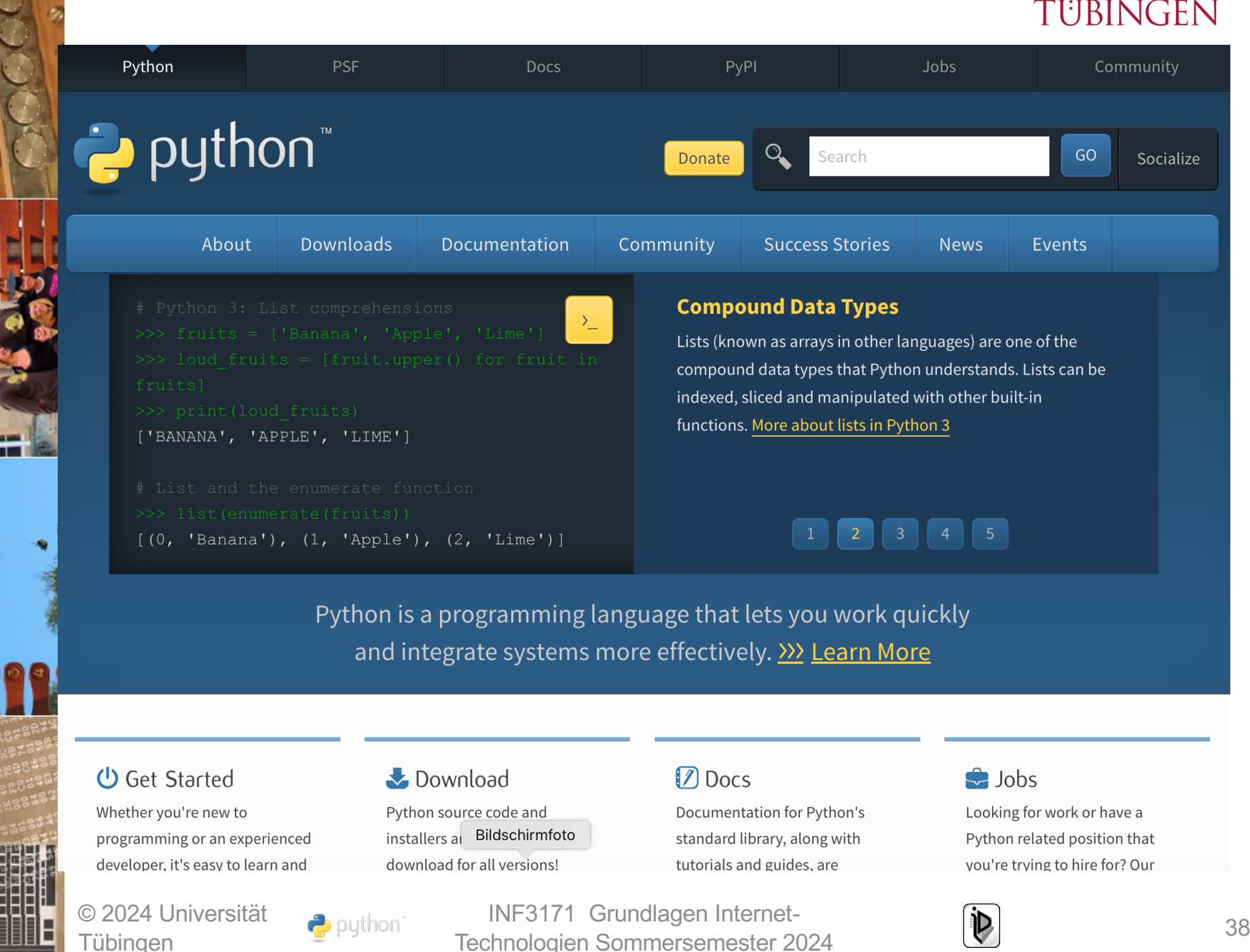

Tübingen

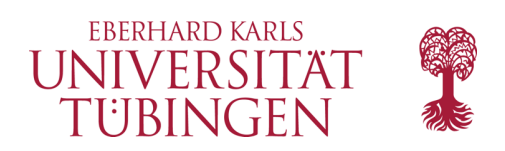

### zum Namen

• der Name »Python« kommt *nicht* von der gleichnamigen Schlange, sondern ist ein Bezug zur englischen Comedy-Gruppy **Monty Python** (Das Leben des Brian, Monty Pythons

Flying Circus, ...)

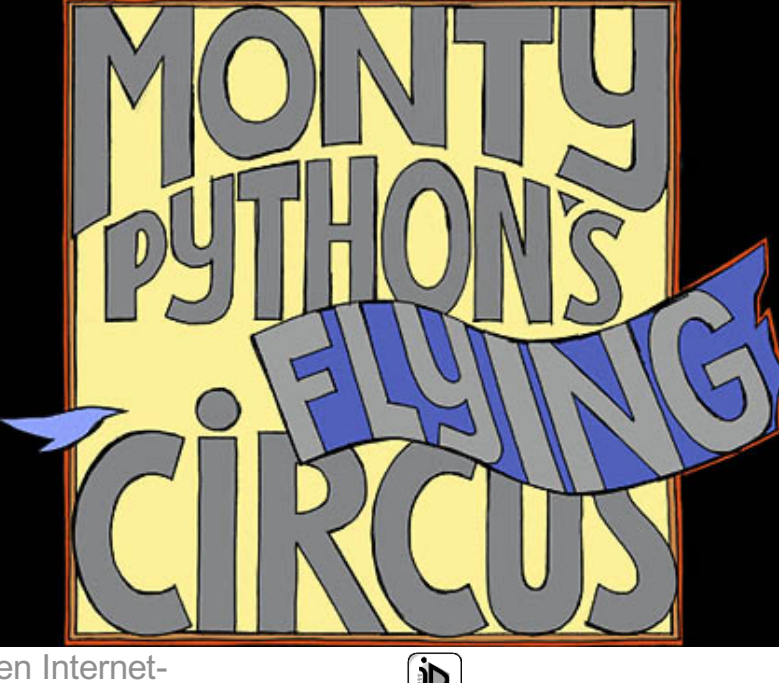

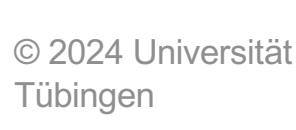

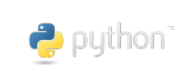

INF3171 Grundlagen Internet-INF3171 Grundlagen Internet-<br>Technologien Sommersemester 2024 39

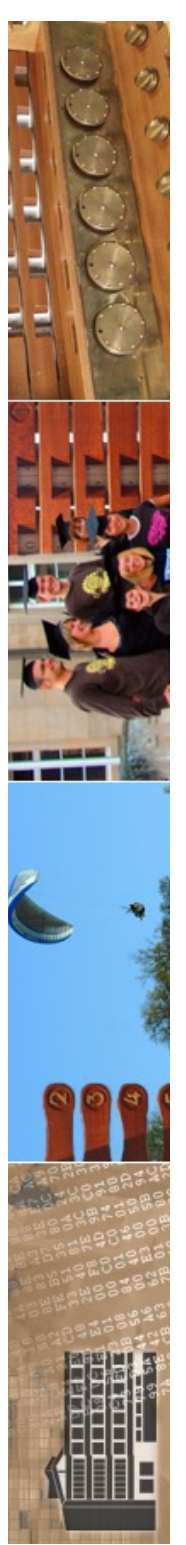

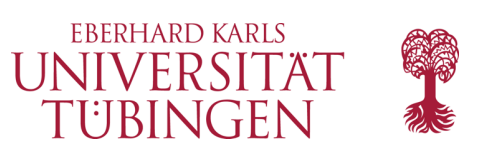

# Warum PYTHON?

- moderne Scriptsprache (»PERL++«)
	- plattformunabhängig, da interpretiert
- objektorientiert
- netzwerkzentriert
	- ...für CGI geeignet, aber auch für mehr!
- ähnlich wie in PERL sind viele Module verfügbar
- frei unter GPL

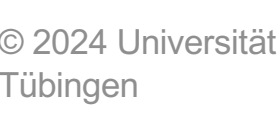

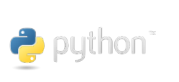

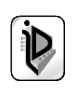

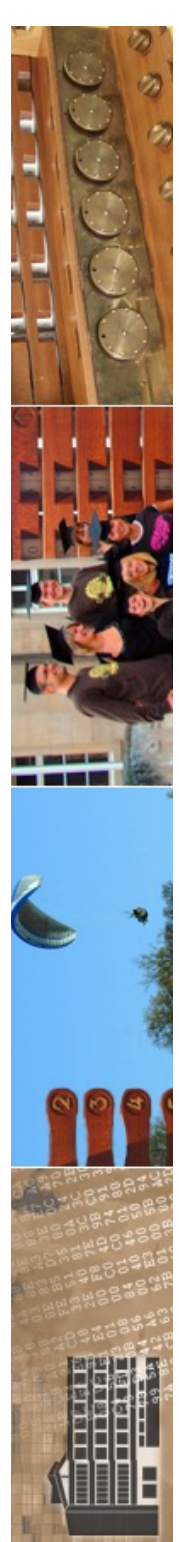

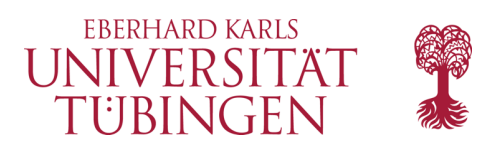

### aktuelle Version

- aktuelle Version: PYTHON 3.12.3
	- für alle gängigen Betriebssysteme verfügbar

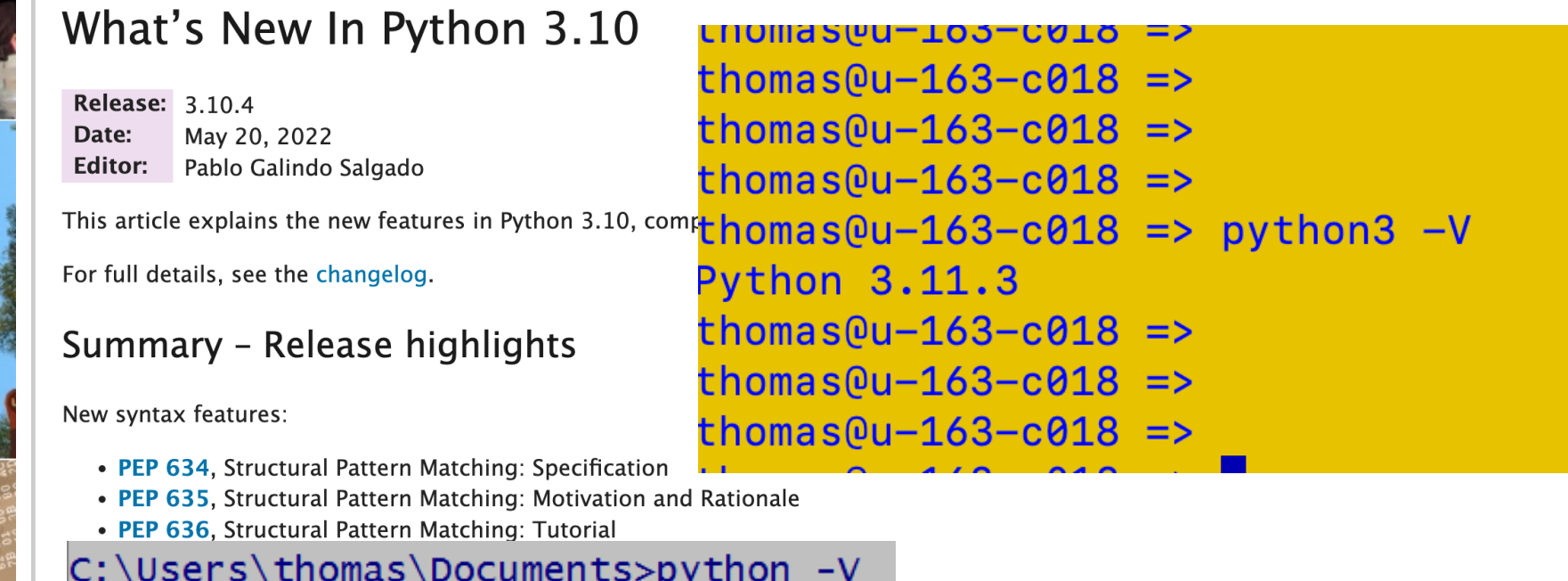

Python 3.4.3 C:\Users\thomas\Documents>

 $\circ$ 1

ternet-

Tübingen Technologien Sommersemester 2024 <sup>41</sup>

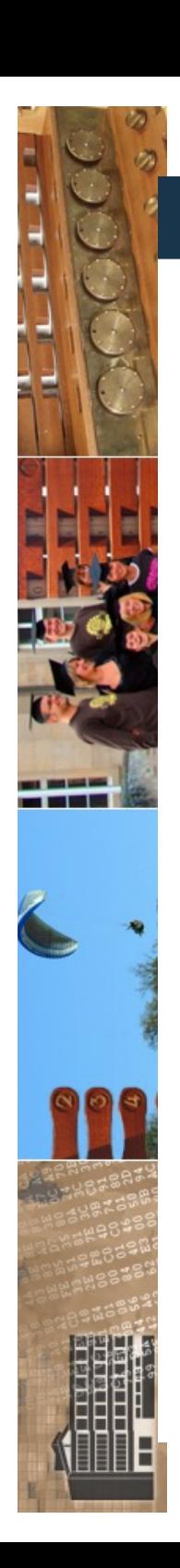

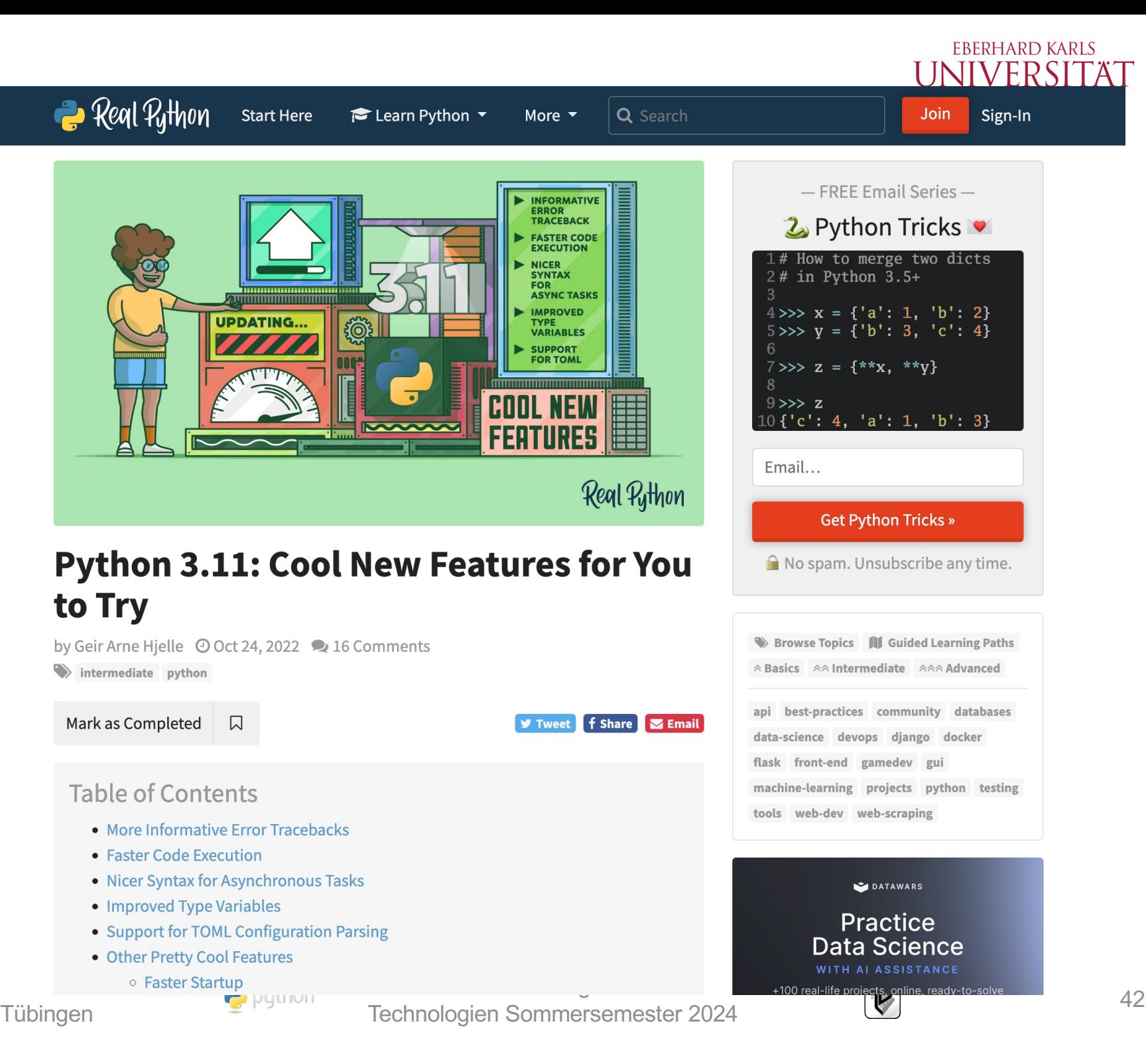

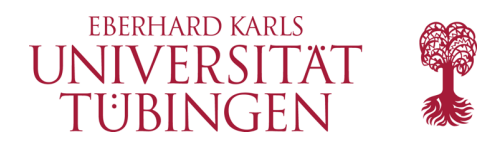

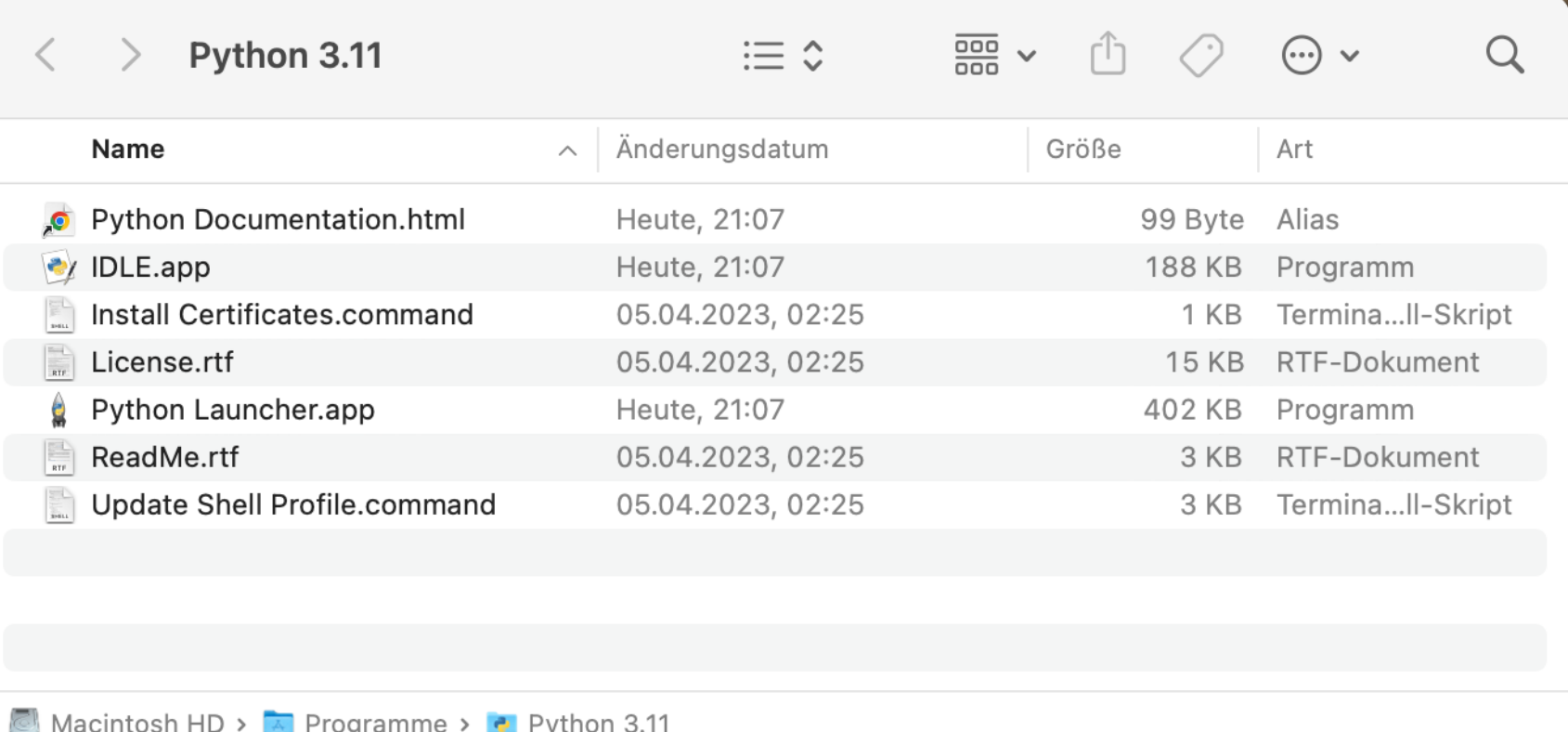

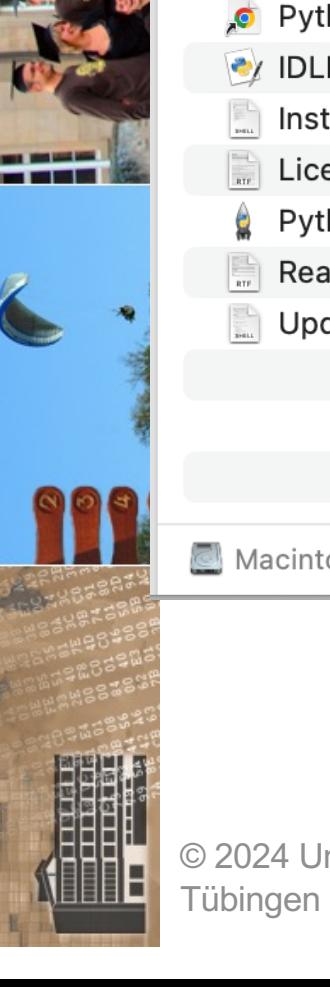

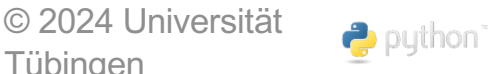

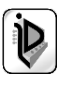

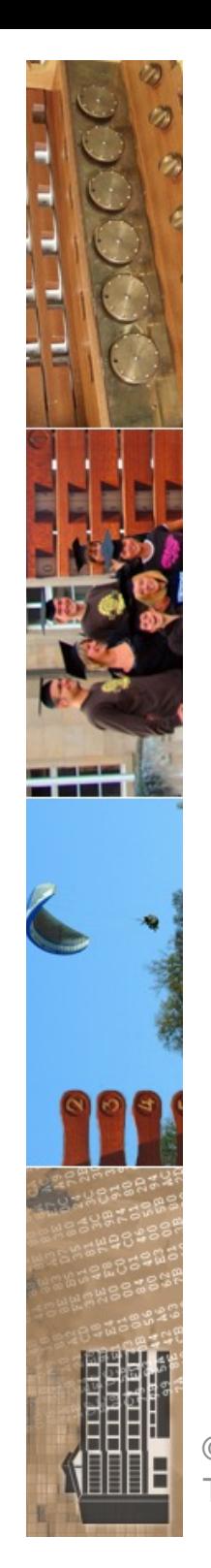

### **Python 3.10.4**

Release Date: March 24, 2022

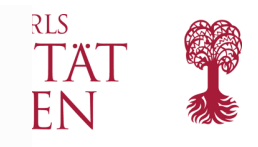

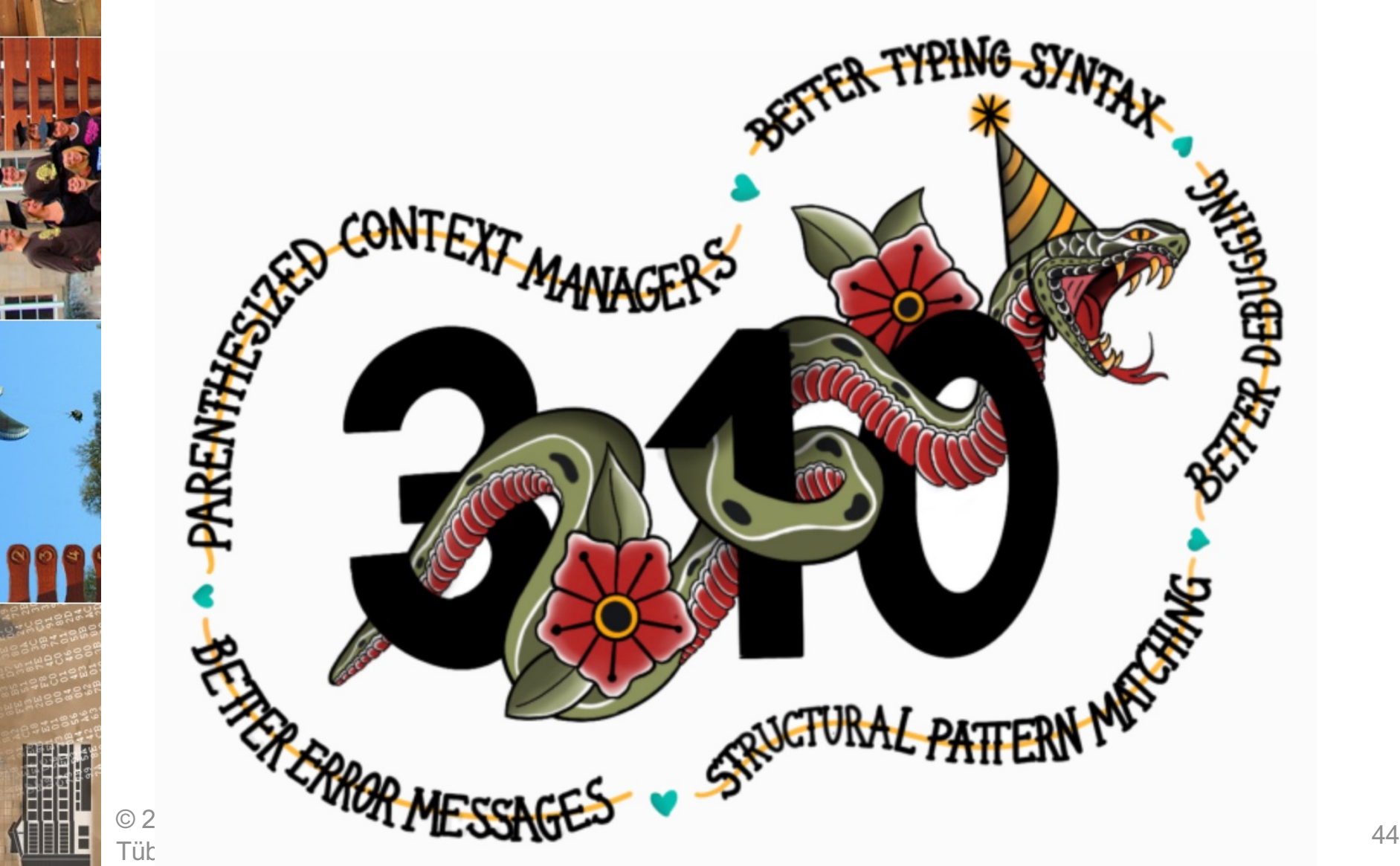

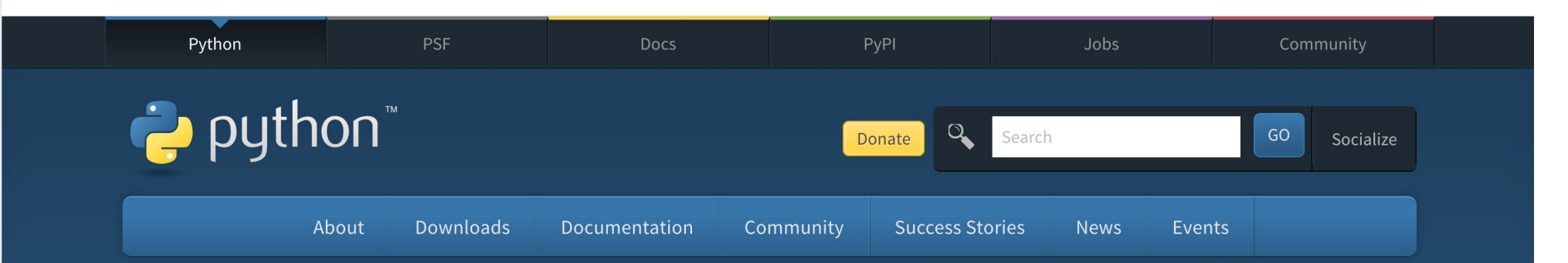

### Browse the docs online or download a copy of your own.

Python's documentation, tutorials, and guides are constantly evolving. Get started here, or scroll down for documentation broken out by type and subject.

#### **Python Docs**

See also Documentation Releases by Version

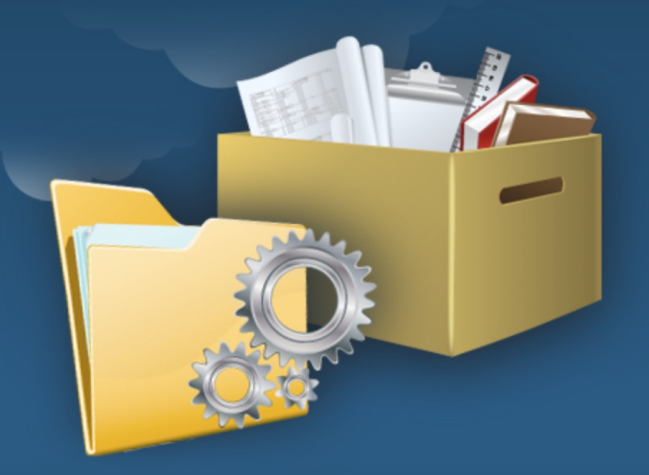

#### **Beginner**

- Beginner's Guide
- · Python FAQs

#### Moderate

- Python Periodicals
- Python Books

#### Advanced

- Python Packaging User Guide
- In-development Docs
- Guido's Essays

#### 7 General

- $\blacksquare$  PEP Index
- Python Videos
- Developer's Guide

- ₹ Python 3.x Resources
- Browse Python 3.9.5 Documentation (Module Index)
	- What's new in Python 3.9
	- Tutorial
	- Library Reference
	- Language Reference
	- **Extending and Embedding**
	- Python/C API
	- Using Python
- **Example 2 Porting from Python 2 to Python 3**
- FAQ: Sunsetting Python 2
- Final Python 2.7 Release Schedule
- Python 3 Statement
- Porting Python 2 Code to Python 3
	- Determine what projects are blocking you from porting to Python 3
	- Python 2 Support and Migration

 $Q^{\bullet}$ 

 $\sim$ 88

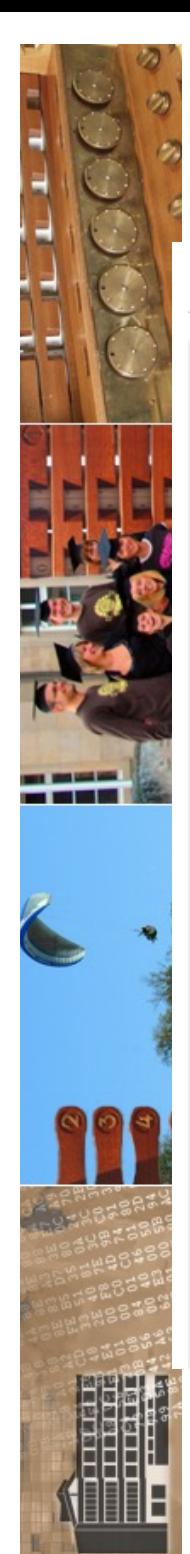

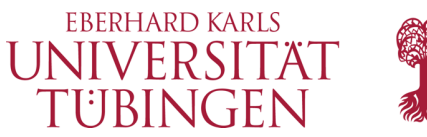

 $\overline{\vee}$  3.12.3 Documentation »  $\sqrt{3.12.3}$ 

#### Download

 $Python \times$  English

Download these documents

Docs by version

Python 3.14 (in development) Python 3.13 (pre-release) Python 3.12 (stable) Python 3.11 (security-fixes) Python 3.10 (security-fixes) Python 3.9 (security-fixes) Python 3.8 (security-fixes) Python 3.7 (EOL) Python 3.6 (EOL) Python 3.5 (EOL) Python 3.4 (EOL) Python 3.3 (EOL) Python 3.2 (EOL) Python 3.1 (EOL) Python 3.0 (EOL) Python 2.7 (EOL) Python 2.6 (EOL) All versions

Other resources

PEP Index Beginner's Guide **Book List** Audio/Visual Talks Python Developer's Guide Python 3.12.3 documentation

Welcome! This is the official documentation for Python 3.12.3.

**Documentation sections:** 

What's new in Python 3.12? Or all "What's new" documents since Python 2.0

**Tutorial** Start here: a tour of Python's syntax and features

Library reference Standard library and builtins

Language reference Syntax and language elements

Python setup and usage How to install, configure, and use Python

**Python HOWTOs** In-depth topic manuals

Indices, glossary, and search:

Global module index All modules and libraries

**General index** All functions, classes, and terms

Glossary

**Installing Python modules** Third-party modules and PyPI.org

**Distributing Python modules** Publishing modules for use by other people

**Extending and embedding** For C/C++ programmers

**Python's C API** C API reference

**FAQs** Frequently asked questions (with answers!)

Search page Search this documentation

Complete table of contents Lists all sections and subsections

© 2024 Universität Tübingen

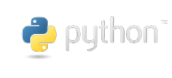

INF3171 Grundlagen Internet-Technologien Sommersemester 2024

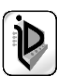

**Theme**  $\left[\n \begin{array}{c|c}\n \text{Auto} & \text{else}\n \end{array}\n \right|\n \left[\n \begin{array}{c|c}\n \text{Quick search}\n \end{array}\n \right]$ 

46

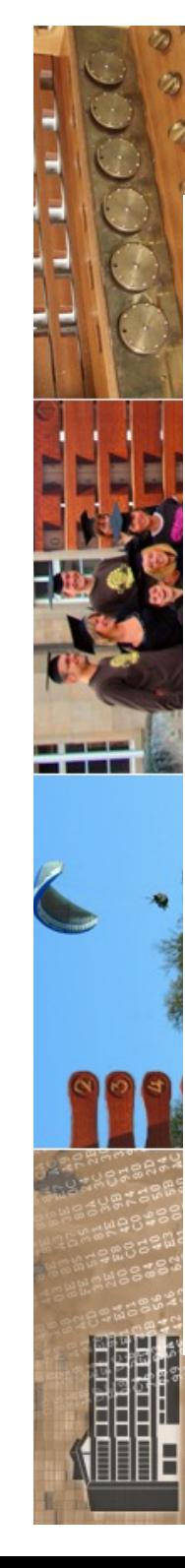

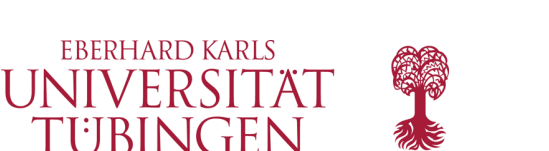

 $\bullet$  Python » English

3.11.3 Documentation » What's New in Python » What's New In Python 3.11  $\vee$ 

previous | next | modules

Quick search

#### **Table of Contents**

What's New In Python 3.11 **Summary - Release** 

- highlights • New Features
- $\blacksquare$  PEP 657: Finegrained error locations in tracebacks
- PEP 654: **Exception Groups** and except\*
- · PEP 678: Exceptions can be enriched with notes
- · Windows py.exe launcher improvements
- New Features Related to Type Hints
	- PEP 646: Variadic generics
	- PEP 655: Marking individual **TypedDict items** as required or not-required
	- PEP 673: Self type
	- PEP 675: Arbitrary literal string type PEP 681: Data
- class transforms  $\blacksquare$  PEP 563 may not be the future
- Other Language Changes Other CPython

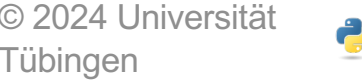

### What's New In Python 3.11

**Release: 3.11.3** Date:

 $\vee$  3.11.3

May 22, 2023 **Editor:** 

Pablo Galindo Salgado

This article explains the new features in Python 3.11, compared to 3.10.

For full details, see the changelog.

### Summary - Release highlights

• Python 3.11 is between 10-60% faster than Python 3.10. On average, we measured a 1.25x speedup on the standard benchmark suite. See Faster CPython for details.

New syntax features:

• PEP 654: Exception Groups and except\*

New built-in features:

• PEP 678: Exceptions can be enriched with notes

New standard library modules:

• PEP 680: tomllib - Support for parsing TOML in the Standard Library

Interpreter improvements:

- PEP 657: Fine-grained error locations in tracebacks
- New -P command line option and PYTHONSAFEPATH environment variable to disable automatically prepending potentially unsafe paths to sys.path

Now typing footunes

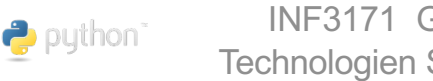

INF3171 Grundlagen Internet-Technologien Sommersemester 2024

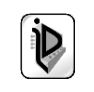

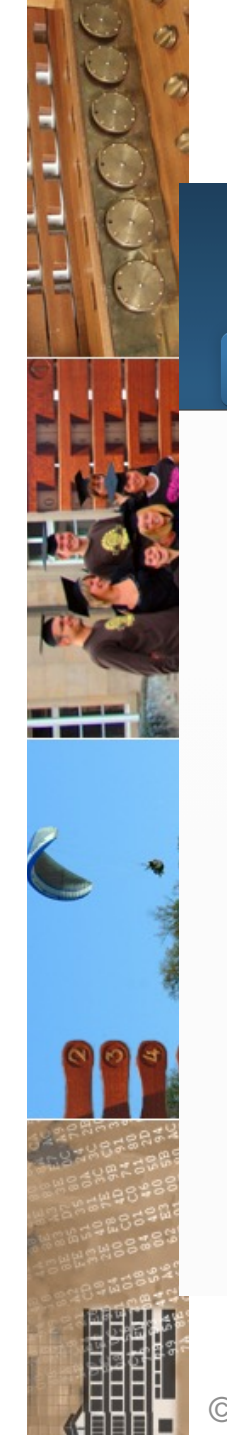

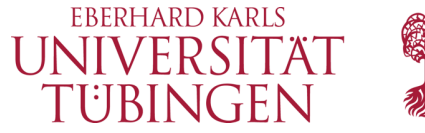

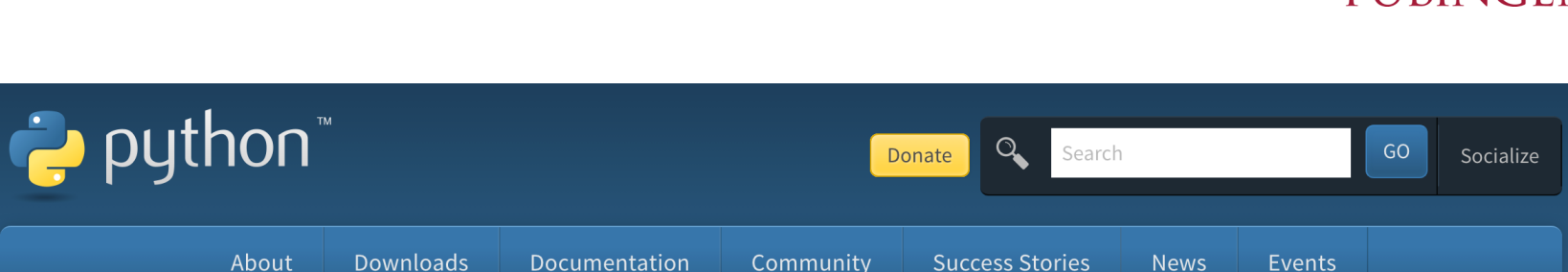

### **Python 3.12.3**

Release Date: April 9, 2024

### This is the third maintenance release of Python 3.12

Python 3.12 is the newest major release of the Python programming language, and it contains many new features and optimizations. 3.12.3 is the latest maintenance release, containing more than 300 bugfixes, build improvements and documentation changes since 3.12.2.

### Major new features of the 3.12 series, compared to 3.11

#### New features

- More flexible f-string parsing, allowing many things previously disallowed (PEP 701).
- Support for the buffer protocol in Python code (PEP 688).

About

- A new debugging/profiling API (PEP 669).
- Support for isolated subinterpreters with separate Global Interpreter Locks (PEP 684).
- Even more improved error messages. More exceptions potentially caused by typos now make suggestions to the user.
- Support for the Linux perf profiler to report Python function names in traces.
- Many large and small performance improvements (like PEP 709 and support for the BOLT binary optimizer), delivering an estimated 5% overall performance improvement.

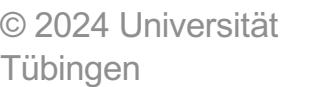

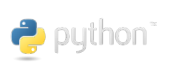

INF3171 Grundlagen Internet-Technologien Sommersemester 2024

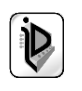

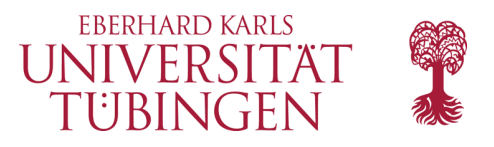

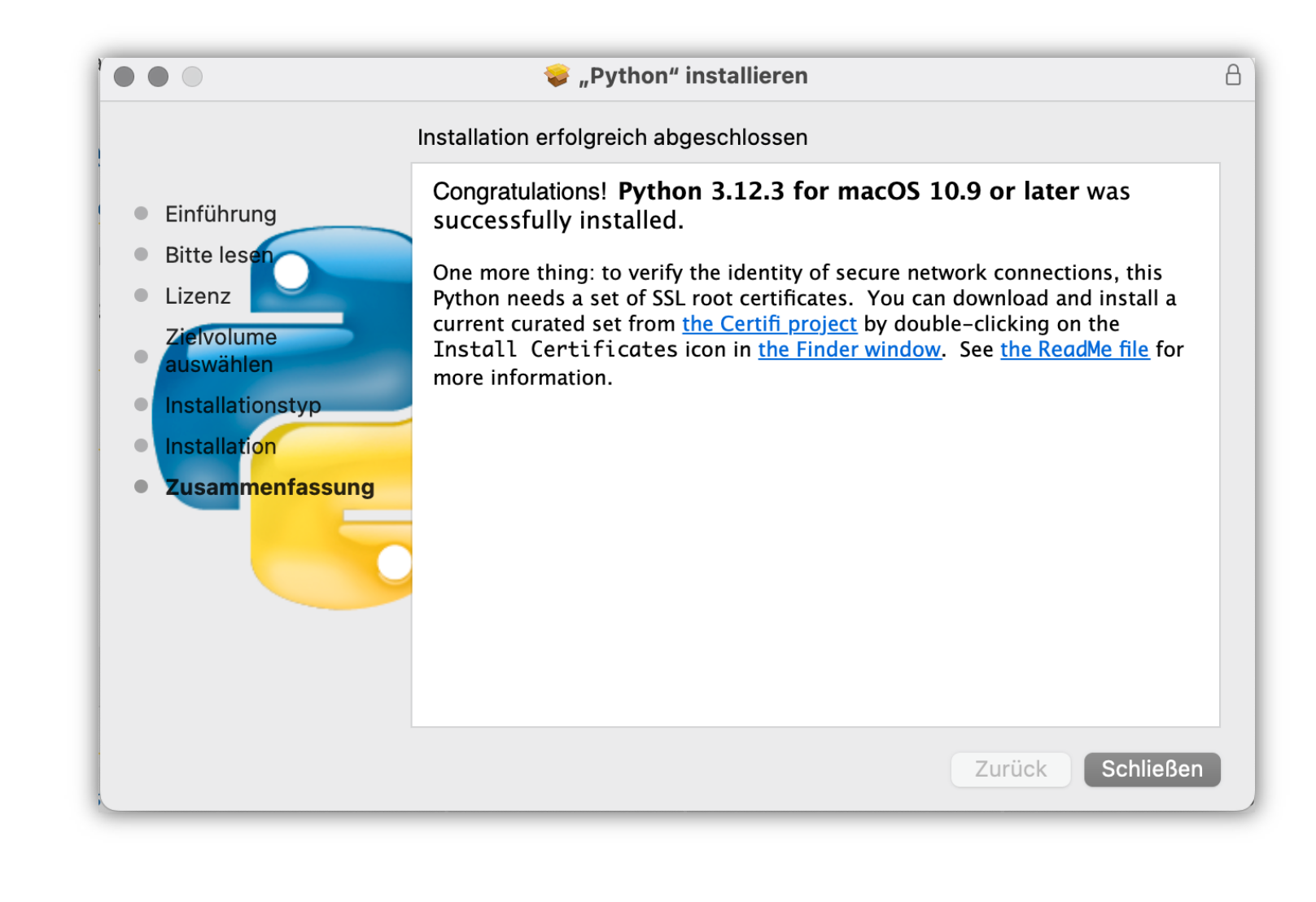

© 2024 Universität **Tübingen** 

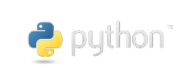

INF3171 Grundlagen Internet - INF3171 Grundlagen Internet-<br>Technologien Sommersemester 2024 19

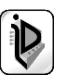

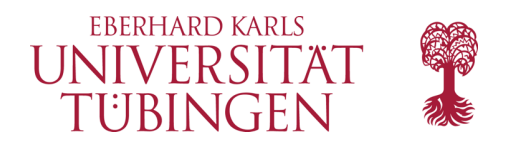

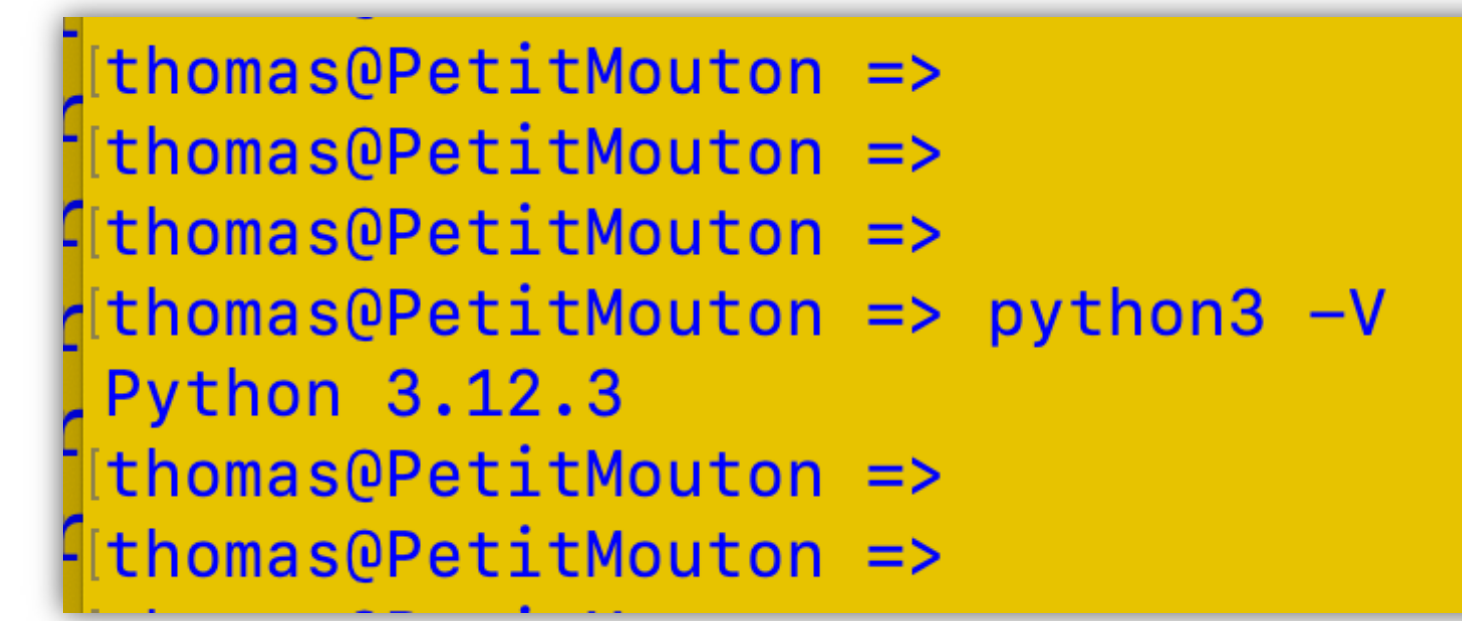

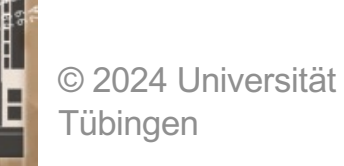

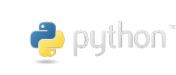

INF3171 Grundlagen Internet - INF3171 Grundlagen Internet-<br>Technologien Sommersemester 2024 50

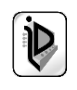

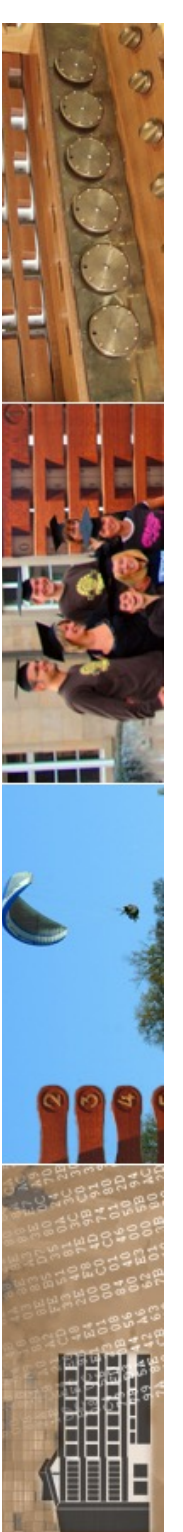

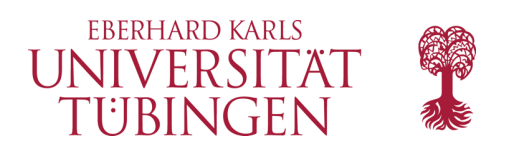

### Dokumentation

- zentral für Dokumentation:
	- https://www.python.org/doc/

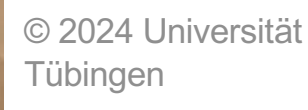

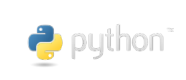

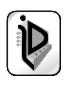

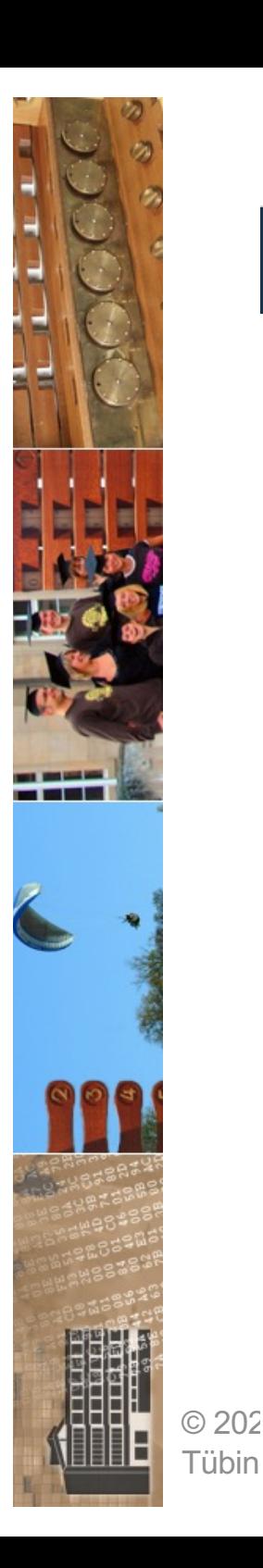

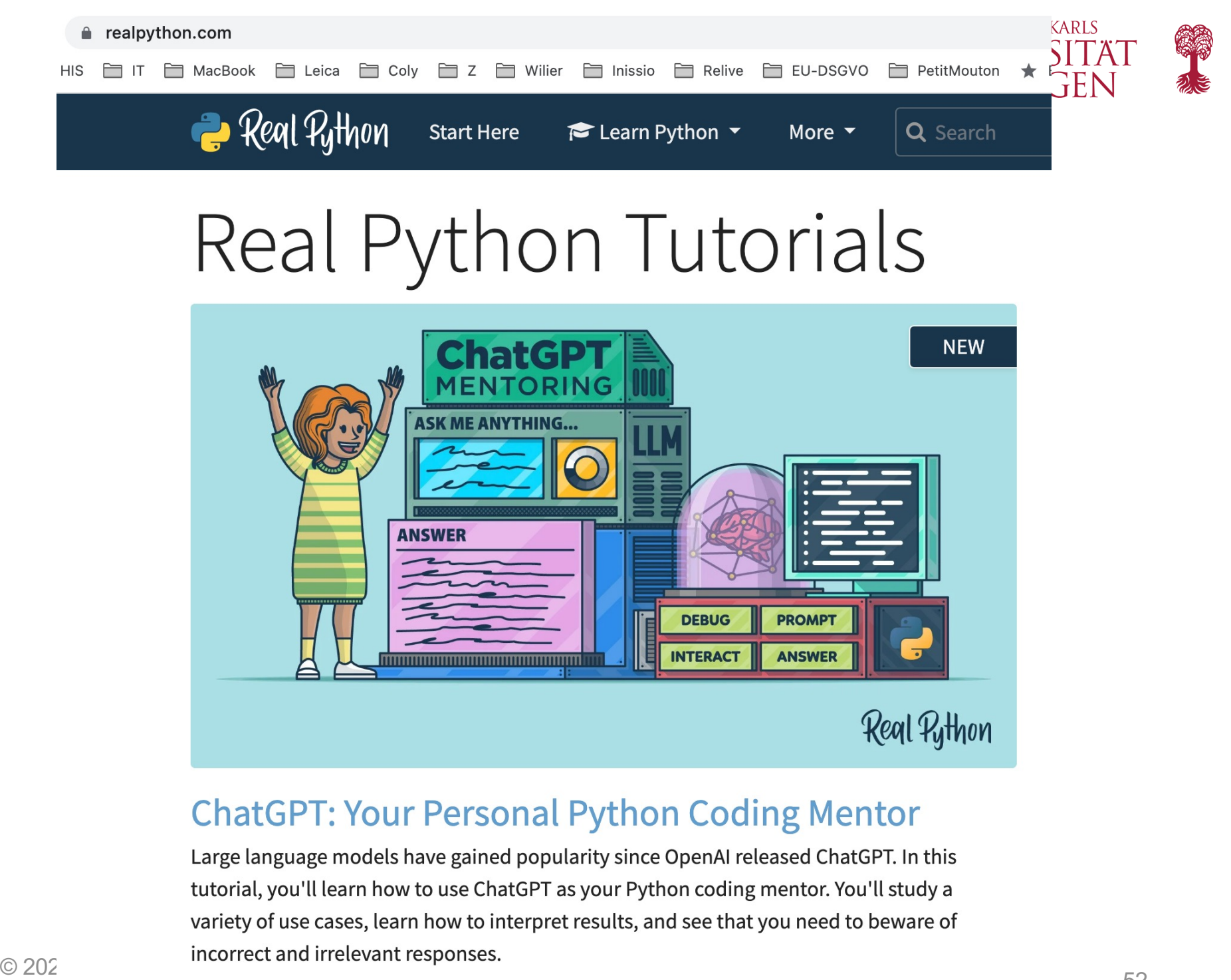

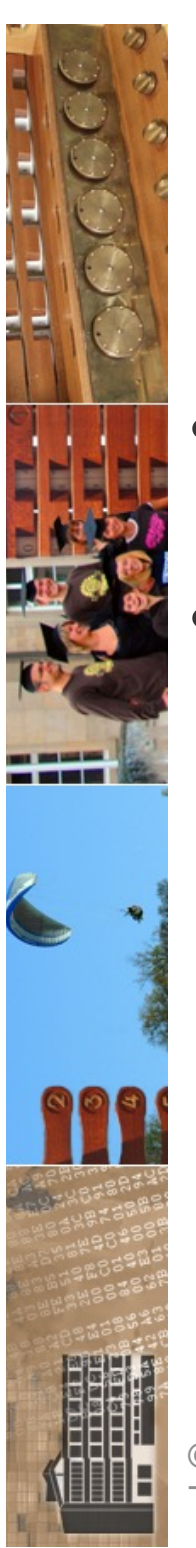

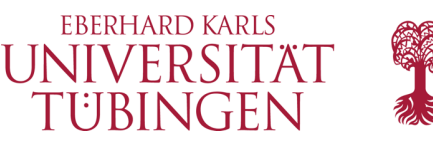

# Entwicklungsumgebung

- es gibt (wenige) Python-Plugins für Eclipse
- frei und empfehlenswert: Pydev **http://pydev.sf.net**
	- Installation über Eclipse-Update-Manager
	- damit pydev-Projekte
	- eigene Python-Perspektive

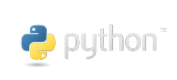

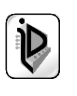

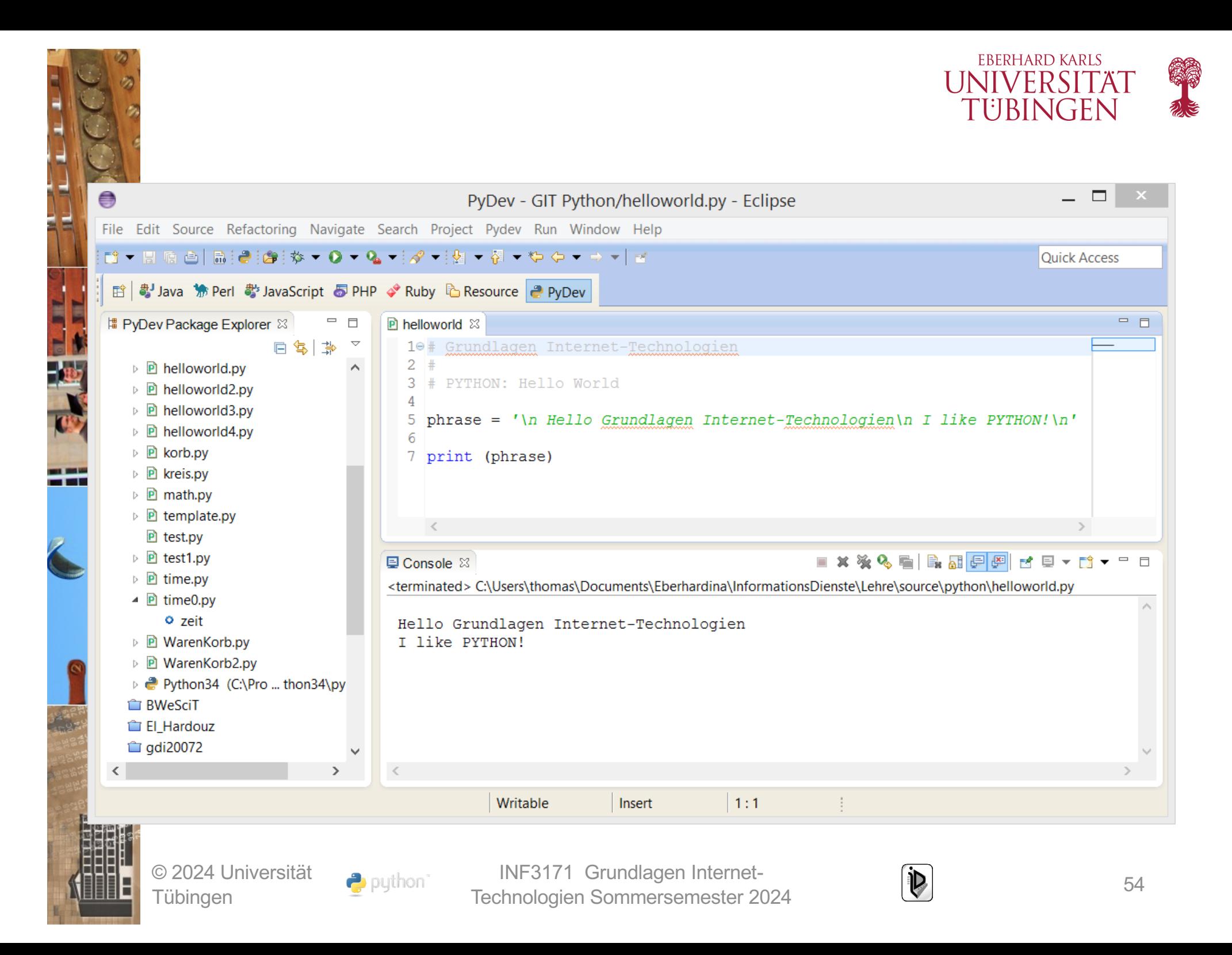

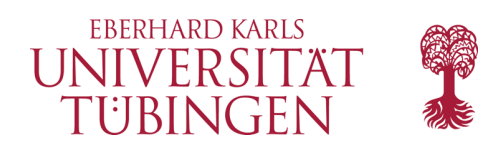

### IDLE

• Python kommt mit einfacher DIE: IDLE: Integreted DeveLopment Environment

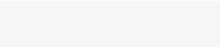

\*Python 2.7.10 Shell\*

Python 2.7.10 (default, Oct 23 2015, 19:19:21) FCC 4.2.1 Compatible Apple LLVM 7.0.0 (clang-700.0.59.5)] on darwin<br>Type "copyright", "credits" or "license()" for more information.<br>>>> WARNING: The version of Tcl/Tk (8.5.9) in use may be unstable. Visit http://www.python.org/download/mac/tcltk/ for current information.

 $Ln: 6|Col: 0$ 

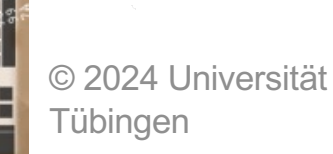

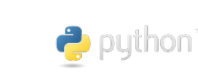

INF3171 Grundlagen Internet-INF3171 Grundlagen Internet-<br>Technologien Sommersemester 2024 55

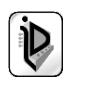

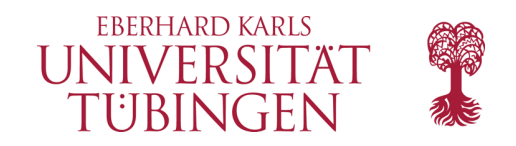

### IDLE3

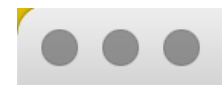

### **IDLE Shell 3.9.5**

Python 3.9.5 (v3.9.5:0a7dcbdb13, May 3 2021, 13:17:02) [Clang 6.0 (clang-600.0.57)] on darwin Type "help", "copyright", "credits" or "license()" for more information.  $>>$ 

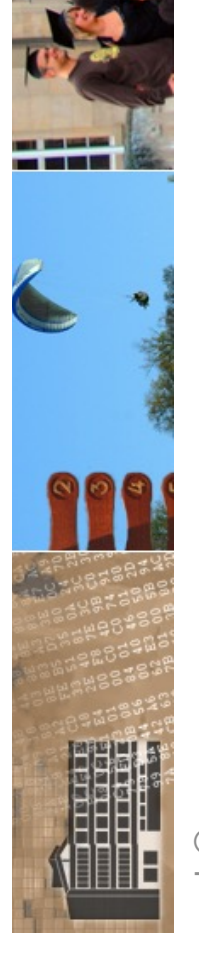

### © 2024 Universität **Tübingen**

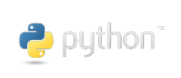

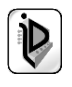

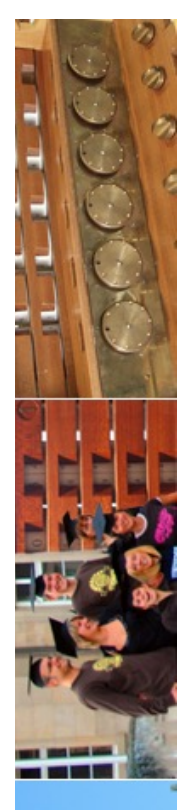

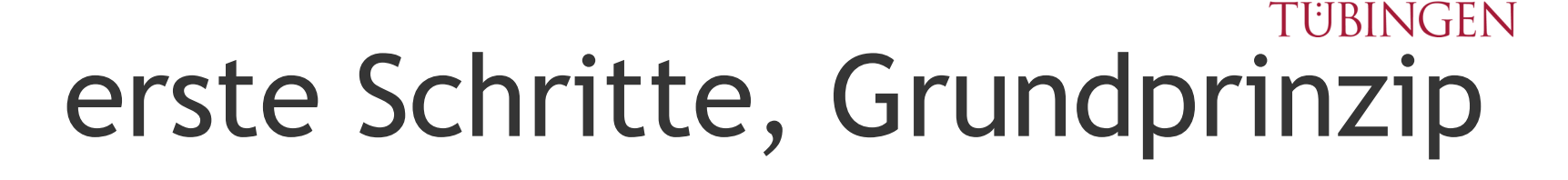

• Python hat einen »interaktiven Modus« direktes Arbeiten mit dem Interpreter

– (Beenden durch <STRG>Z , <STRG>D oder exit() )

 $thomas0u-163-c018$  => thomas $\Omega$ u-163-c018 =>  $|thomas@u-163-c@18| \Rightarrow$  python3 Python 3.11.3 (v3.11.3:f3909b8bc8, Apr 4 2023, 20:12:10) [Clang 13.0.0 (clang-1 300.0.29.30)] on darwin Type "help", "copyright", "credits" or "license" for more information.  $1>$ 5>>  $>>$ 

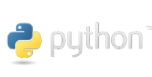

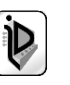

**FRERHARD KARLS** UNIVERSITÄ<sup>-</sup>

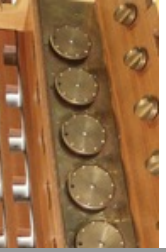

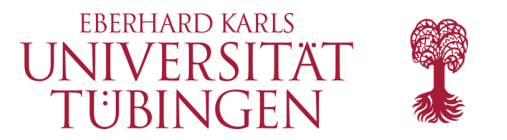

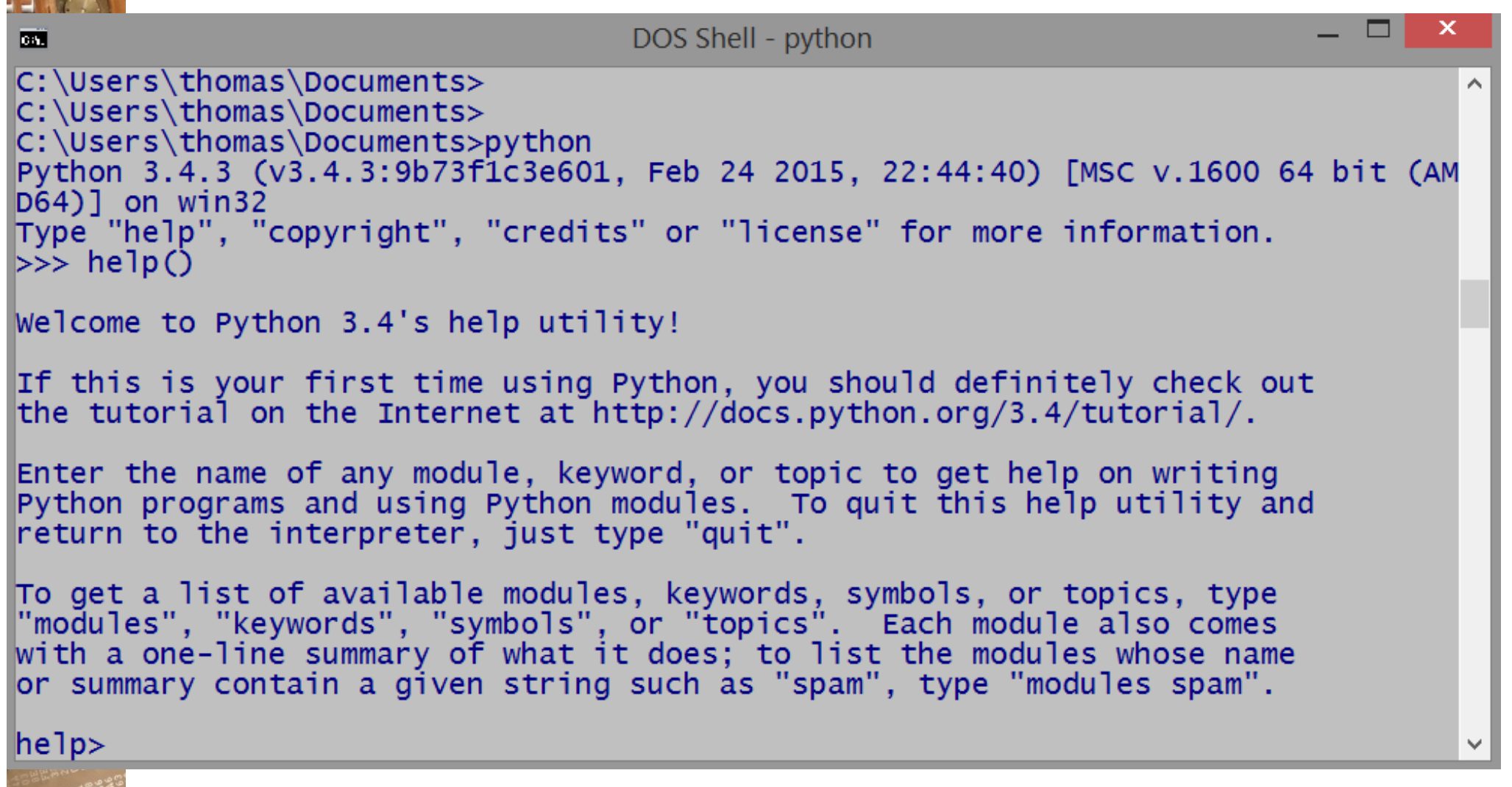

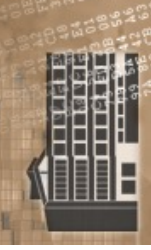

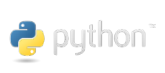

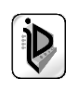

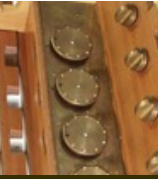

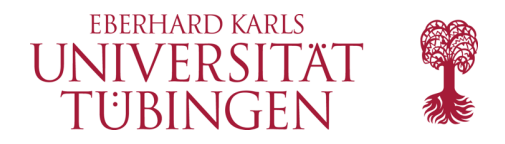

```
thomas@PetitMouton-2 =>
thomas@PetitMouton-2 => python3
Python 3.8.3 (v3.8.3:6f8c8320e9, May 13 2020, 16:29:34)
[Clang 6.0 (Clang-600.0.57)] on darwin
Type "help", "copyright", "credits" or "license" for more information.
>>>> help()
```
Welcome to Python 3.8's help utility!

If this is your first time using Python, you should definitely check out the tutorial on the Internet at https://docs.python.org/3.8/tutorial/.

Enter the name of any module, keyword, or topic to get help on writing Python programs and using Python modules. To quit this help utility and return to the interpreter, just type "quit".

To get a list of available modules, keywords, symbols, or topics, type "modules", "keywords", "symbols", or "topics". Each module also comes with a one-line summary of what it does; to list the modules whose name or summary contain a given string such as "spam", type "modules spam".

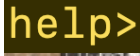

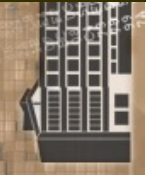

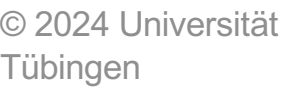

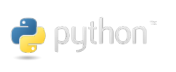

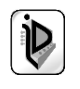

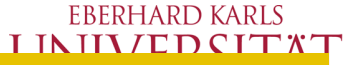

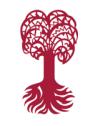

 $>>$  help()

 $>>$ 

### Welcome to Python 3.11's help utility!

If this is your first time using Python, you should definitely check out the tutorial on the internet at https://docs.python.org/3.11/tutorial/.

Enter the name of any module, keyword, or topic to get help on writing  $\sqrt{P}$  Python programs and using Python modules. To quit this help utility and return to the interpreter, just type "quit".

To get a list of available modules, keywords, symbols, or topics, type ["modules", "keywords", "symbols", or "topics". Each module also comes with a one-line summary of what it does; to list the modules whose name or summary contain a given string such as "spam", type "modules spam".

help> keywords

elp>

**I** ubingen

Here is a list of the Python keywords. Enter any keyword to get more help.

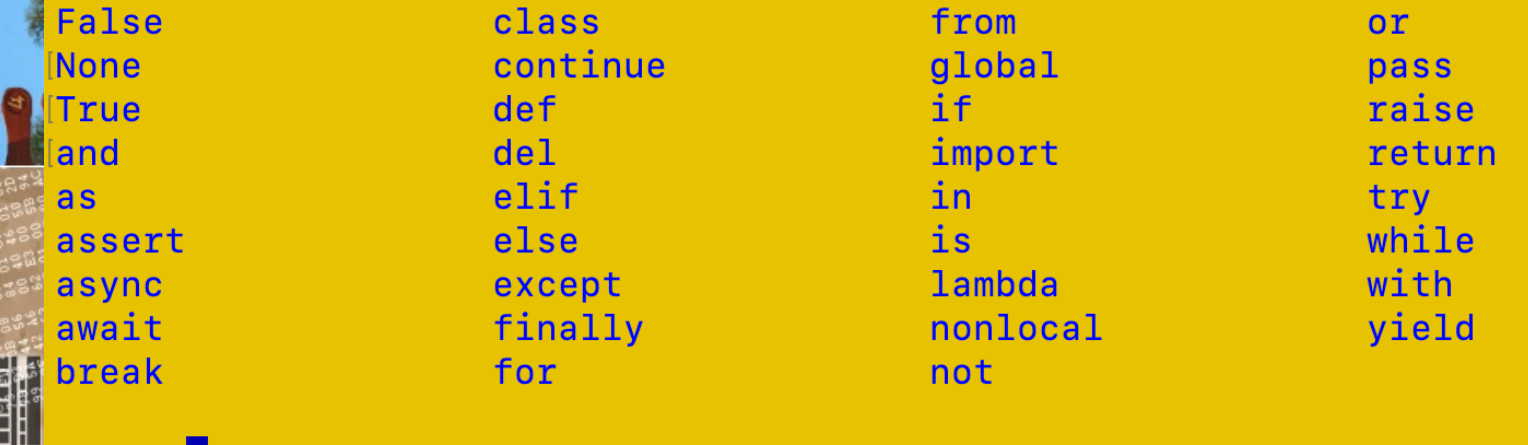

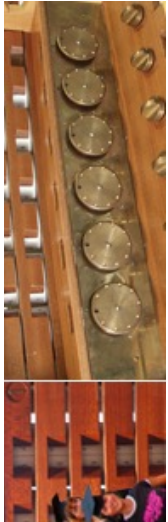

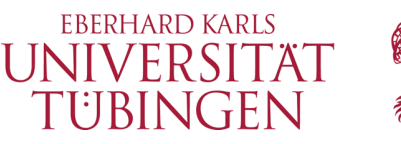

### ein erstes Python-Script

thomas@uni-vpn229 =>  $thomas@uni-vpn229 =$  $thomas@uni-vpn229 \Rightarrow more helloworld.py$ Grundlagen Internet-Technologien #

```
PYTHON: Hello World
```
 $phrase = ' \nhella Einführung Internet-Technologien \nI like PYTHON! \n'$ 

print (phrase)  $thomas@uni-vpn229 =$  $thomas@uni-vpn229 =$ 

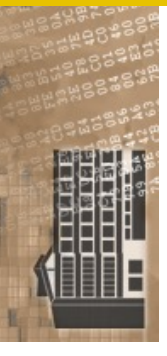

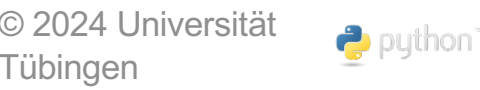

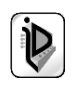

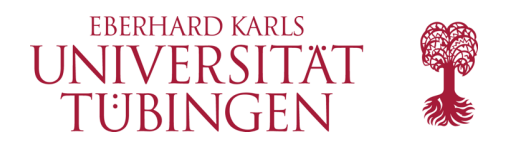

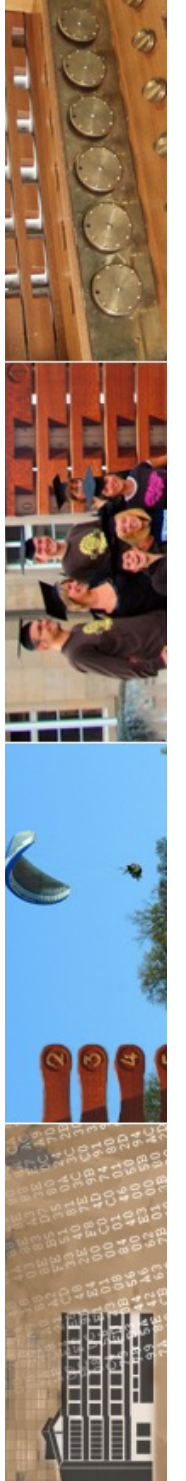

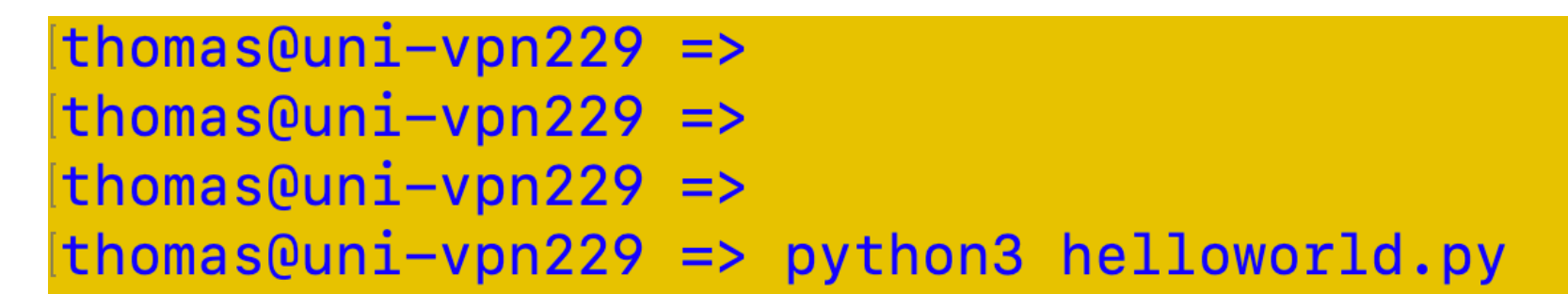

Hello Einführung Internet-Technologien I like PYTHON!

 $thomasQuni-vpn229 =$  $thomas@uni-vpn229 =$  $thomas@uni-vpn229 =$  $thomas@uni-vpn229 =>$ 

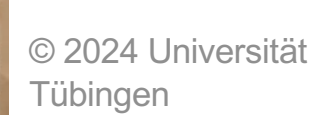

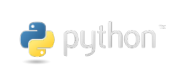

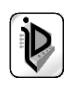

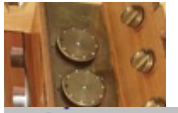

- 1235 AN 1307

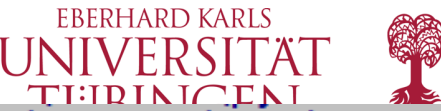

C:\Users\thomas\Documents\Eberhardina\InformationsDienste\Lehre\source\python> C:\Users\thomas\Documents\Eberhardina\InformationsDienste\Lehre\source\python>py thon helloworld.py

### Hello Grundlagen Internet-Technologien I like PYTHON!

### C:\Users\thomas\Documents\Eberhardina\InformationsDienste\Lehre\source\python> C:\Users\thomas\Documents\Eberhardina\InformationsDienste\Lehre\source\python>

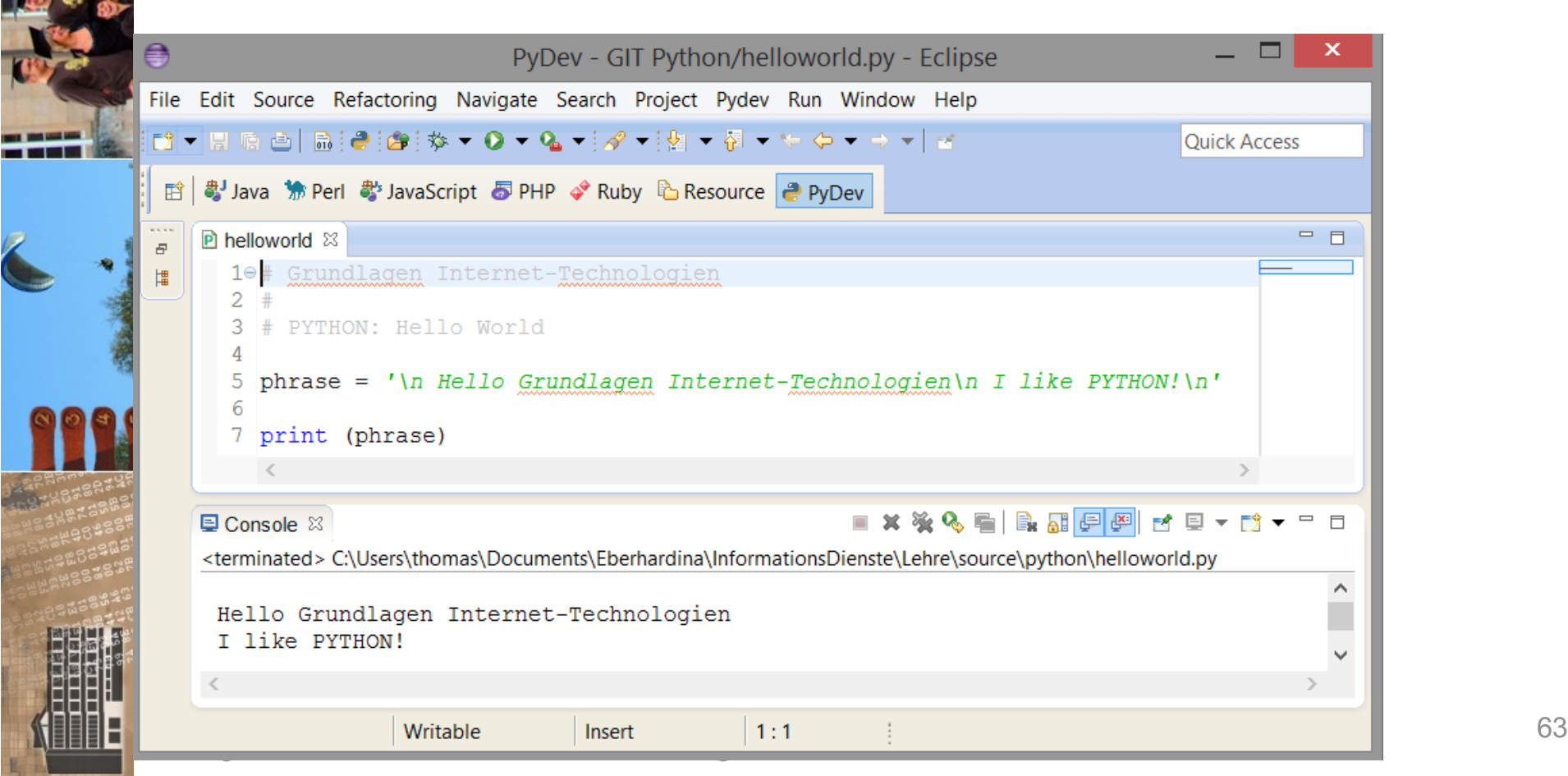

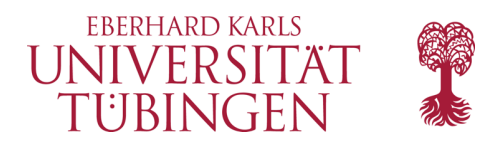

### thomas@PetitMouton => thomas@PetitMouton => python3 helloGIT.py

Hello Grundlagen Internet-Technologien Freedom and peace for Ukraine

thomas@PetitMouton => thomas@PetitMouton =>

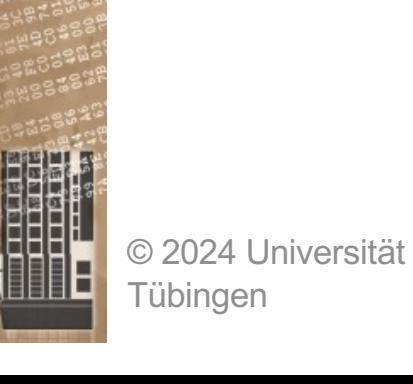

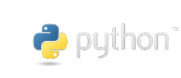

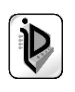

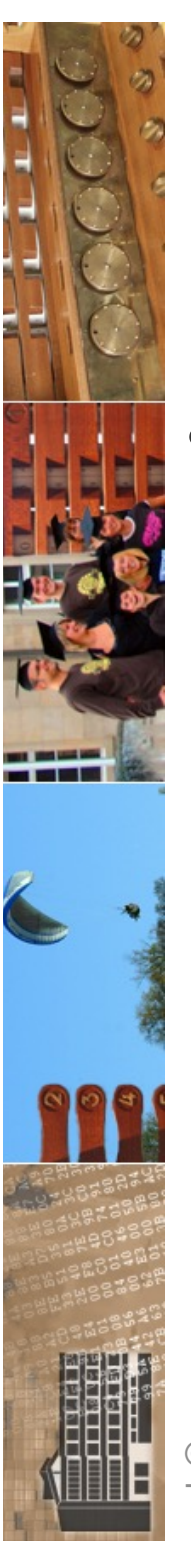

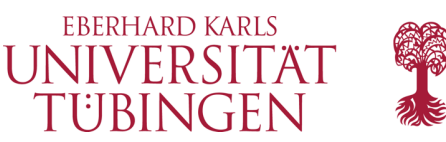

## Beispielanwendung

- Eingabe des Radius eines Kreises, Berechnung von Fläche und Umfang
	- Tastatur-Eingabe mittels
		- **input(prompt)**

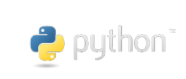

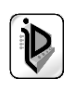

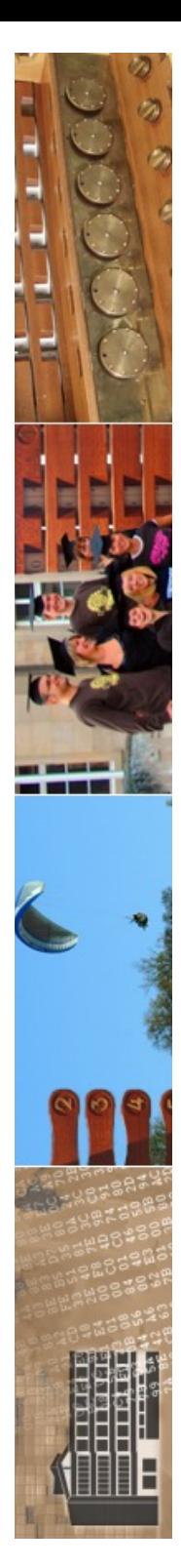

```
thomas@uni-vpn229 =>
|thomas@uni-vpn229| \Rightarrow more Kreis.py# Grundlagen Internet-Technologien
```
Beispiel: Kreisberechnung von Python

### Tastatureingabe mit Prompt und Cast nach Gleitkomma radius = float(input ("\n Bitte Radius eingeben: "));

 $pi = 3.1415926$ ;

 $umf$ ang = 2.0  $*$  pi  $*$  radius; flaeche =  $pi *$  radius  $*$  radius;

print ("\n Die Flaeche des Kreises betraegt: ", flaeche, "\n"); print (" Der Umfang des Kreises betraegt: " , umfang , "\n\n");  $|thomas@uni-vpn229| \Rightarrow$  $|thomasQuni-vpn229| \Rightarrow$  $|thomas@uni-vpn229 \implies$  python3 kreis.py

```
Bitte Radius eingeben: 3
```
Die Flaeche des Kreises betraegt: 28.274333400000003

Der Umfang des Kreises betraegt: 18.849555600000002

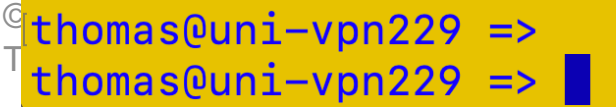

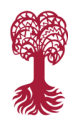

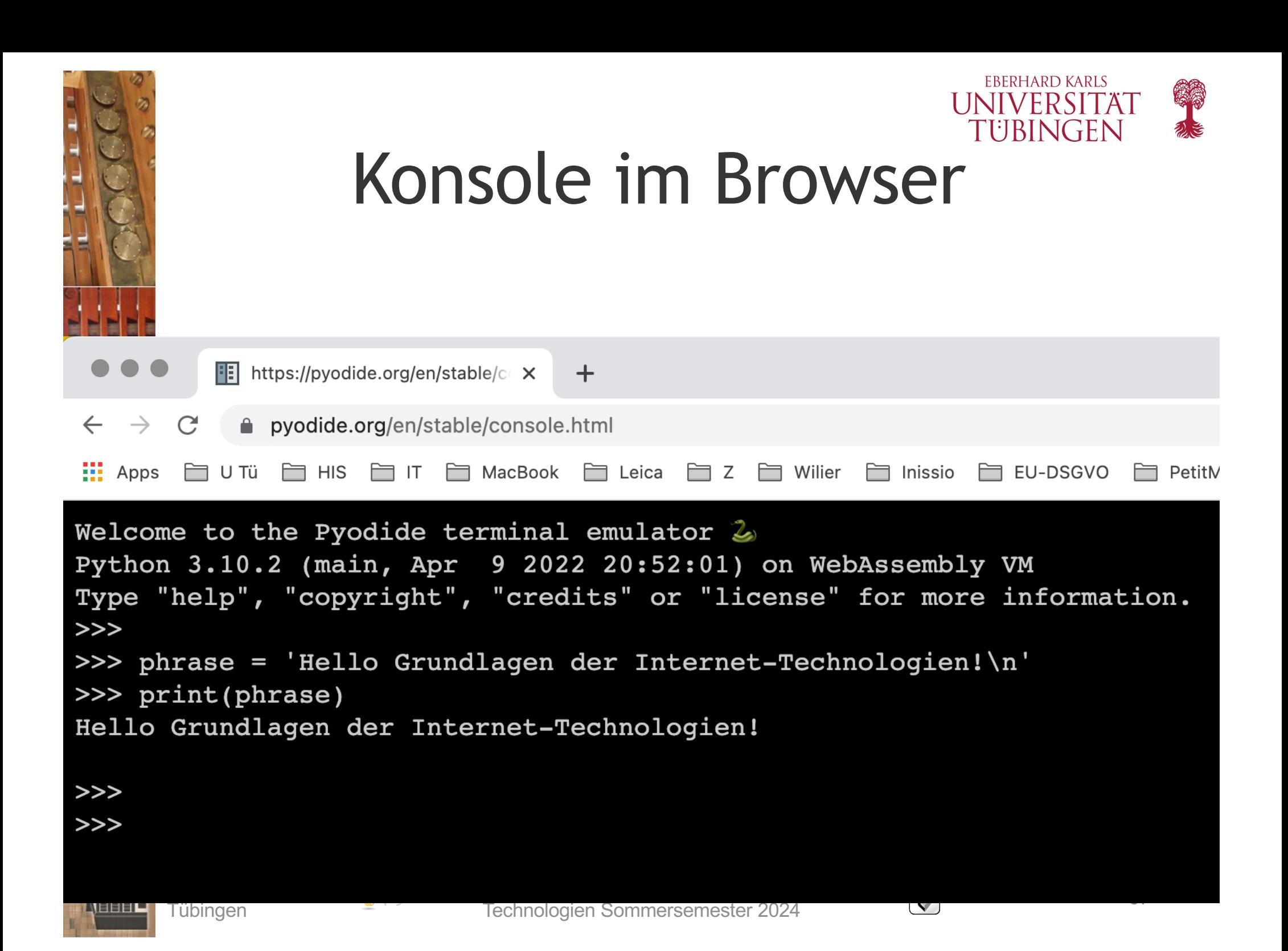

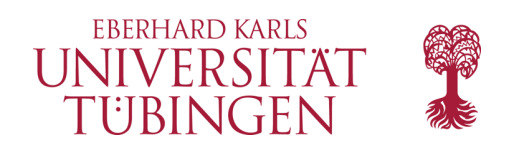

## Ein-/Ausgabe

- Python liefert ein recht komfortables IO-System
- Python2
	- Methode **input('Prompt')**
	- Methode **raw\_input('Prompt') # Zeichenk.**
- Python3
	- Methode **eval('Prompt')**
	- Methode **input('Prompt') # Zeichenkette**

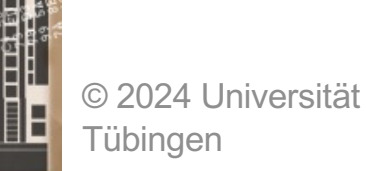

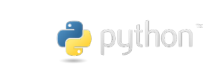

INF3171 Grundlagen Internet-INF3171 Grundlagen Internet-<br>Technologien Sommersemester 2024 (D) in the contract of 68

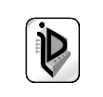

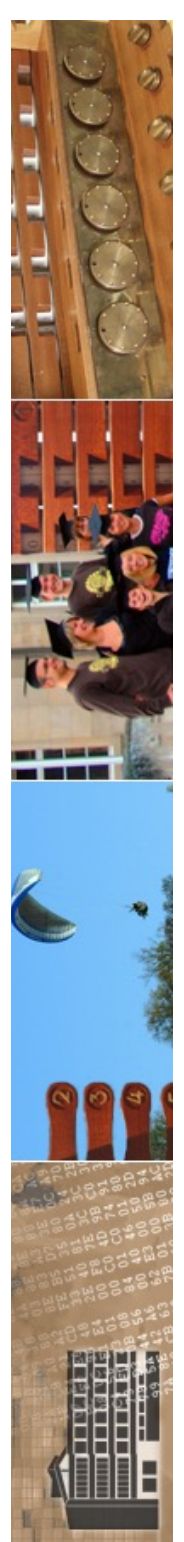

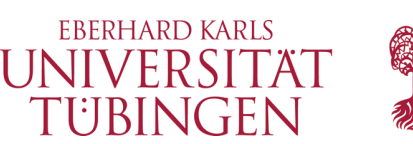

### Arbeitsweise des Interpreters

- Der Python-Interpreter arbeitet in 4 Schritten (vergleichbar dem PERL-»Interpreter«):
	- Einlesen der Datei (bzw. interaktive Eingabe) als 7-bit-ASCII-Strom
	- Lexikalische Analyse
	- Syntaktische Analyse durch Parser, Übersetzung in Bytecode
	- Interpretation des Bytecodes

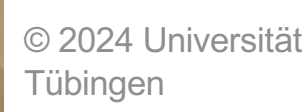

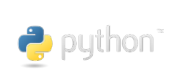

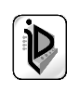

#### [thomas@uni-vpn229 =>

 $-b$ 

 $h-$ 

-Ë

 $-\mathbf{e}$ 

-ul

-v

Fük

[thomas@uni-vpn229 => python3 -h

usage: /Library/Frameworks/Python.framework/Versions/3.9/bin/python3 [option] ... [-c cmd | -m mod | file | -] [arg] ... Options and arguments (and corresponding environment variables):

- : issue warnings about str(bytes instance), str(bytearray instance) and comparing bytes/bytearray with str. (-bb: issue errors)
- $-R$ : don't write .pvc files on import: also PYTHONDONTWRITEBYTECODE=x
- -c cmd : program passed in as string (terminates option list)
	- : turn on parser debugging output (for experts only, only works on debug builds): also PYTHONDEBUG=x
	- : ignore PYTHON\* environment variables (such as PYTHONPATH)
- : print this help message and exit (also --help)  $-h$  $-i$ 
	- : inspect interactively after running script; forces a prompt even if stdin does not appear to be a terminal: also PYTHONINSPECT=x
- $-\mathbf{I}$ : isolate Python from the user's environment (implies -E and -s)
- -m mod : run library module as a script (terminates option list)
- $-0$ : remove assert and debug -dependent statements; add .opt-1 before .ovc extension: also PYTHONOPTIMIZE=x
- : do -0 changes and also discard docstrings; add .opt-2 before  $-00$ . pvc extension
- : don't print version and copyright messages on interactive startup -a
	- : don't add user site directory to sys.path; also PYTHONNOUSERSITE
- $-S$ : don't imply 'import site' on initialization
	- : force the stdout and stderr streams to be unbuffered: this option has no effect on stdin; also PYTHONUNBUFFERED=x
	- : verbose (trace import statements): also PYTHONVERBOSE=x can be supplied multiple times to increase verbosity
- : print the Python version number and exit (also --version) when given twice, print more information about the build
- -W arg : warning control; arg is action:message:category:module:lineno also PYTHONWARNINGS=arg
- : skip first line of source, allowing use of non-Unix forms of #!cmd  $-x$
- -X opt : set implementation-specific option. The following options are available:
	- -X faulthandler: enable faulthandler
	- $-X$  oldparser: enable the traditional  $LL(1)$  parser; also PYTHONOLDPARSER
	- -X showrefcount: output the total reference count and number of used memory blocks when the program finishes or after each statement in the interactive interpreter. This only works on debug builds
	- -X tracemalloc: start tracing Python memory allocations using the tracemalloc module. By default, only the most recent frame is stored in a traceback of a trace. Use -X tracemalloc=NFRAME to start tracing with a traceback limit of NFRAME frames
	- -X importtime: show how long each import takes. It shows module name, cumulative time (including nested imports) and self time (excluding nested imports). Note that its output may be broken in multi-threaded application. Typical usage is python3 -X importtime -c 'import asyncio'
	- -X dev: enable CPython's "development mode", introducing additional runtime checks which are too expensive to be enabled by default. Effect of the developer mode:
		- \* Add default warning filter, as -W default
		- \* Install debug hooks on memory allocators: see the PyMem SetupDebugHooks() C function
		- \* Enable the faulthandler module to dump the Python traceback on a crash
		- \* Enable asyncio debug mode
		- \* Set the dev\_mode attribute of sys.flags to True
		- \* io. IOBase destructor logs close() exceptions
	- -X utf8: enable UTF-8 mode for operating system interfaces, overriding the default locale-aware mode. -X utf8=0 explicitly disables UTF-8 mode (even when it would otherwise activate automatically)
	- -X pycache\_prefix=PATH: enable writing .pyc files to a parallel tree rooted at the given directory instead of to the code tree

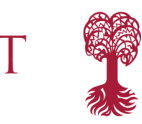

**RLS** 

EN

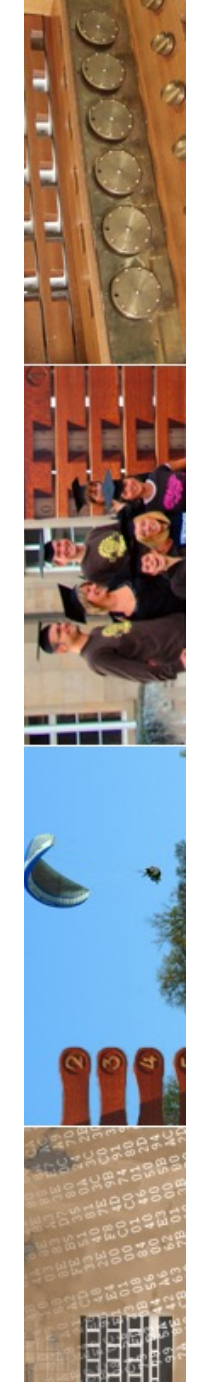

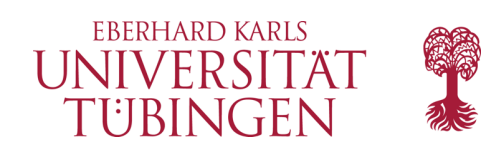

# Python Bytecode

- Python speichert den Bytecode in einer Datei mit **Suffix .pyc**
	- Bytecode von hello.py in Datei hello.pyc
- Python-Bytecode ist *plattformunabhängig*
- Python Bytecode ist (i.a.) temporär
- Python-Module können als Bytecode verteilt werden
	- Performance-Gewinn, da Compilation entfällt
	- Quellen müssen nicht offengelegt werden
	- Vorteil gegenüber PERL und vielen anderen Scriptsprachen
	- Analogie: Java-class-Datei: Bytecode für die JVM

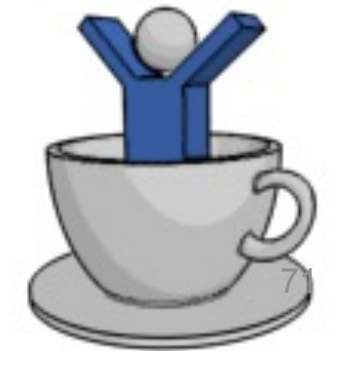

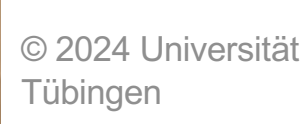

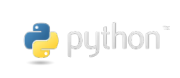

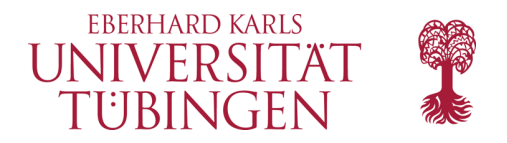

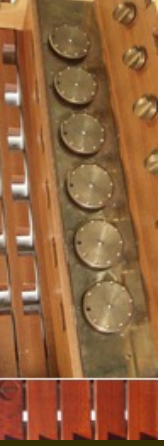

```
thomas@PetitMouton-2 =>
[thomas@PetitMouton-2 => python3
Python 3.8.3 (v3.8.3:6f8c8320e9, May 13 2020, 16:29:34)
[Clang 6.0 (clang-600.0.57)] on darwin
Type "help", "copyright", "credits" or "license" for more information.
ا <<ا
ا <<ا
[>>> import py_compile
[>>> py_compile.compile('WarenKorb.py')
 __pycache__/WarenKorb.cpython-38.pyc'
>>>
```
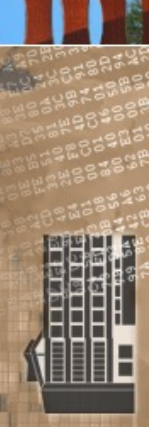

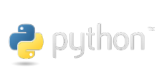

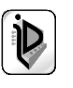
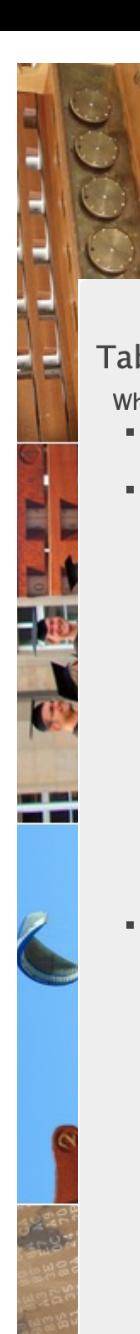

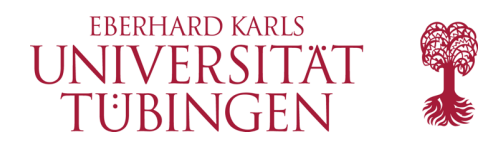

#### **Faster CPython**

**Table of Contents** 

What's New In Python 3.11

- **Summary Release** highlights
- New Features
	- PEP 657: Finegrained error locations in tracebacks
	- $PEP 654$ **Exception Groups** and except\*
	- PEP 678: Exceptions can be enriched with notes
	- Windows py.exe launcher improvements
- New Features Related to Type Hints
	- PEP 646: Variadic generics
	- PEP 655: Marking individual **TypedDict items** as required or not-required
	- $\blacksquare$  PEP 673: Self type
	- PEP 675: Arbitrary literal string type
	- PEP 681: Data class transforms  $\blacksquare$  PEP 563 may not

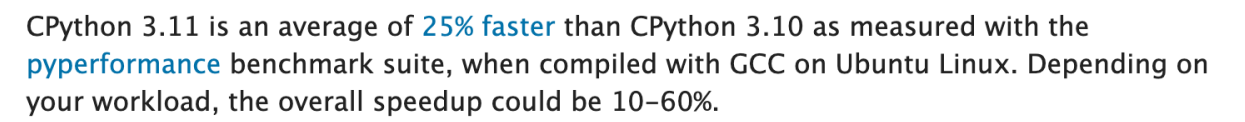

This project focuses on two major areas in Python: Faster Startup and Faster Runtime. Optimizations not covered by this project are listed separately under Optimizations.

#### **Faster Startup**

Frozen imports / Static code objects

Python caches bytecode in the pycache directory to speed up module loading.

Previously in 3.10, Python module execution looked like this:

```
Read pycache -> Unmarshal -> Heap allocated code object -> Evaluate
```
In Python 3.11, the core modules essential for Python startup are "frozen". This means that their Code Objects (and bytecode) are statically allocated by the interpreter. This reduces the steps in module execution process to:

#### Statically allocated code object -> Evaluate

Interpreter startup is now 10-15% faster in Python 3.11. This has a big impact for shortrunning programs using Python.

(Contributed by Eric Snow, Guido van Rossum and Kumar Aditya in many issues.)

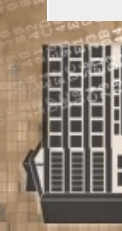

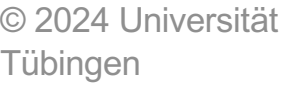

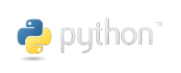

INF3171 Grundlagen Internet - Technologien Sommersemester 2024 <sup>73</sup>

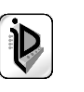

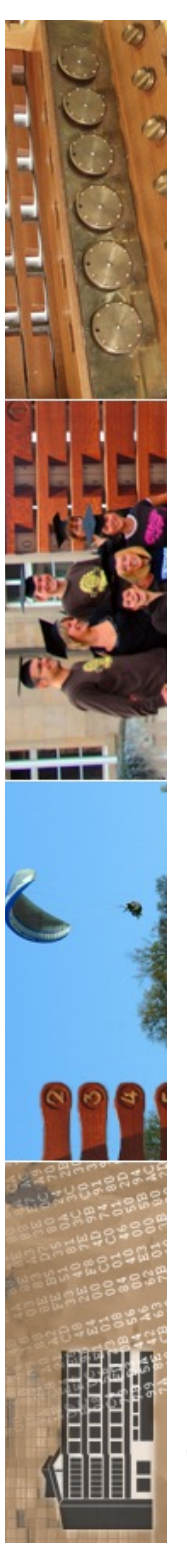

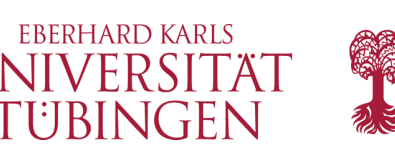

# das Semikolon in Python

- das Semikolon ; ist in Python im Gegensatz zu den meisten anderen Sprachen – *nicht* zum Abschluß einer Anweisung *notwendig*, es genügt das normale Zeilenende
- man kann es aber verwenden
- dafür müssen Anweisungen, die über mehrere Zeilen laufen, am Zeilenende durch ein \ zusammengefügt werden
- mit ; auch mehrere Anweisungen in einer Zeile

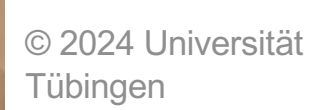

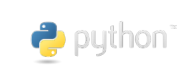

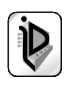

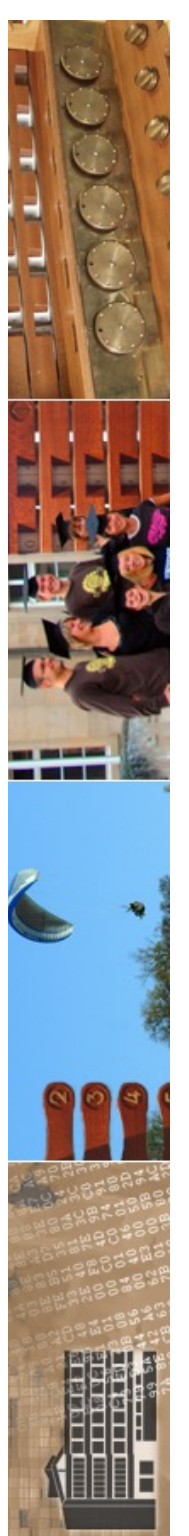

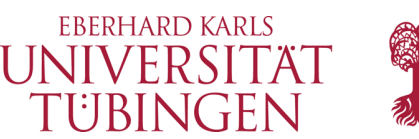

# Kommentare in Python

- Kommetare können (wie etwa in PERL auch) durch **#** eingeleitet werden
- sie schaden nie…
- es sind immer zu wenig...  $\hspace{1.6cm} ; -)$
- die "üblichen" Kommentare // und /\* \*/ gibt es nicht, auch nicht in python3

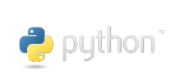

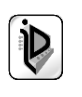

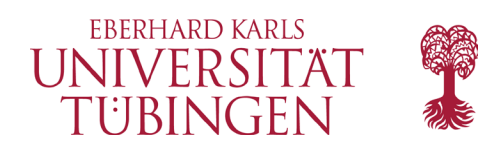

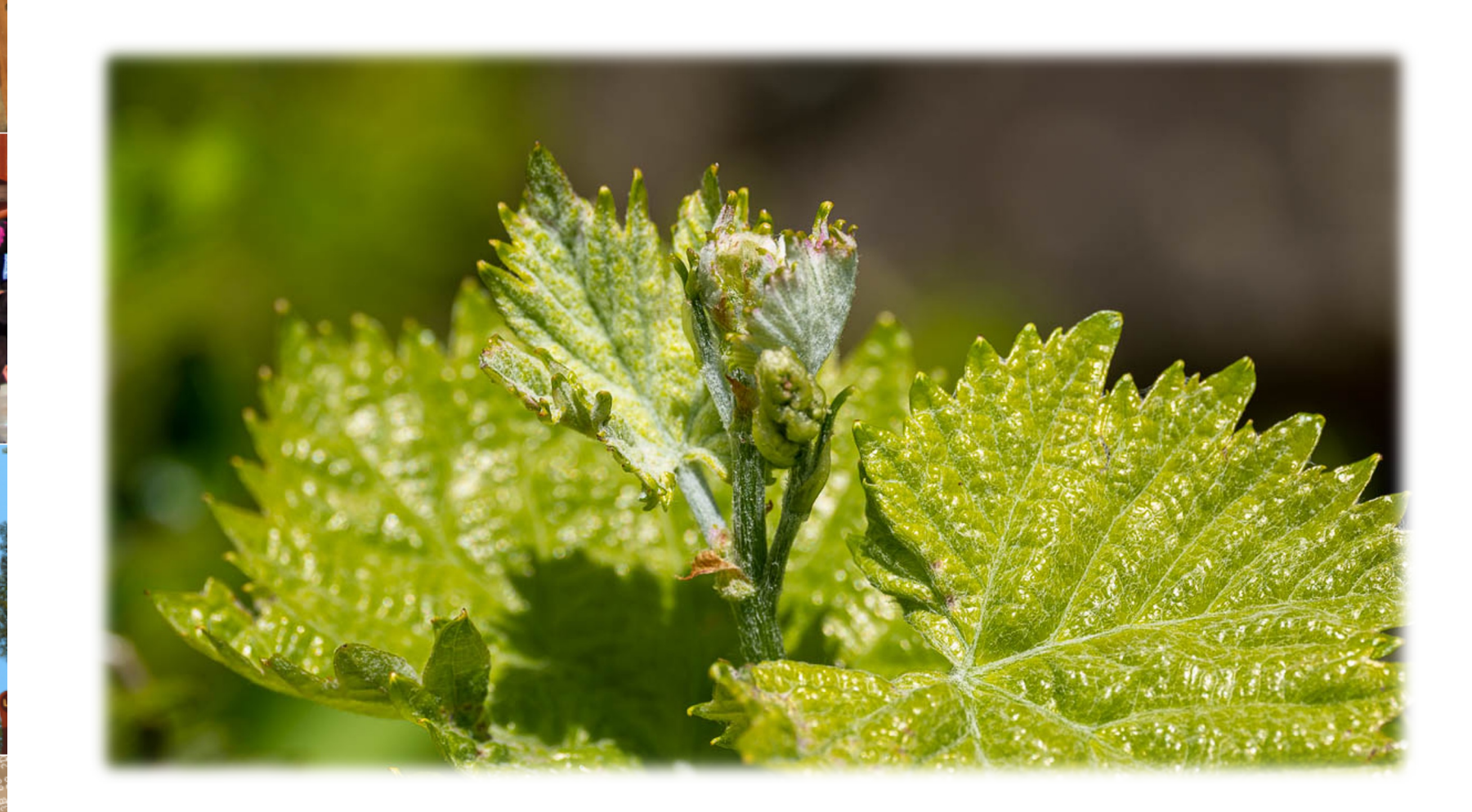

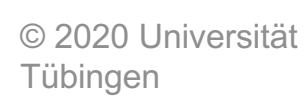

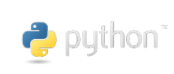

2020 Universität Grundlagen Internet-<br>Internetien Sommersemester 2020 (Duniversität Grundlagen Sommersemester 2020 Technologien Sommersemester 2020

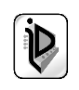

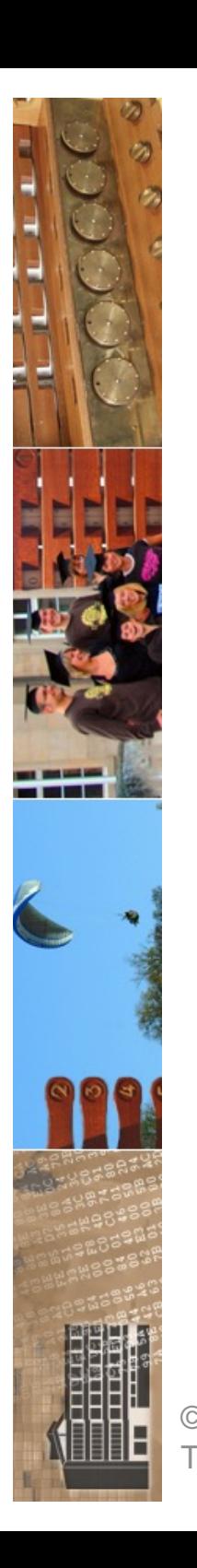

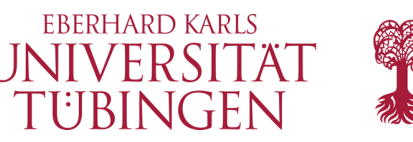

### numerische Literale

- Python3 unterscheidet *drei* (vier) Datentypen
	- ganze Zahlen (beliebig groß) 42, 4711, 0o32 (oktal), 0x1a2 (hexadeximal)
	- Gleitkommazahlen 3.1415, 5E24, 1.902e-19
	- **imaginäre/komplexe Zahlen (imaginary)** imaginär: 3.14j, -2j komplex: 2 + 3j

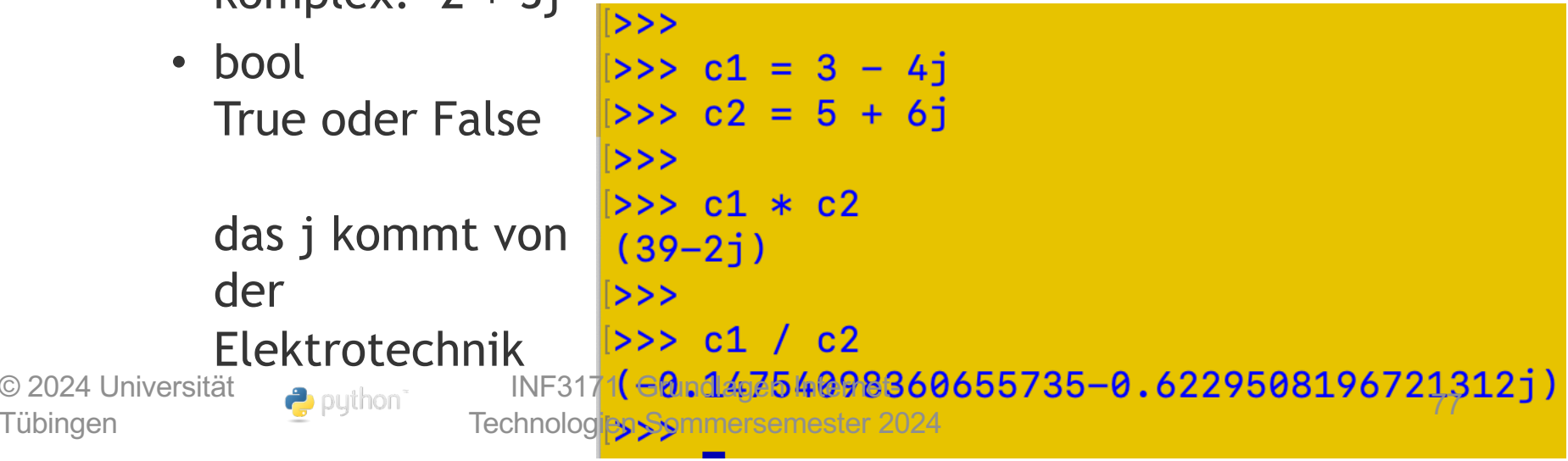

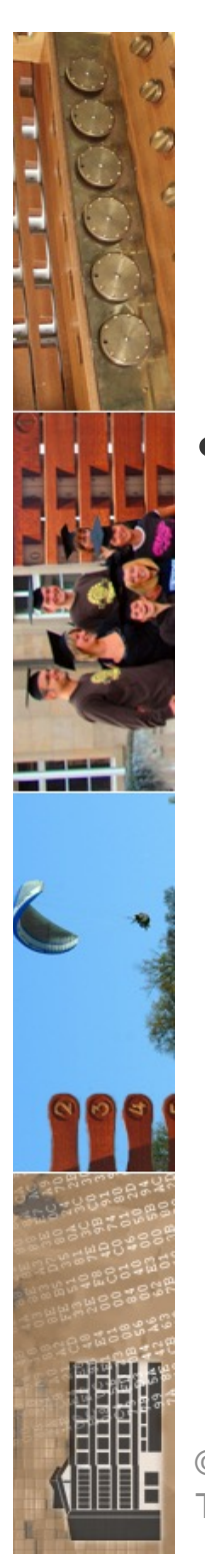

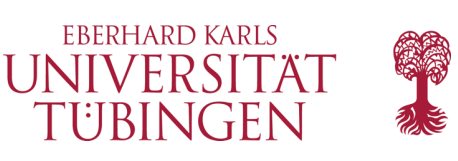

# hexal, oktal, binär

- in Python3 wird verwendet
	- hexadezimal 0x1a2b
	- oktal
		- 0o1234
	- binär 0b10101011

>>>  $a = 0.1010101$  $>>$  $>>$ - a 85  $>>$  $>>$  b = 00717  $>>$  b 463 ∣>>>  $>>$   $c = 0xCAFE$  $>>$   $c$ 51966

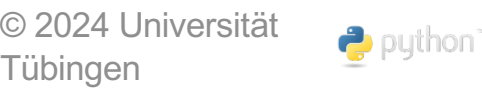

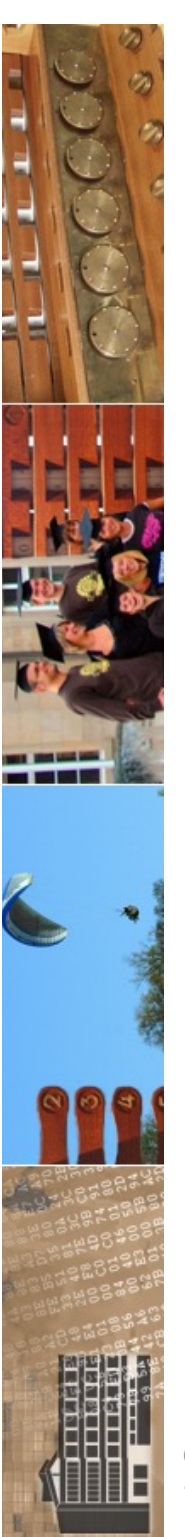

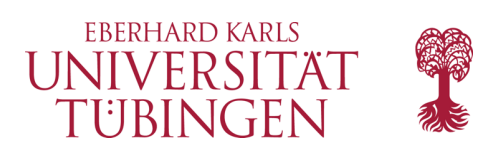

## die Division

- bei zwei Ganzzahlargumenten
	- in Python2: / bedeutet div
	- in Python3: Gleitkommadivision div durch //

 $>>$  $>> 10/3$ 3.3333333333333335  $>>$  $>> 10 //3$ 3  $>>$ 

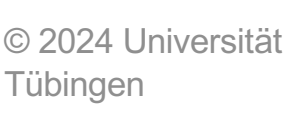

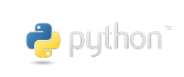

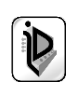

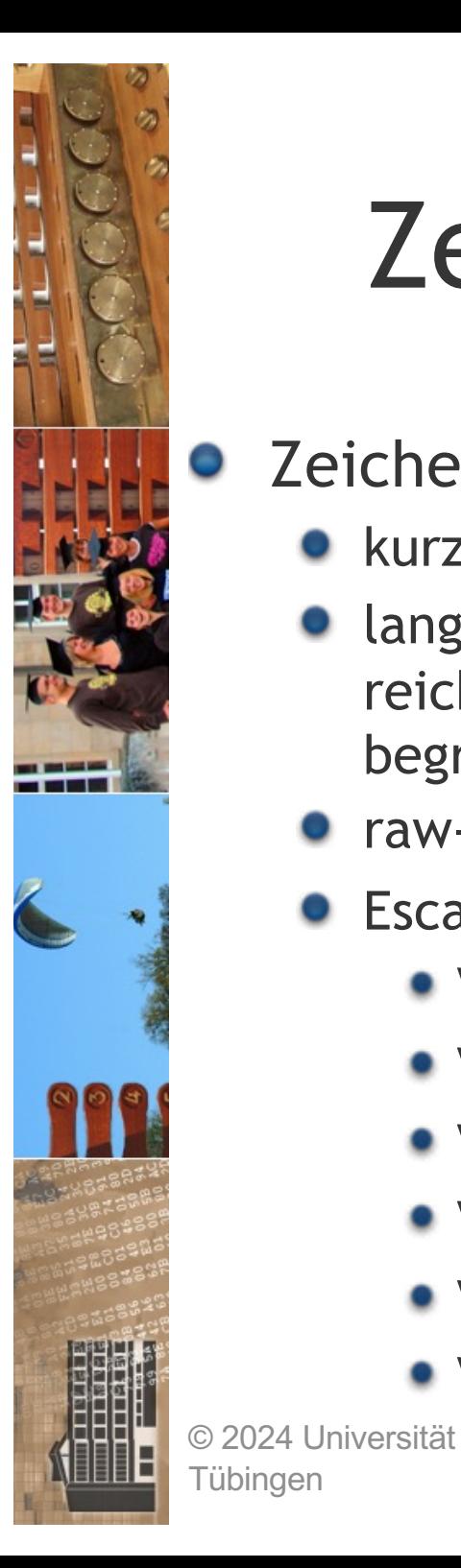

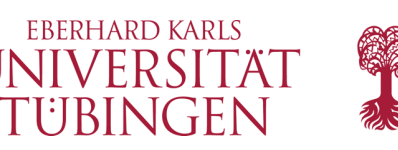

# Zeichenketten in Python

- Zeichenkettenliterale
	- kurze Zeichenkettenliterale werden durch ' oder '' begrenzt
	- lange Zeichenkettenliterale können über mehrere Zeilen reichen; sie werden durch dreifache Folgen von ' oder '' begrenzt
	- raw-Strings: **r"Zeilenumbruch: \n"**
	- Escape-Sequenzen: wie gewohnt
		- $\bullet$  \\
		- $\bullet$  \'
		- $\bullet$  \"
		- $\bullet$  \n
		- $\bullet$  \a (Ton)
		- $\bullet$  \t (Tabulator)

puthon<sup>®</sup>

INF3171 Grundlagen Internet-INF3171 Grundlagen Internet-<br>Technologien Sommersemester 2024 80

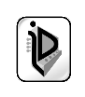

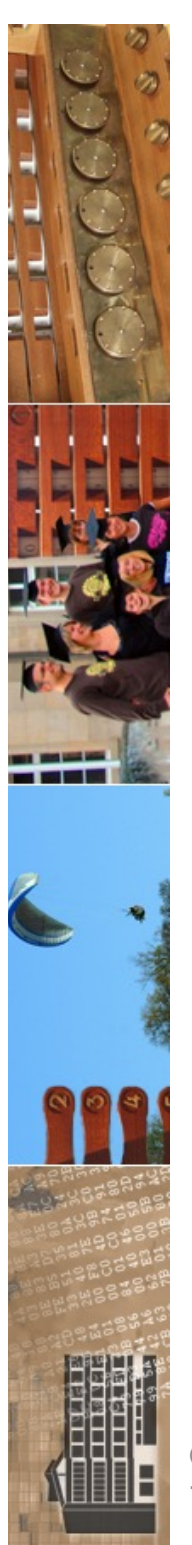

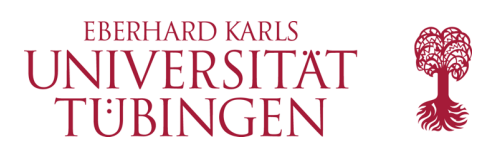

### Zeichenketten

- Verbinden von Zeichenketten mit +
- Python ist Unicode-fähig
- wie in Java Escape-Seqzenz \u
	- Unicode-String muss mit vorangestelltem "u" gekennzeichnet werden

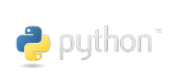

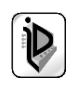

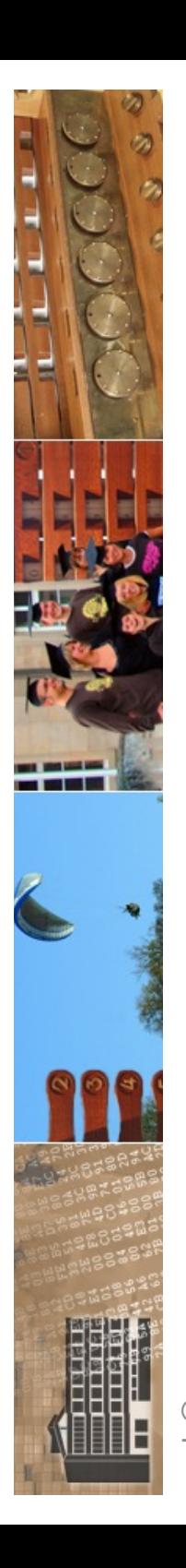

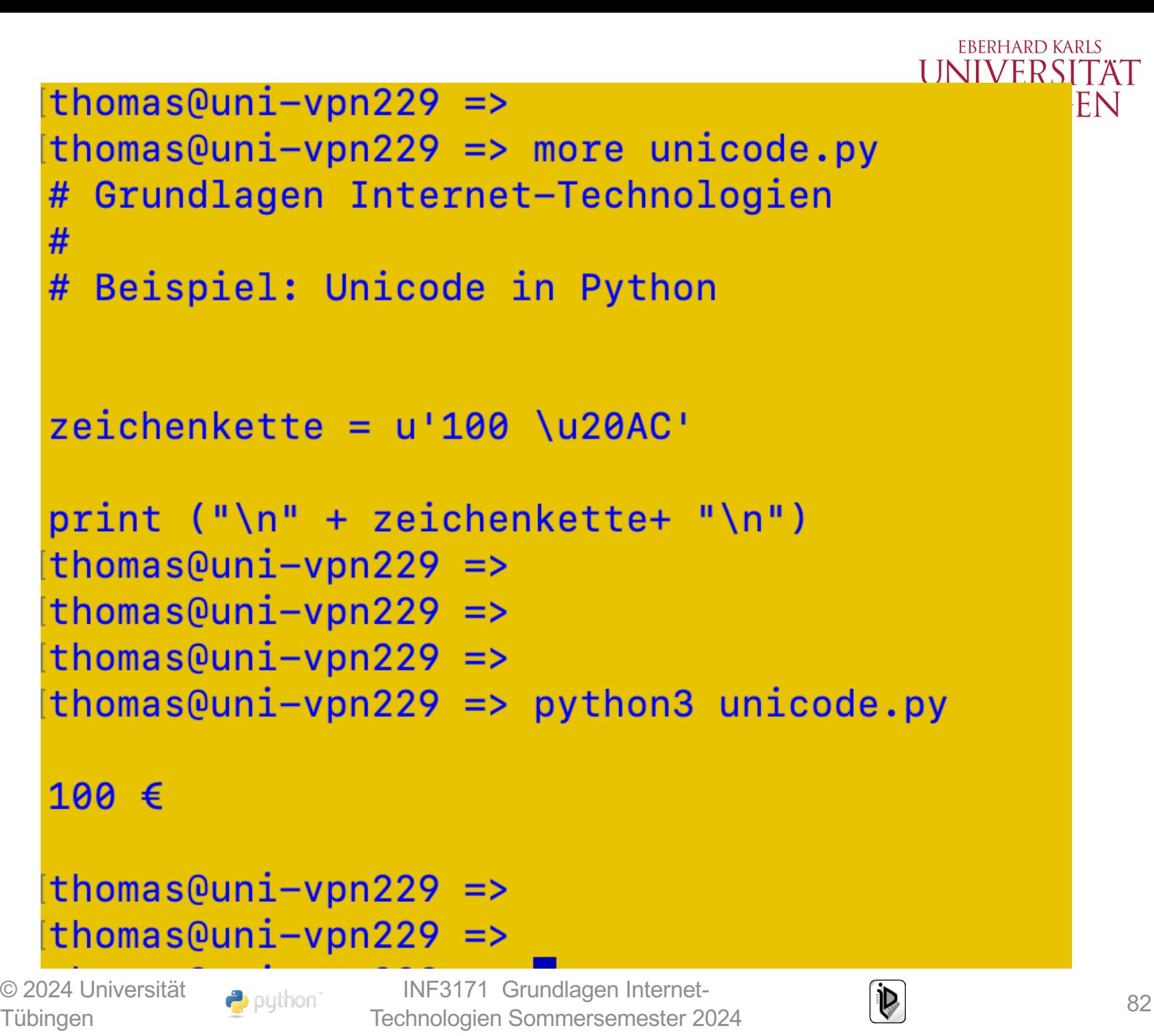

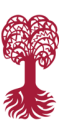

EN

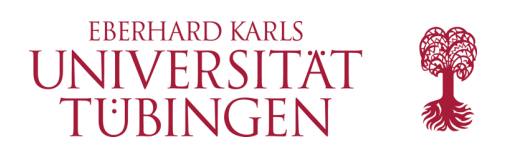

#### Zeichen

- ein Datentyp char ist in Python nicht implementiert
- sei s eine Zeichenkette der Länge n; dann ist  $-$  s [i]
	- für i = 0,1, ..., n-1 eine Zeichenkette der Länge 1, welche das Zeichen an der Position i der Zeichenkette s enthält
	- $-$  s  $[i : j]$ 
		- die Teilzeichenkette von der Position i bis zur Position j 1
	- $-$  s [i:] und s [:j]

 $\rightarrow$  puthon

• die Teilzeichenketten ab der Position i und bis zur Position j - 1

© 2024 Universität **Tübingen** 

INF3171 Grundlagen Internet-INF3171 Grundlagen Internet-<br>Technologien Sommersemester 2024 83

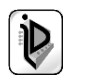

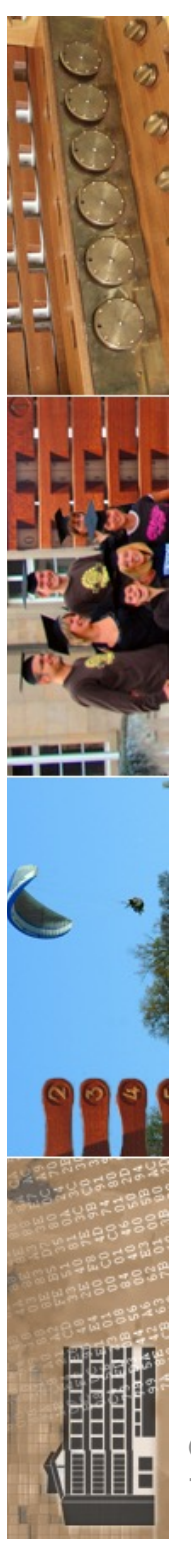

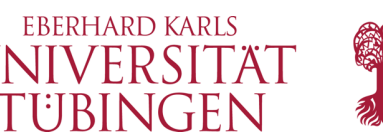

# Datentypen in Python3

- Python ist (im Gegensatz zu den meisten anderen Scriptsprachen) objektorientiert
- Bezeichner sind Referenzen auf Objekte
- Datentype None
- Numerische Variablen:
	- integer beliebige Größe
	- float

Tübingen

– complex

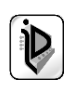

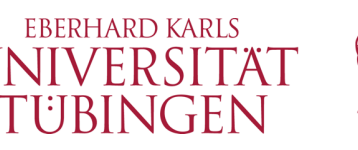

# Datentypen in Python3

- strukturierte Daten:
	- Listen (veränderbar)
	- Strings (nicht veränderbar)
	- assoziative Listen: Dictionary
- aufrufbare Typen
	- Funktionen & Methoden
	- Klassen
	- Klasseninstanzen
- andere Typen
	- Module
	- Klassen

 $^{\circ}$  2024 Universität $\mathsf{ess}$  pythoni

Tübingen

INF3171 Grundlagen Internet-Technologien Sommersemester 2024 <sup>85</sup>

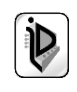

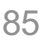

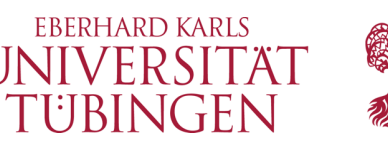

### arithmetische Ausdrücke

- wie »gewohnt«:
	- **a + b a – b a \* b a / b a // b**
	- **a \*\* b** für die Potenz a**<sup>b</sup>**
	- **abs (a)** für Betrag (a)
	- **int (a) float (a) long(a)** : Typumwandlung
	- **complex (a, b) = a + j b**
	- nachgestelltes L für long: **a = 4711L;**
	- **hex (i) oct (i) str (o)**

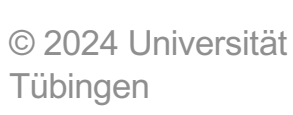

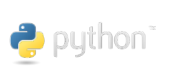

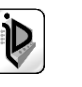

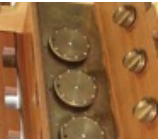

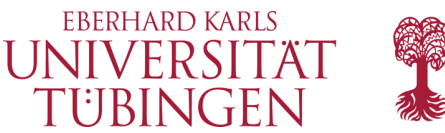

```
thomas@PetitMouton-2 =thomas@PetitMouton-2 => more math.py# Grundlagen Internet-Technologien
# Verwendung der Python-Module math und cmath
# (math: mathematische Funktionen fuer R, cmath: mathematische Funktionen fuer C)
### Importe
###import math
import cmath
### Berechnung von exp(x)
eingabe = float(input('\n Bitte x zur Berechnung von e^x eingeben: '))
ergebnis1 = cmath.exp(einqabe)print("n exp(x) = "+str(ergebnis1))### Berechnung der komplexen Exponentialfunktion
### nach Euler:
### e^(x + iy) = e^x * (cos y + i sin y)
eingaber = float(input("\n Bitte Realteil von z zur Berechnung von e^z eingeben: "))
eingabei = float(input("\n Bitte Imaginaerteil von z zur Berechnung von e^z eingeben: "))
z = complex(eingaber, eingabei)ergebnis2 = cmath.exp(z)print("\n exp(z) = "+str(ergebnis2));
thomas@PetitMouton-2 =thomas@PetitMouton-2 =>
```
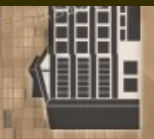

Tübingen

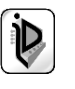

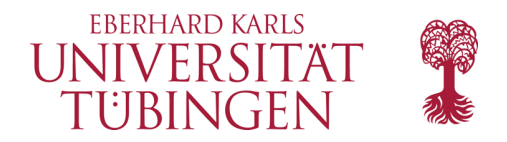

!thomas@PetitMouton-2 =>  $\blacksquare$ thomas@PetitMouton-2 =>  $\sqrt{15}$  thomas@PetitMouton-2 => python3 math.py

Bitte x zur Berechnung von e^x eingeben: 2

 $exp(x) = (7.38905609893065+0j)$ 

Bitte Realteil von z zur Berechnung von e^z eingeben: 2

Bitte Imaginaerteil von z zur Berechnung von e^z eingeben: -1

 $exp(z) = (3.992324048441272-6.217676312367968j)$ thomas@PetitMouton-2 => |thomas@PetitMouton-2 =>

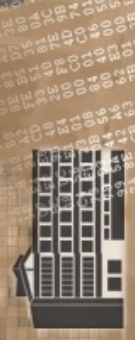

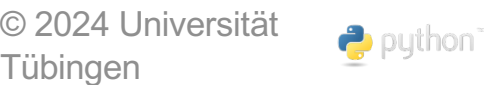

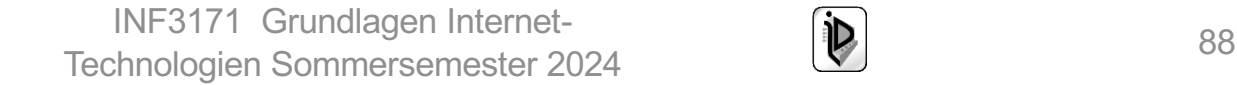

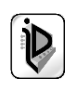

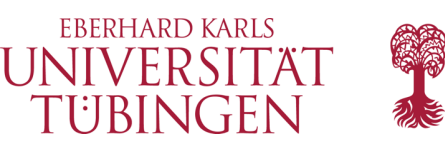

# logische Ausdrücke

- ebenfalls wie üblich in Scriptsprachen gewohnt
- 0 entspricht false, alles andere entspricht true
	- $a < b$   $a > b$   $a == b$   $a != b$
	- and, or, not
	- jeder von 0 verschiedene Zahlenwert entspricht true
	- None und die leere Zeichenkette sind false, alle anderen true

123 < 21 false, aber "123" < "21" true

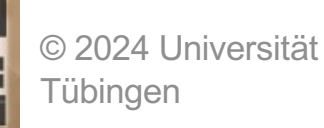

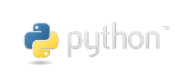

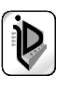

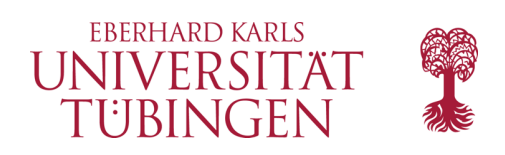

## Listen

• Python verfügt wie üblich für Scriptsprachen über einen lässigen Umgang mit Arrays, die direkt als Listen implementiert sind

$$
-a = [1, 2, 3, 4] - len (a) # # # 4
$$

– **a [1] = 'zwei'; ### [1,'zwei',3,4]**

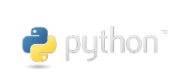

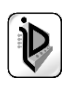

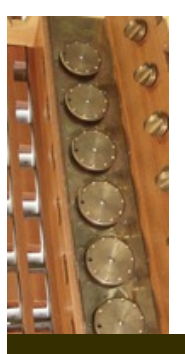

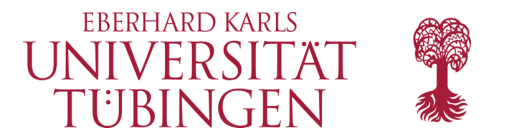

```
Python 3.8.3 (v3.8.3:6f8c8320e9, May 13 2020, 16:29:34)
[Clang 6.0 (clang-600.0.57)] on darwin
Type "help", "copyright", "credits" or "license" for more informat
>>>>>>>>>> liste = [1, 2, 3, "Hello GIT", 3 - 4j]
>>> print(liste)
[1, 2, 3, 'Hello GIT', (3-4j)]
>> print(liste[3])
Hello GIT
>>
```
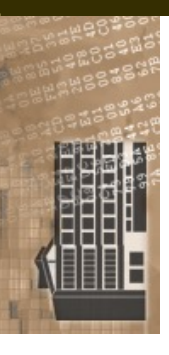

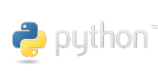

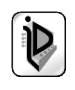

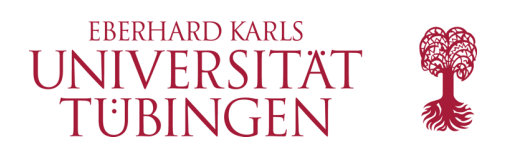

## Listen

- im Gegensatz zu Arrays können Python-Listen erweitert werden:
	- **a.append ('fünf') ### push**
- weitere Listenoperation
	- **a.pop ()** : Gibt zuletzt abgelegtes Element zurück
- es stehen somit pop und push zur Verfügung – è **LIFO**

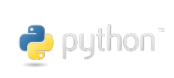

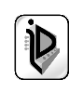

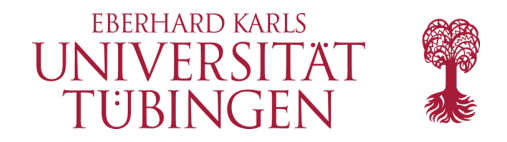

```
>>>>> liste.append("Tuebingen")
>>>>>>> print(liste)
[1, 2, 3, 'Hello GIT', (3-4j), 'Tuebingen']
>>>>> liste.append("Corona")
>>>>> liste.append("Corona")
>>>>>>> print(liste)
[1, 2, 3, 'Hello GIT', (3-4j), 'Tuebingen', 'Corona', 'Corona']
>>
```
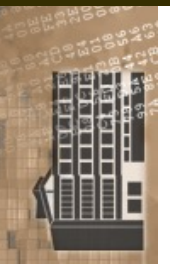

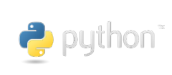

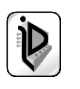

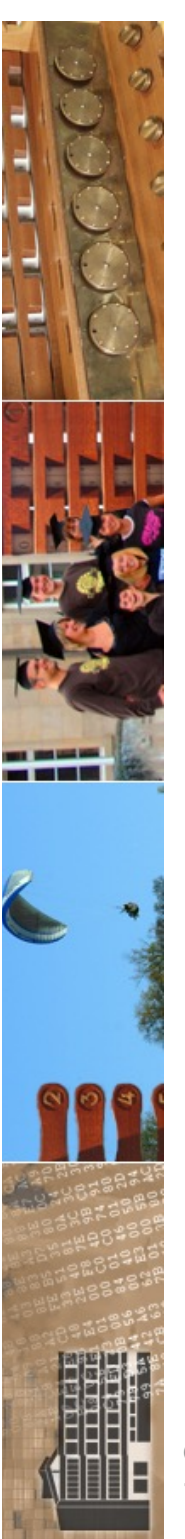

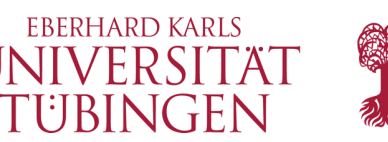

## mehrdimensionale Listen

• ein Listenelement selbst kann auch wieder eine Liste sein  $\rightarrow$  mehrdimensionale Listen

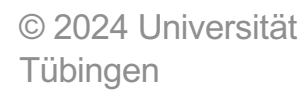

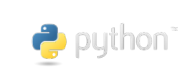

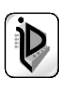

```
EBERHARD KARLS
                                                              UNIVERSITÄT
                                                               TÜBINGEN
>>>
>>> dim2 = [["Medizininformatik", "SARS-CoV2"], 4711, 313, liste]
>>>>> print(dim2)
[['Medizininformatik', 'SARS-CoV2'], 4711, 313, [1, 2, 3, 'Hello GIT', (3-4j),
'Tuebingen', 'Corona', 'Corona']]
>>>>
```
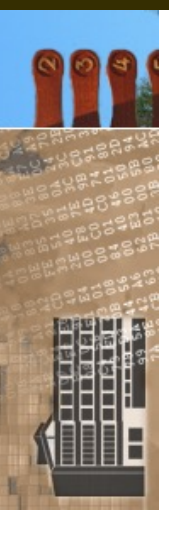

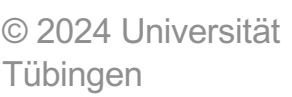

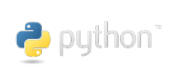

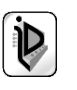

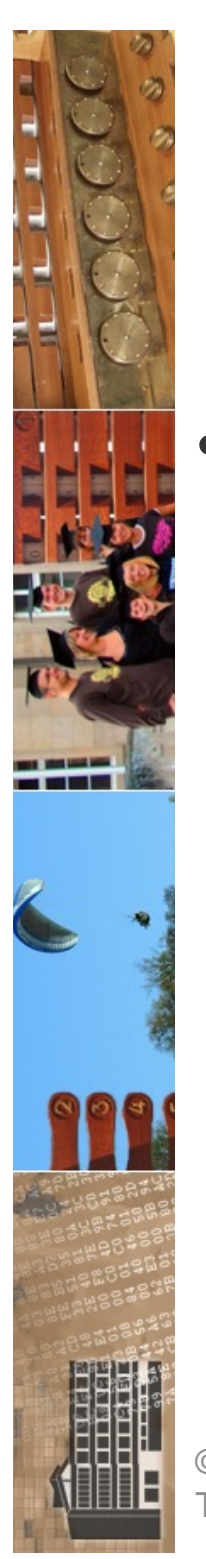

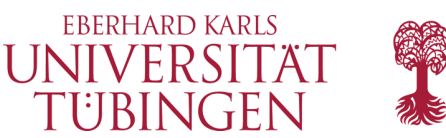

## Methoden für Listen

- es gibt die "üblichen" Methoden für Listen wie
	- **reverse()**
	- **sort()**

– **…**

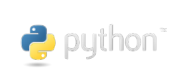

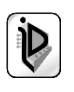

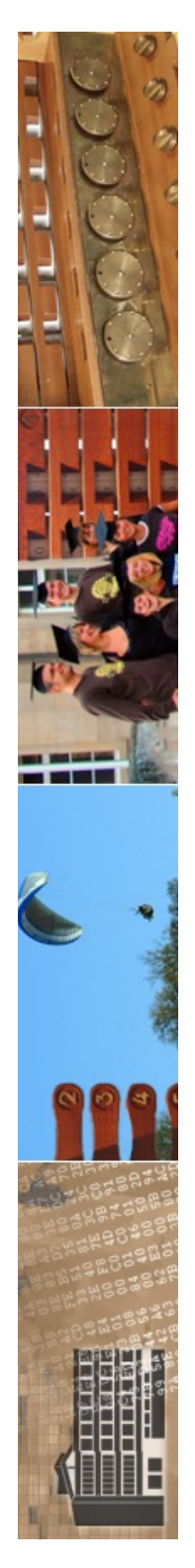

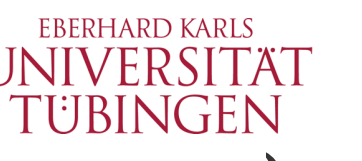

# assoziative Listen (Dictionary)

- Syntax:
	- **hash = { key1:value1, key2:value2,** 
		- **...,**

**keyN:valueN}**

- **Methoden** 
	- **items ()** : Liste mit 2-Tupeln
	- **keys ()** : Liste der Keys
	- **values ()** : Liste der Values
	- vorhanden

puthon<sup>-</sup>

- **has\_key (k)** : Überprüft, ob Key k
- **update (hash2)** : fügt hash2 an

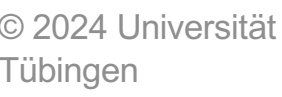

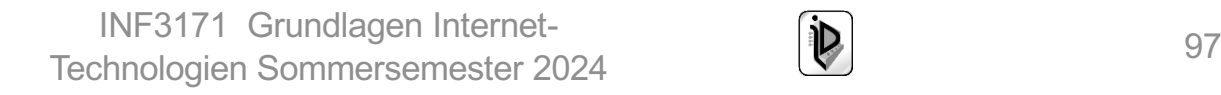

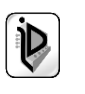

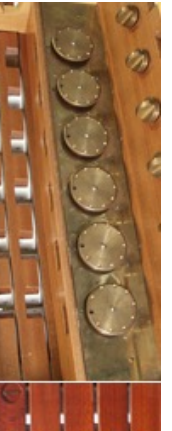

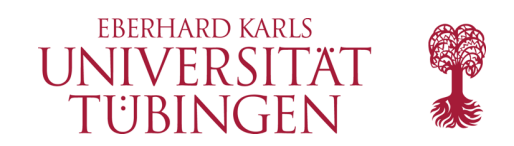

#### **Dictionary**

```
>>> hash = {'tuebingen':'Medizininformatik', 'stuttgart': 'Medizintechnik',
313:4711>>>>> print(hash)
{'tuebingen': 'Medizininformatik', 'stuttgart': 'Medizintechnik', 313: 4711}
>>>>> print(hash['tuebingen'])
Medizininformatik
>>
```
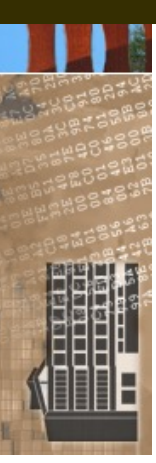

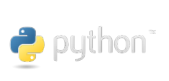

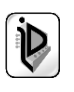

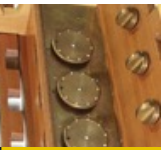

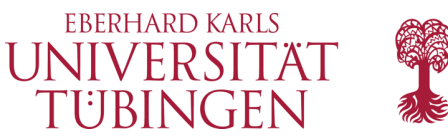

```
thomas@uni-von229 =>
thomas@uni-von229 \Rightarrow more assozListe.py# Grundlagen Internet-Technologien
#
# Beispiel: assoziative Liste mit Python
[hashBeispiel = {"liebling":"MediaFotografie", "auchGut":"Web-Kompendium"}
### erweiterung des Hash
hashBeispiel["klassiker"] = "Brecht: Dreigroschenoper"
print ("\n Anzahl der Elemente in Liste: ", len(hashBeispiel))
print ("\n ein Element: ", hashBeispiel["liebling"])
print ("\n Die komplette Liste: ", hashBeispiel)
thomas@uni-vpn229 =thomasQuni-vpn229 =>
nthomas@uni-vpn229 \Rightarrow python3 assozListe.pyAnzahl der Elemente in Liste: 3
 ein Element: MediaFotografie
 Die komplette Liste: {'liebling': 'MediaFotografie', 'auchGut': 'Web-Kompendium',
'klassiker': 'Brecht: Dreigroschenoper'}
thomas@uni-vpn229 =thomas@uni-vpn229 =© 2024 Universität 
                                   INF3171 Grundlagen Internet
-
                                 INF3171 Grundlagen Internet-<br>Technologien Sommersemester 2024 1999
                       \rightarrow puthon
       Tübingen
```
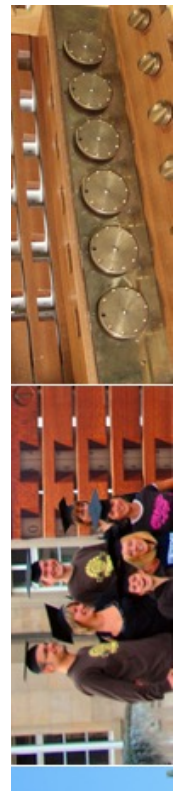

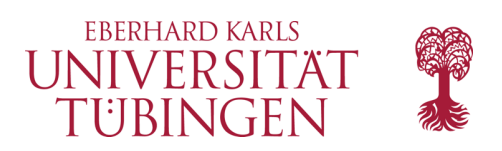

#### Mengen

- in Python Datenstruktur "Menge" (Datentyp set)
	- set enthält jedes Element nur ein mal

```
>>[>>> mySet = {"Informatik", "Medizininformatik", "Bioinformatik", "Medieninformatik"}
|>>>
|>>> print(mySet)
{'Bioinformatik', 'Informatik', 'Medizininformatik', 'Medieninformatik'}
|>>>
|>>> "BWL" in mySet
False
5>>
|>>> "Medizininformatik" in mySet
True
>>>>© 2024 Universität 
                                  INF3171 Grundlagen Internet-
                               Technologien Sommersemester 2024
       Tübingen
```
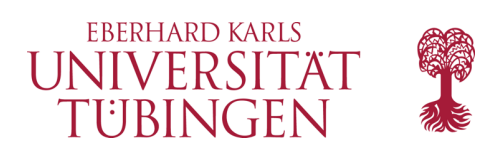

## Mengen

- zahlreiche Operationen
	- & : Schnittmenge
	- | : Vereinigungsmenge
	- in : Element in Menge enthalten?
	- <= : Teilmenge
	- < : echte Teilmenge

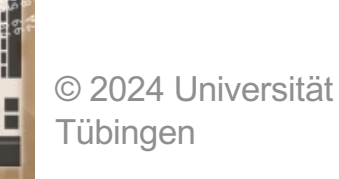

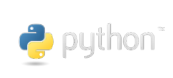

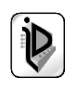

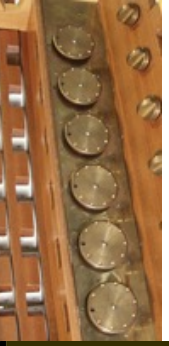

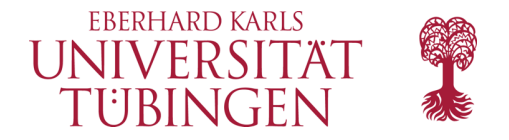

```
|>>>|>>>\Rightarrow myOtherSet = {"Medizin", "Medizintechnik", "Medizininformatik"}
|>>>|>>>[>>> mySet & myOtherSet
{'Medizininformatik'}
|>>>[>>> mySet | myOtherSet
{'Informatik', 'Medieninformatik', 'Medizintechnik', 'Bioinformatik', 'Medizininforma
tik', 'Medizin'}
∣>>>
|>>>|>>> {"Informatik"} <= mySet
True
|>>>\boldsymbol{>>}
```
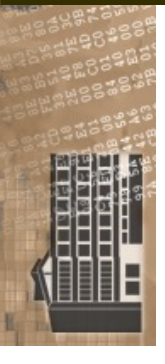

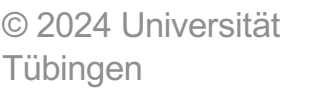

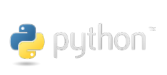

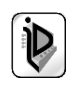

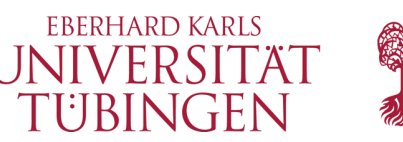

#### noch zwei Methoden

- **type** : gibt Datentyp zurück
	- **>>> type ("Hello World") <type 'string'>**

```
>>>>| >>  type (mySet)
<class 'set'>
>>| >> z = 1 - 2j| >> type(z)
<class 'complex'>
∣>>>
5>>
>>>
```
- **in** : Überprüft, ob Element in Struktur vorhanden ist
	- **>>> if "zwei" in a: print "ja"**

**ja**

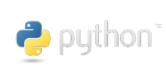

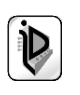

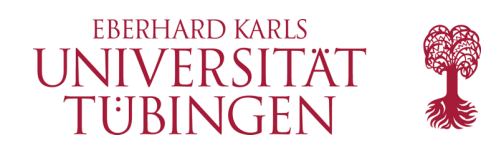

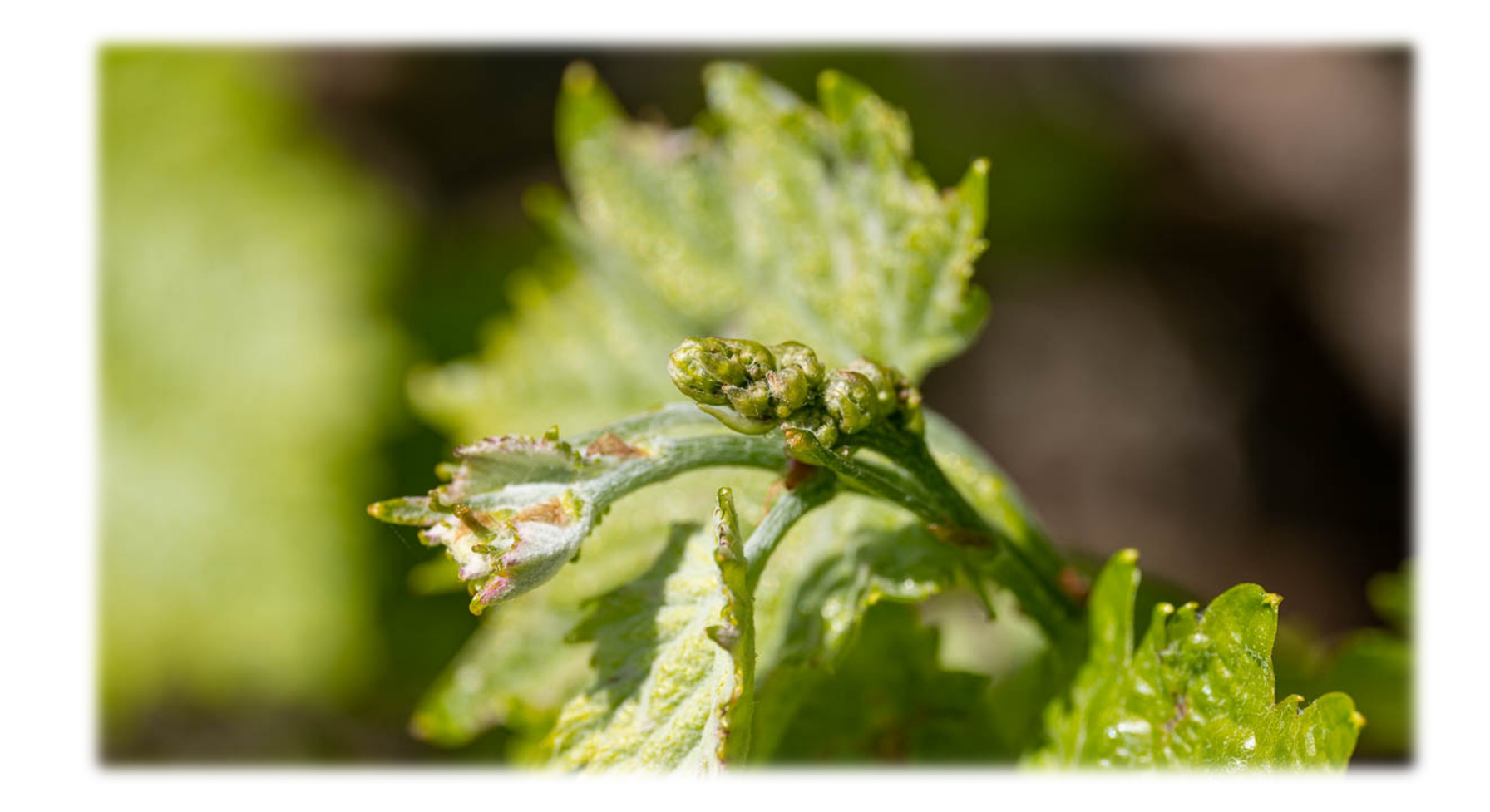

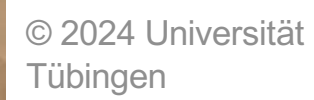

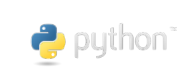

INF3171 Grundlagen Internet - INF3171 Grundlagen Internet-<br>Technologien Sommersemester 2024 104

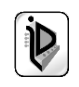

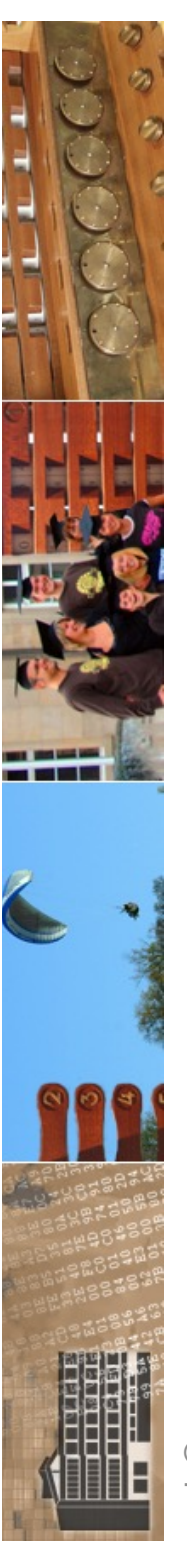

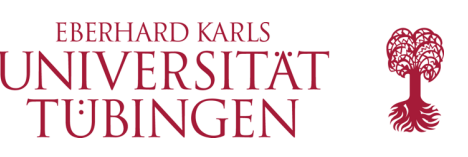

# Kontrollstrukturen

- Blöcke (sequentielle Komposition)
	- Blöcke werden in Python nicht wie üblich gebildet:

Blöcke werden durch **einfaches Einrücken** gebildet! "Sequenzkopf" am Anfang

Vorsicht beim Konvertieren Windows <-> Linux

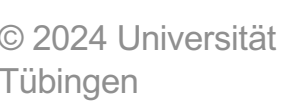

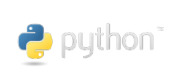

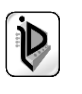

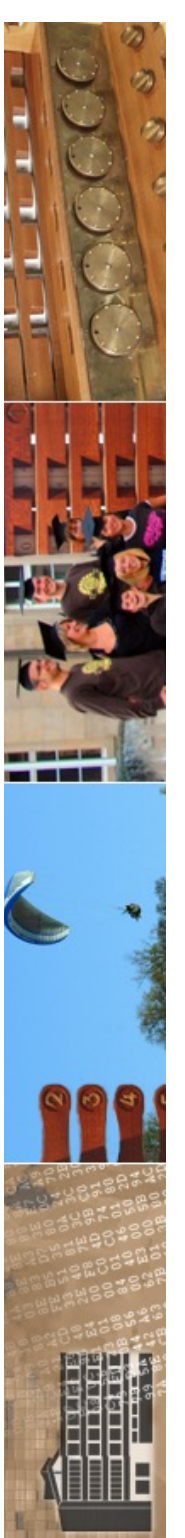

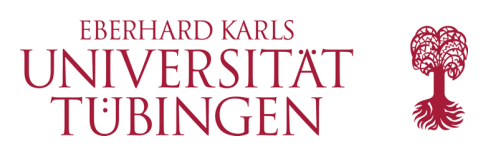

## Entscheidung

- Kontrollstruktur
	- **if (boole) : wahr\_anweisungen else : falsch\_anweisungen**
	- es gibt noch zusätzlich elif (bool2)

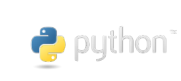

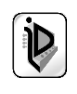

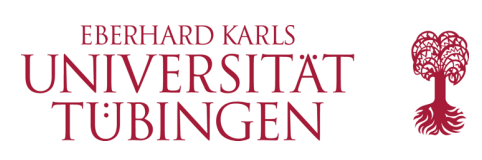

## Entscheidung

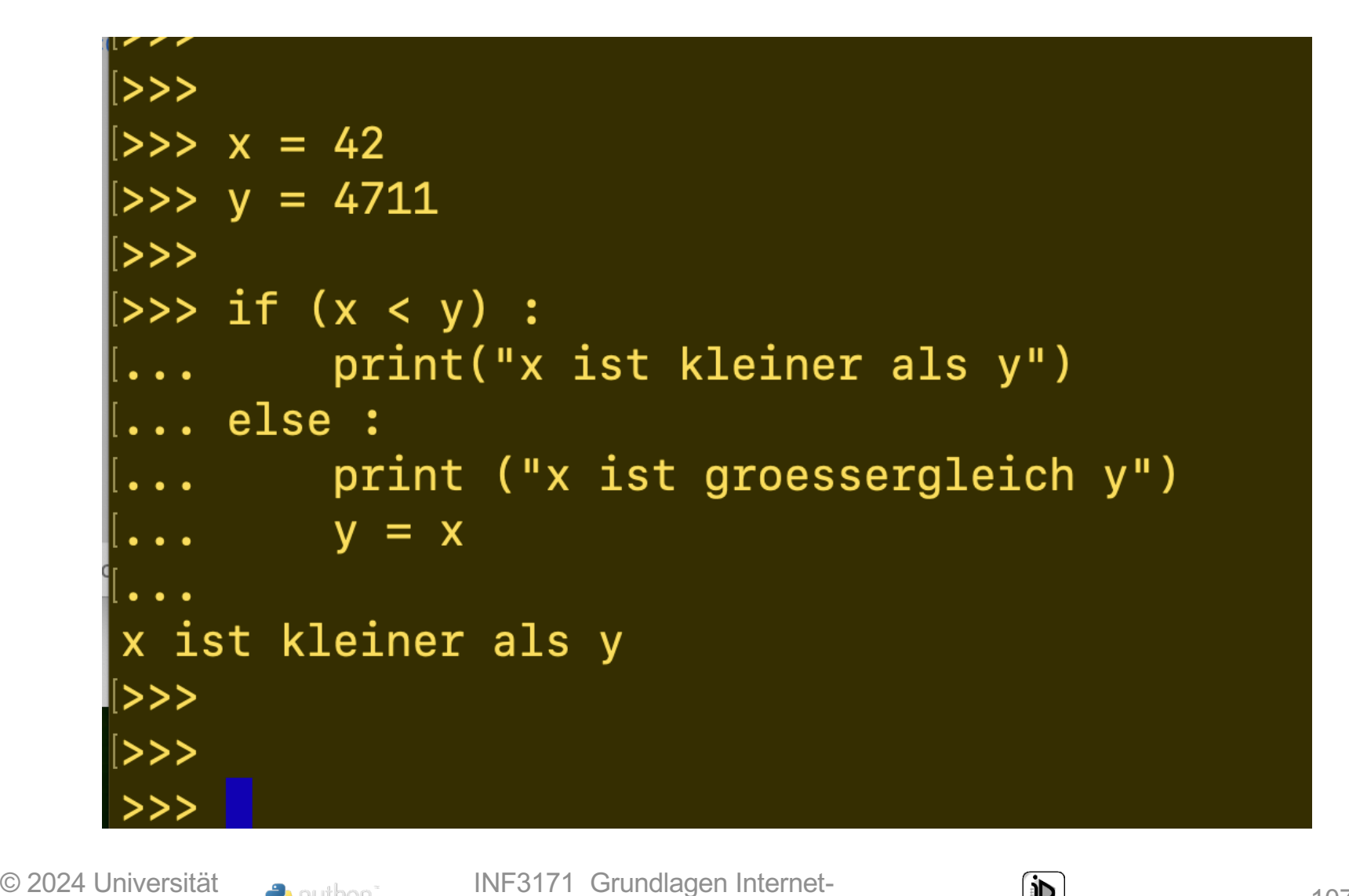

puthon<sup>®</sup>

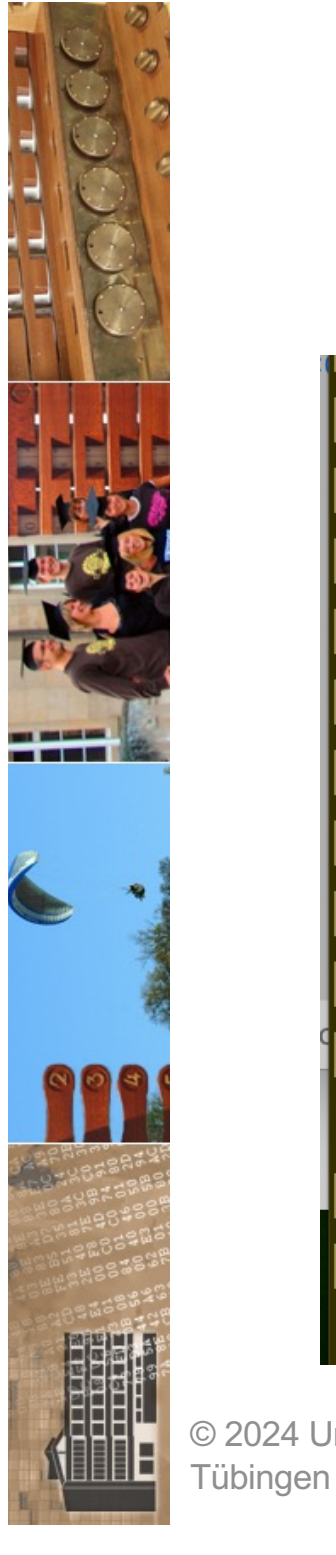

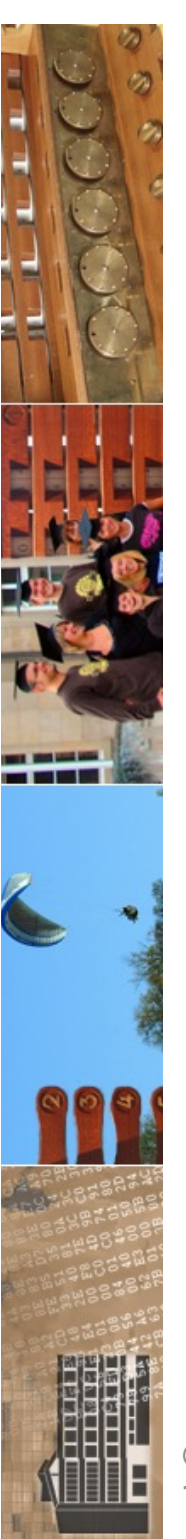

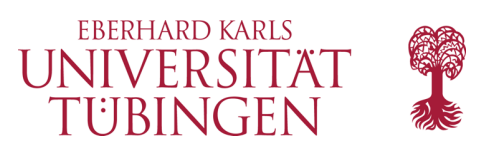

### Schleifen

- die klassische Schleife: while
	- Syntax »wie zu erwarten«:
		- **while (boole) : anweisungen;**

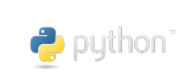

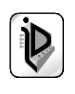
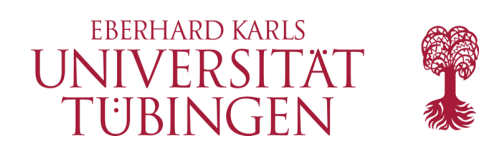

### while-Schleife

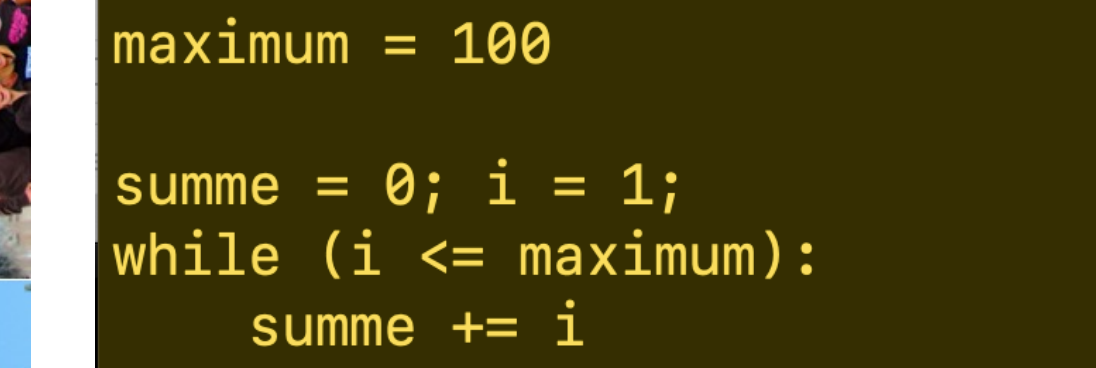

```
i+=1print ("Summation mit while: ", summe,"\n")
```
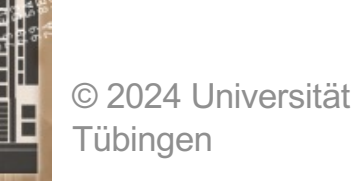

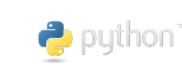

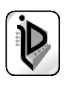

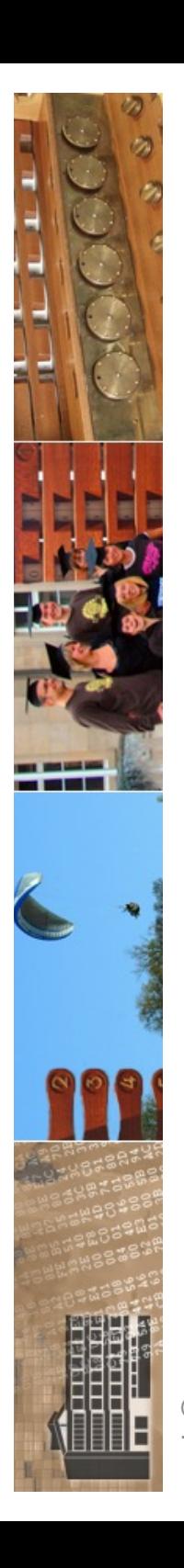

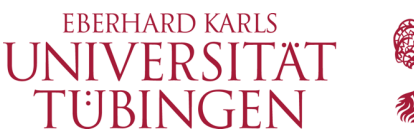

## while-Schleife im Browser

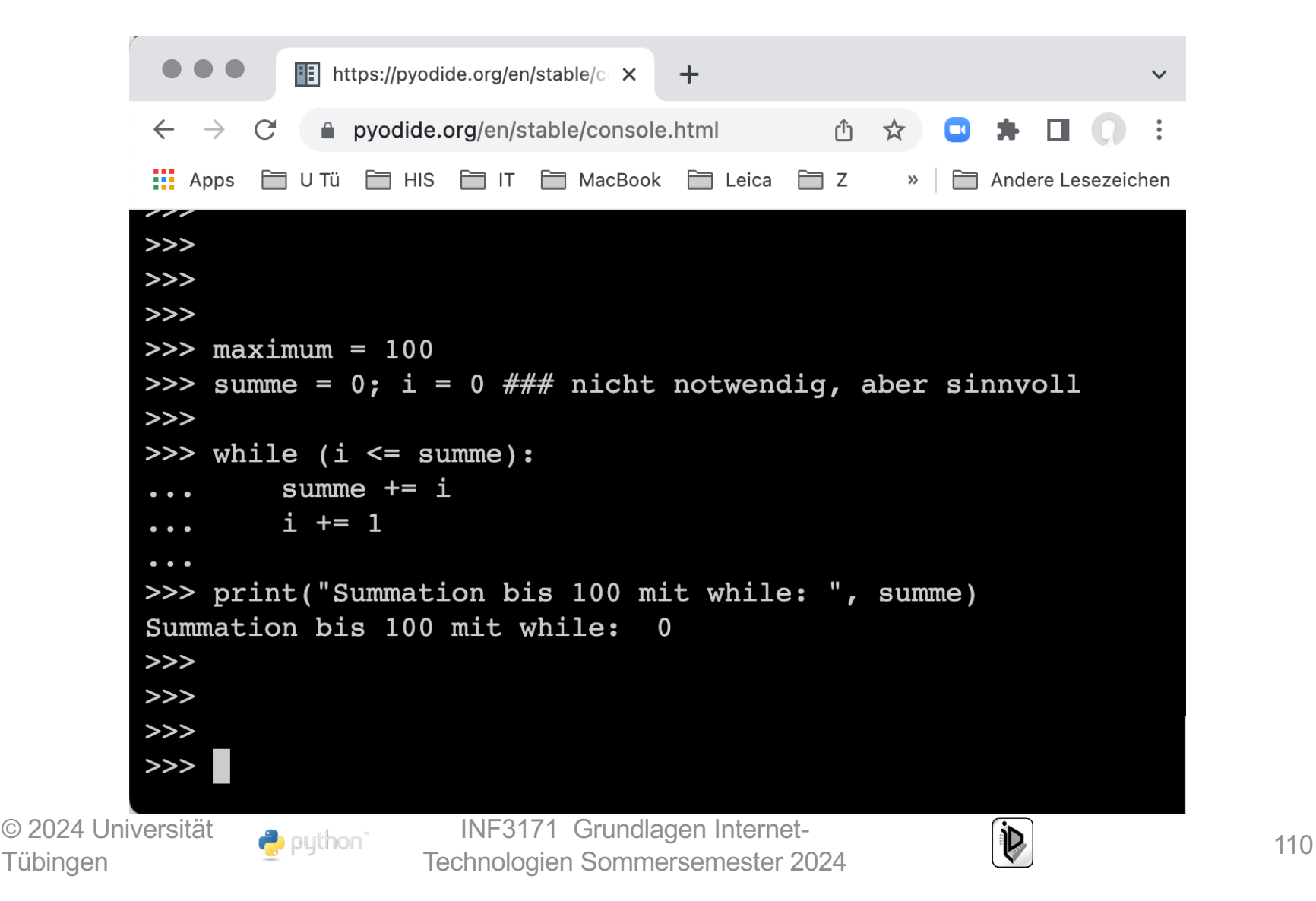

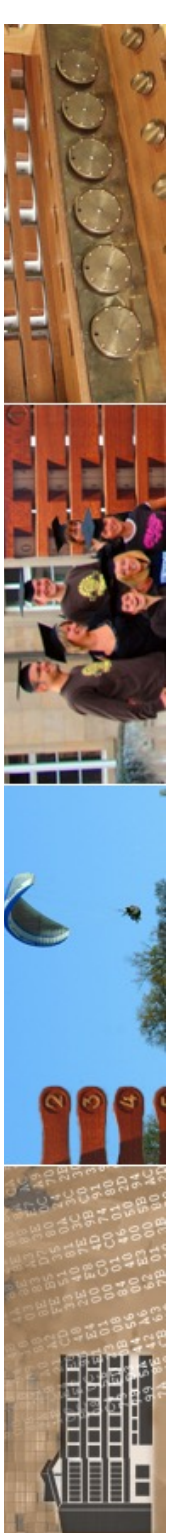

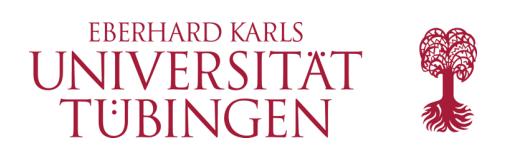

## Schleifen

- for hat ebenfalls eigene Implementierung
	- Syntax:
		- **for variable in sammlung : anweisungen**

(liste wird mit steigendem Index durchlaufen)

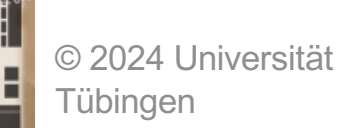

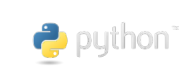

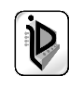

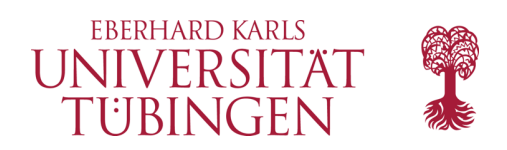

### for-Schleife

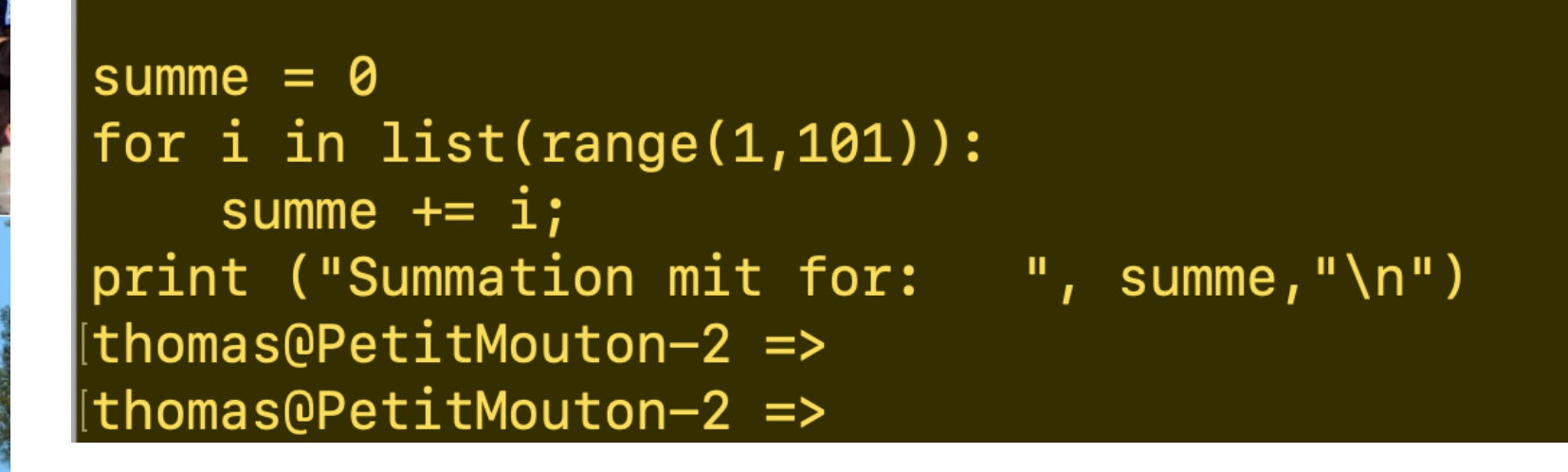

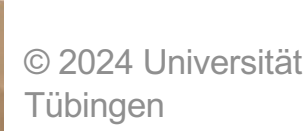

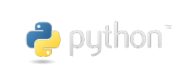

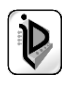

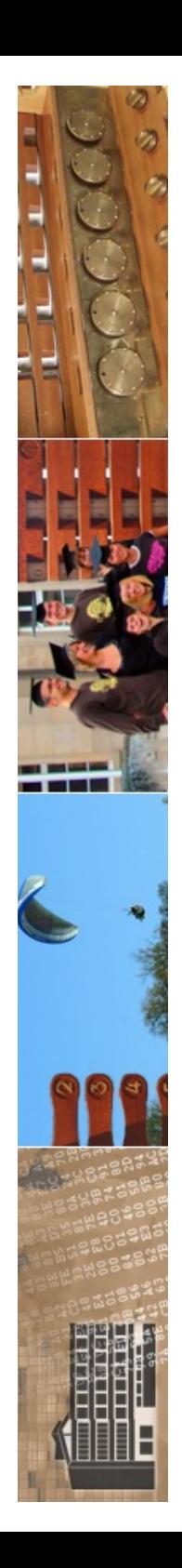

© 2024 Universität

 $\rightarrow$  puthon

**Tübingen** 

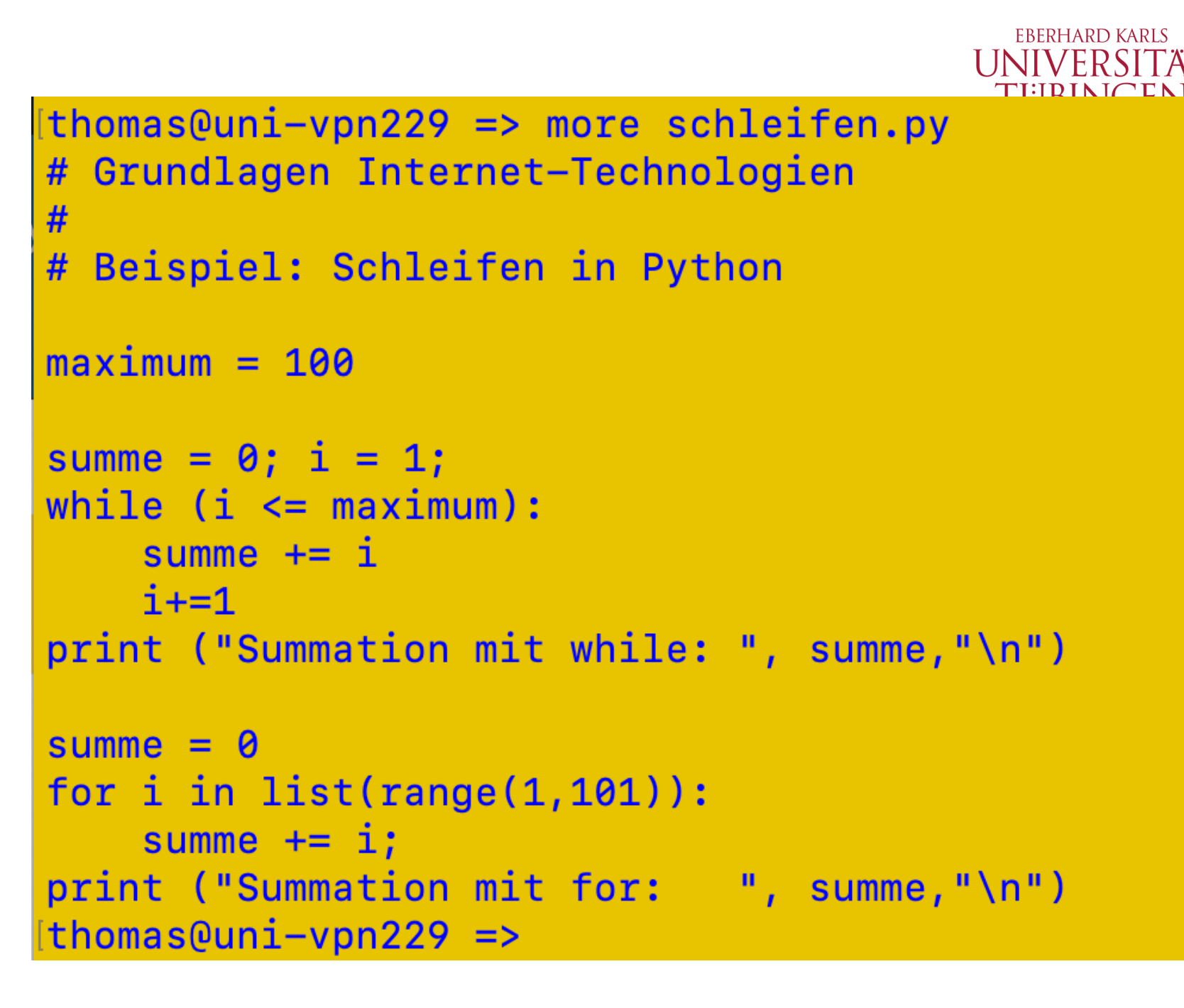

INF3171 Grundlagen Internet -

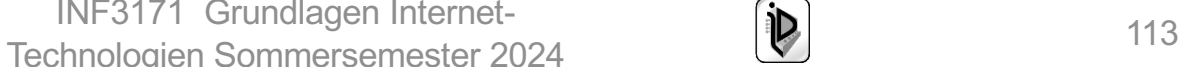

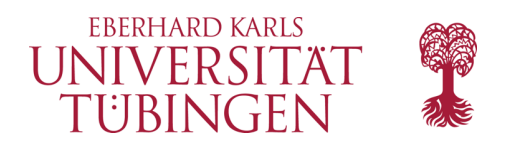

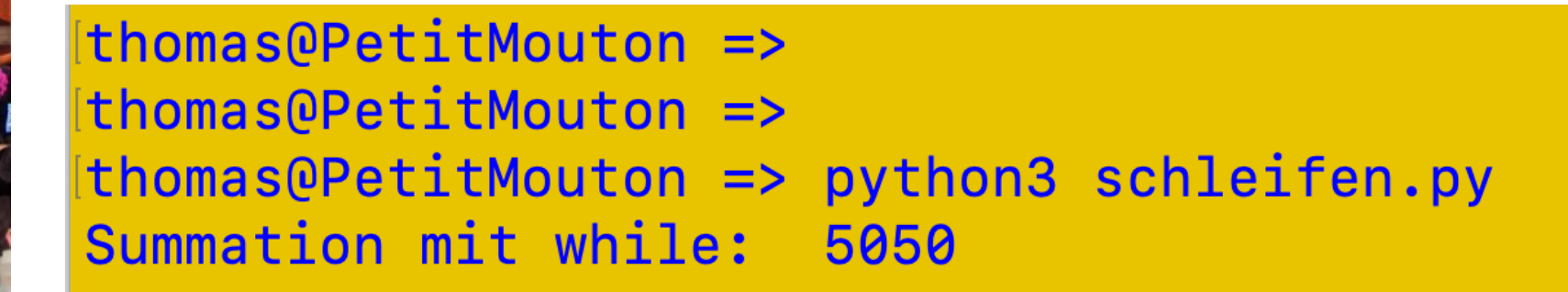

Summation mit for: 5050

thomas@PetitMouton => Ethomas@PetitMouton =>

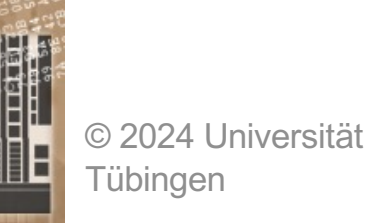

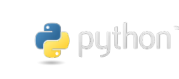

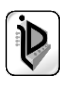

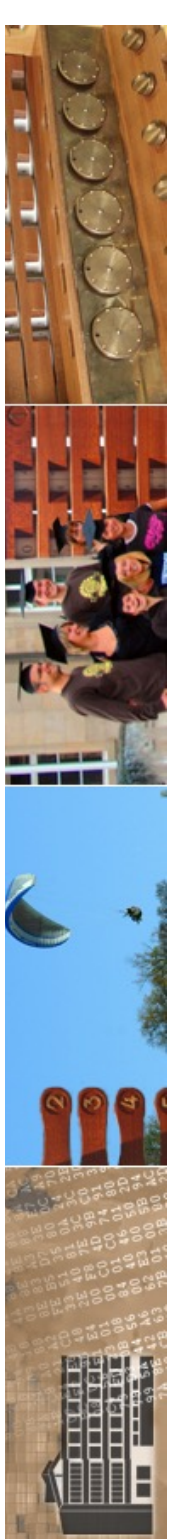

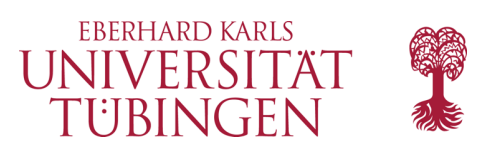

## praktisch: range

- Erzeugen einer liste mit
	- **range(ende)**
	- **range(start,ende)**
	- **range(start, ende, step)**

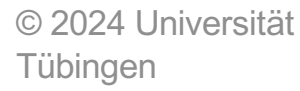

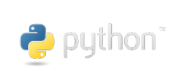

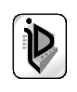

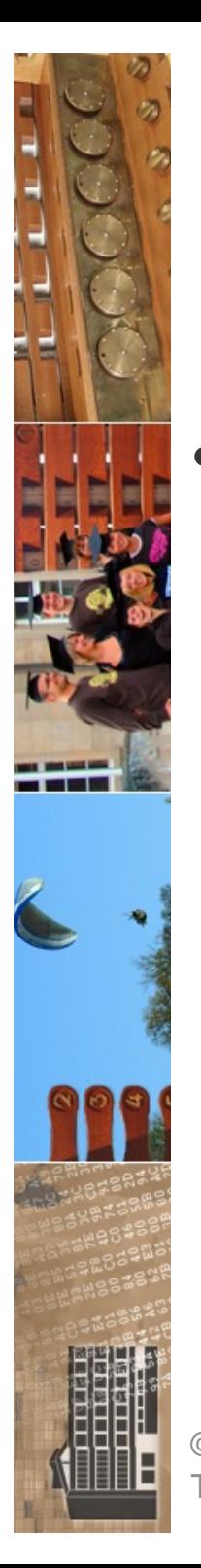

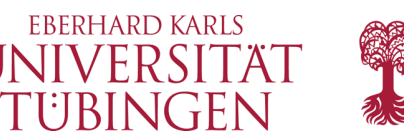

## **break** und **continue**

- ...diese sind nun wieder "wie üblich" (Java):
	- break verlässt die Schleife
	- continue startet mit neuem Schleifendurchlauf

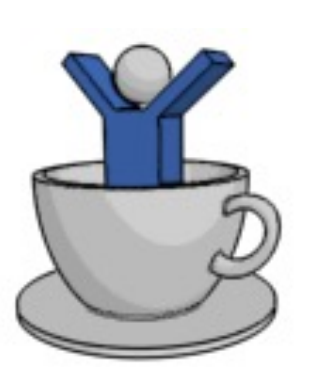

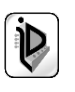

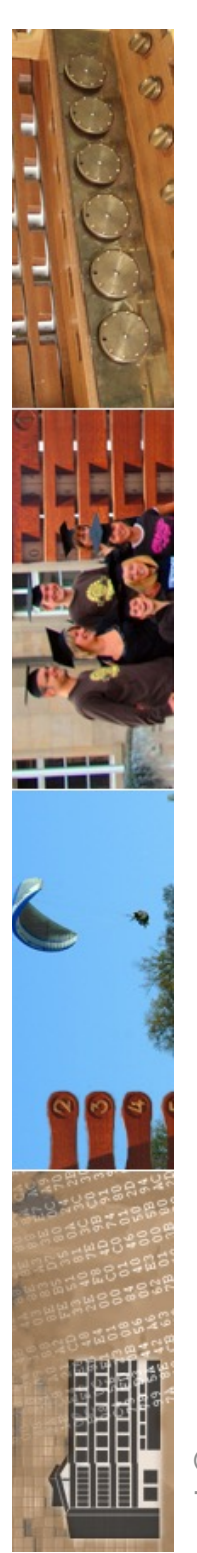

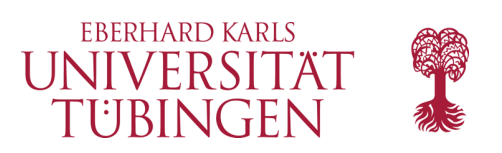

## Methoden

• Funktionen werden – moderner als in PERL folgendermaßen deklariert:

- **def funktionsname (argument1, ...) : anweisungen**
- im Gegensatz zu PERL und php muss eine Funktion vor der ersten Verwendung bereits definiert sein

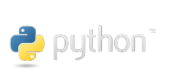

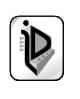

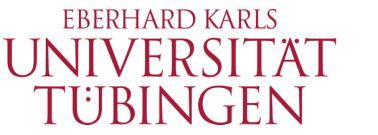

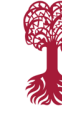

thomas@uni-vpn229 => [thomas@uni-vpn229 => more fakultaet.py # Grundlagen Internet-Technologien # # Beispiel: Methoden in Python

```
#############################
```
def fakultaet(n) :

```
f = 1while (n > 1):
        f \ast = nn = 1return f
#############################
```

```
arg = int(input('\\n Bitte n eingeben: "); # # # Eingabe)
```

```
fakultaet = fakultaet (arg)
```

```
print ("\n Die Fakultaet von n betraegt: ", fakultaet,"\n")
|thomas@uni-vpn229| \Rightarrow
```
© 2024 Universität **Tübingen** 

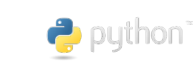

INF3171 Grundlagen Internet - INF3171 Grundlagen Internet-<br>Technologien Sommersemester 2024 118

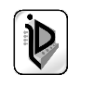

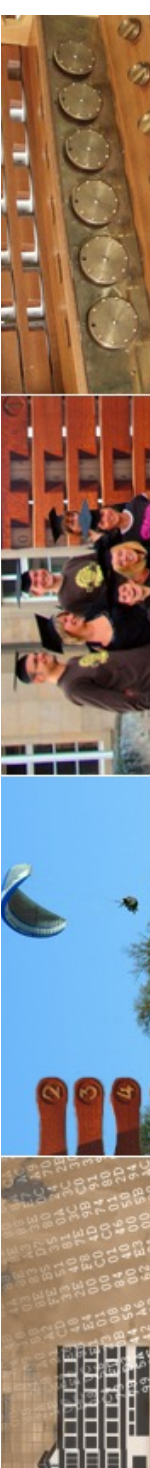

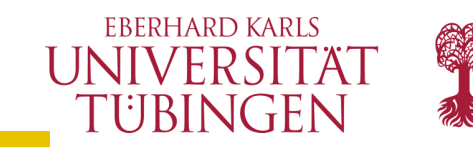

thomas@uni-vpn229 => thomas@uni-vpn229 => python3 fakultaet.py

Bitte n eingeben: 5

Die Fakultaet von n betraegt: 120

 $thonas@uni-vpn229 =$  $thomas@uni-vpn229 =$ 

thomas@uni-vpn229 =>  $thomas@uni-vpn229 \Rightarrow python3 fakultaet.py$ 

#### Bitte n eingeben: 25

Die Fakultaet von n betraegt: 15511210043330985984000000

#### $thomas@uni-vpn229 =$

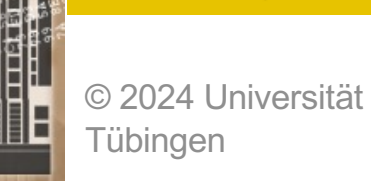

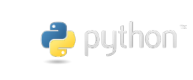

INF3171 Grundlagen Internet - INF3171 Grundlagen Internet-<br>Technologien Sommersemester 2024 119

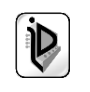

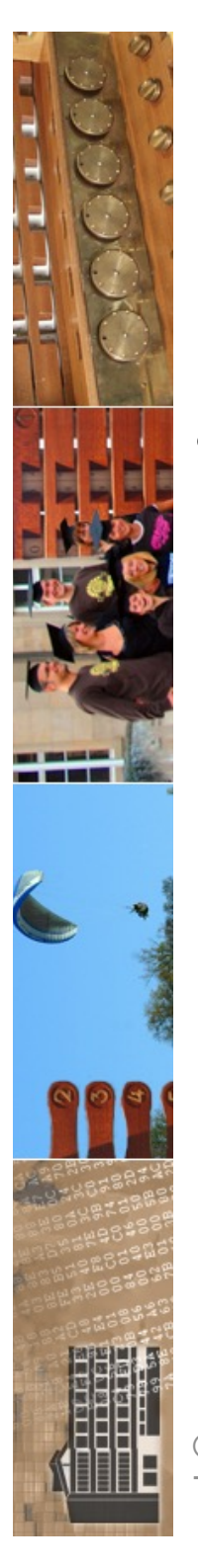

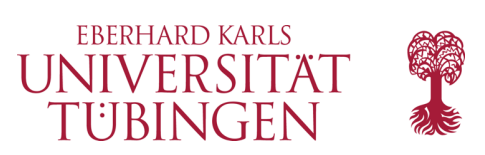

### Methoden mit optionalen Parameter

- ein "Uberladen" durch Angabe eines Default-Parameters ist in Python möglich
	- **def funktionsname (argument1=arg1, ...) :**

**anweisungen**

– **def seiNett (arg1 = "Frau Bundeskanzler!") : print(" Guten Tag ", arg1)**

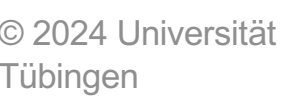

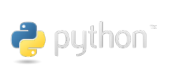

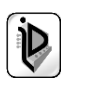

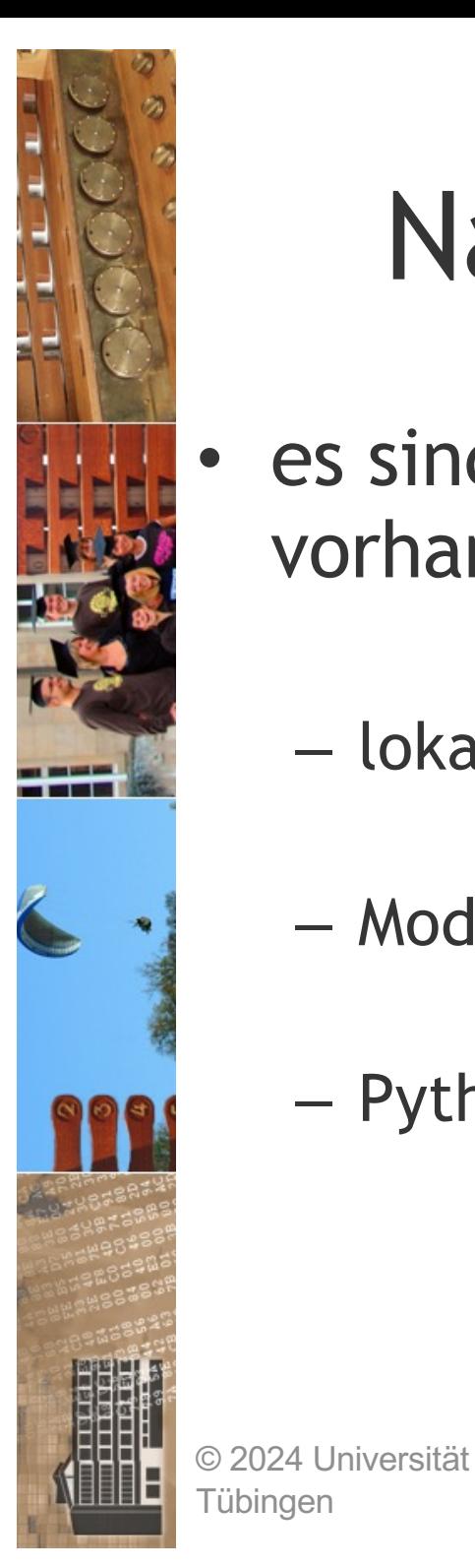

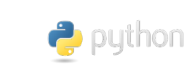

#### TUBINGEN Namensräume in Python

- es sind drei verschiedene Namensräume vorhanden:
	- lokal: gültig innerhalb eines Blockes
	- Modulweit: gültig in einem Modul
	- Python-Systemvariablen: überall gültig

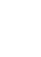

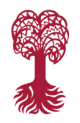

**EBERHARD KARLS** 

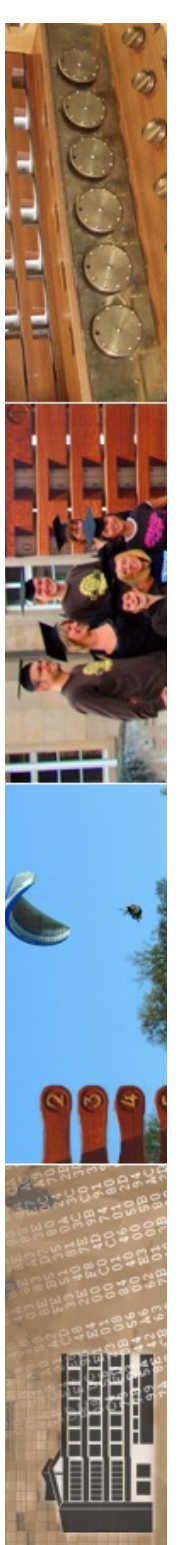

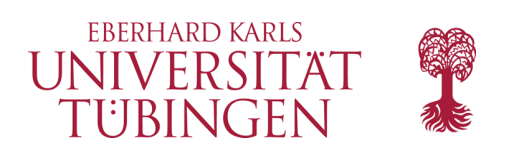

## Namensräume

• **global** deklariert Variable als globale Variable (modulweit)

• **globals()** gibt Übersicht (als Hash) über die verwendeten globalen Variablen und ihre Belegung

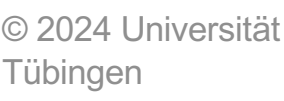

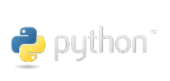

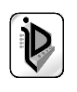

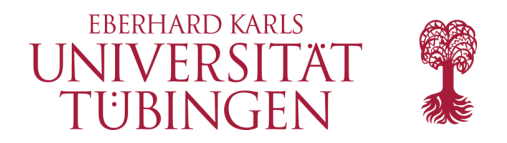

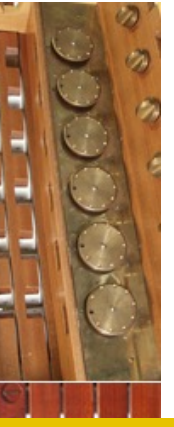

```
thomasQuni-vpn229 =thomas@uni-vpn229 => python3
Python 3.9.5 (v3.9.5:0a7dcbdb13, May 3 2021, 13:17:02)
[Clang 6.0 (clang-600.0.57)] on darwin
Type "help", "copyright", "credits" or "license" for more information.
>>>>>> qlobals()
{\{\ } __name__': '__main__', '__doc__': None, '__package__': None, '__loader__':
<class '_frozen_importlib.BuiltinImporter'>, '__spec__': None, '__annotations
>>>>© 2024 Universität 
                              INF3171 Grundlagen Internet
-
                            INF3171 Grundlagen Internet-<br>Technologien Sommersemester 2024 123
                    \rightarrow puthon
       Tübingen
```
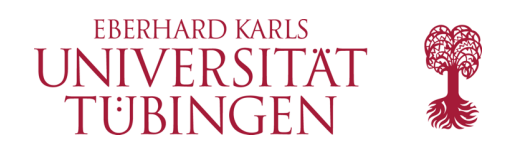

## Dateien

- mittels
	- **open (datei, attribute)**
- wird eine Datei geöffnet
- Mögliche Attribute:
	- r : Lesen
	- w : Schreiben
	- a : Anfügen
	- $r+$
	- w+

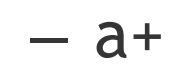

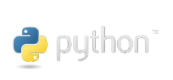

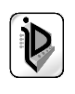

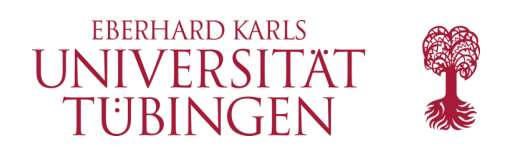

## Dateien

- **open** gibt wie üblich einen File-Handler zurück:
- **f = open ('text.txt', 'r')**
- Methoden zum Lesen:
	- **f.readline()** : Liest eine Zeile
	- **f.readlines()** : Liest alle Zeilen (als Liste)
	- **f.read(n)** : Liest n Zeichen (ohne n ganze Datei)

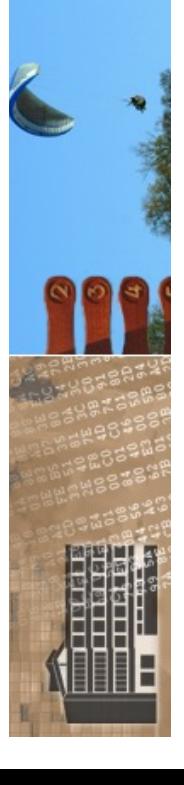

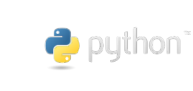

© 2024 Universität

Tübingen

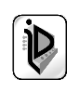

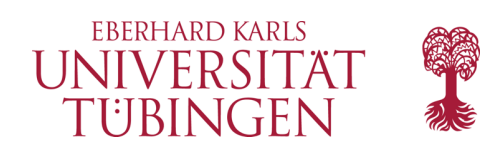

## Dateien

- Methoden zum Schreiben
	- **f.write (String)**
	- **f.writelines (ListeVonStrings)**
- Buffered Streams
	- Python verwendet prinzipiell buffered Streams
	- mittels **f.flush ()** wird Puffer geschrieben
- Datei schließen
	- **f.close ()** schließt Datei (und leert Buffer)

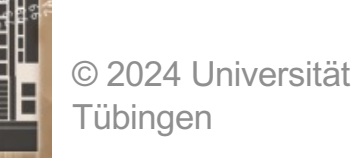

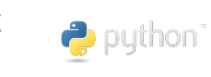

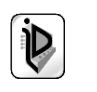

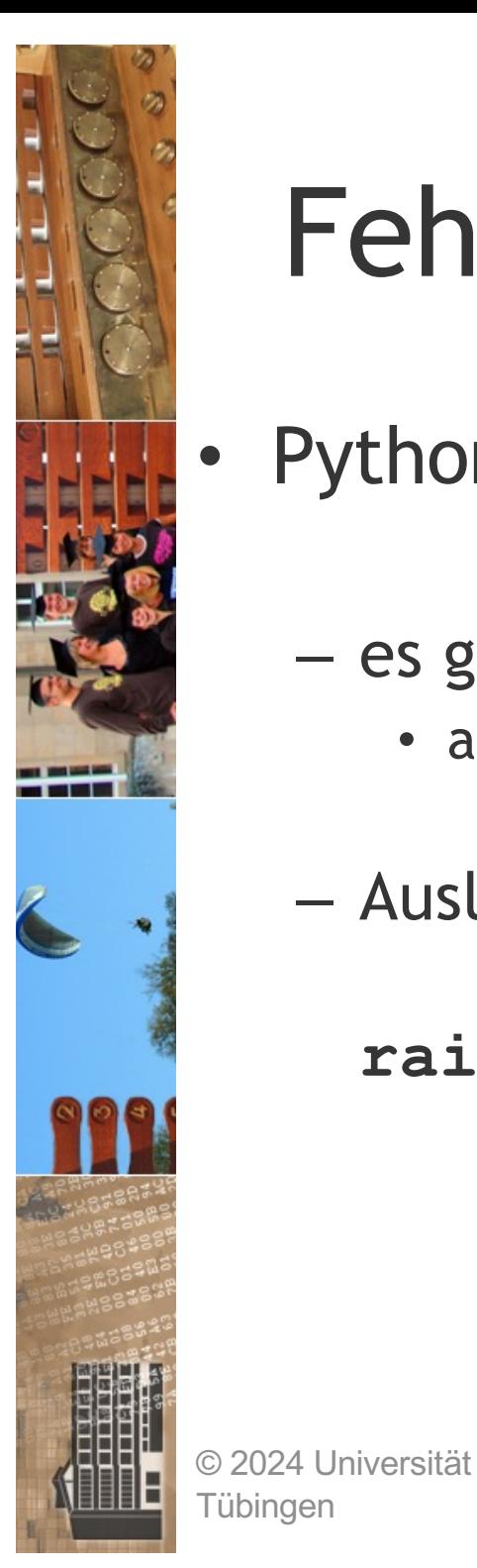

Tübingen

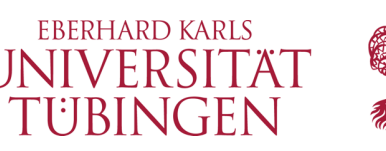

# Fehlerbehandlung in Python

- Python verwendet wie Java **Exceptions**
	- es gibt try catch Blöcke in Python
		- auch mit else (!) und finally kombinierbar
	- Auslösen von Ausnahmen:

puthon<sup>®</sup>

**raise exception , argument**

INF3171 Grundlagen Internet-

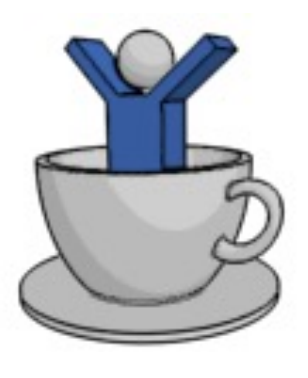

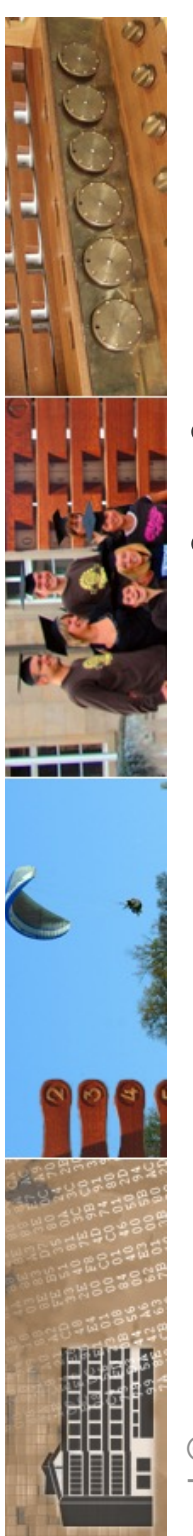

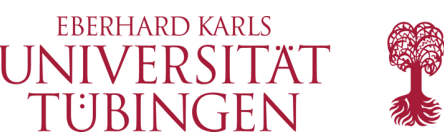

## Objektorientierung

- Python ist natürlich objektorientiert
- OO in Python geht weiter als in PERL, php und insbesondere JavaScript:
	- Datenkapselung möglich
	- Vererbung möglich (sogar Mehrfachvererbung)
	- Konstruktor und Destruktor vorhanden

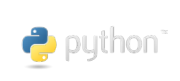

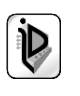

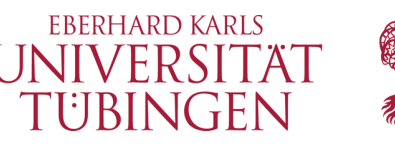

## Beispiel Warenkorb

• **class WarenKorb : def \_\_init\_\_ (self, inhalt=None) : self.inhalt = [] if inhalt : self.inhalt.append (inhalt) def add (self, sache) : self.inhalt.append (sache) def show (self) : for element in self.inhalt : print (element)** 

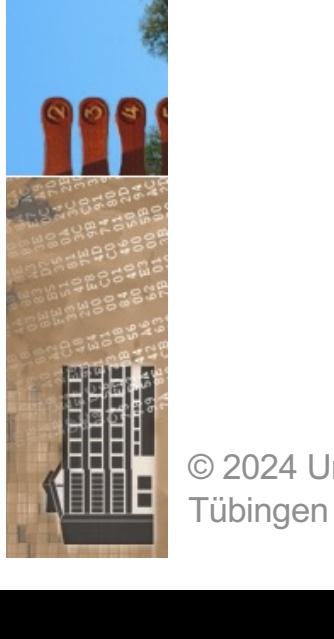

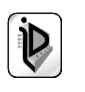

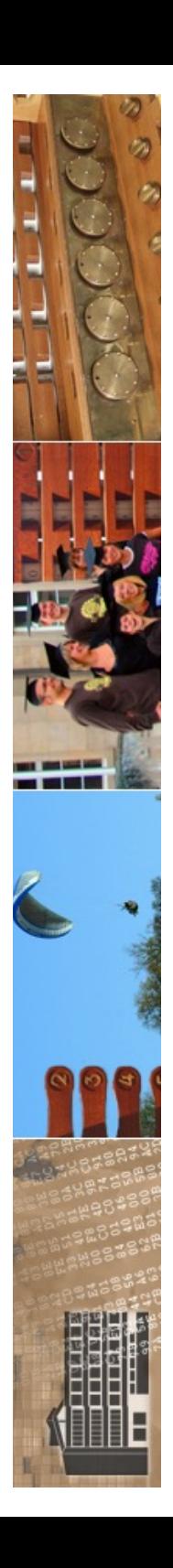

#

 $#$ 

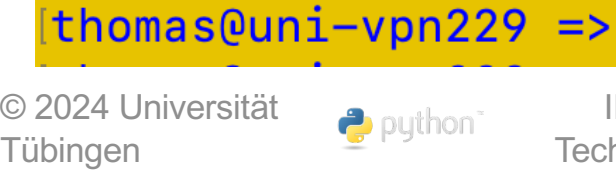

[thomas@uni-vpn229 =>

Beispiel: 00 in Python

### Konstruktor ###

if content:

def show (self):

puthon<sup>\*</sup>

def add (self, sache):

 $self.inhalt = []$ 

# Basisklasse WarenKorb

class WarenKorb:

[thomas@uni-vpn229 => more WarenKorb.py

def \_\_init\_\_ (self, content=None):

self.inhalt.append (sache)

for element in self.inhalt:

print (element)

Grundlagen Internet-Technologien

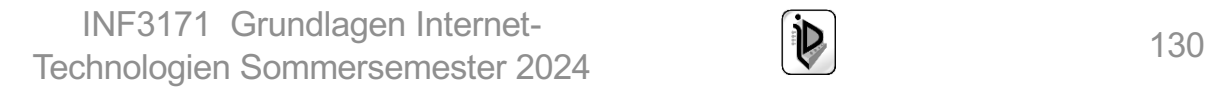

self.inhalt.append (content)

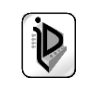

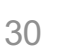

**EBERHARD KARLS UNIVERSITAT** TÜBINGEN

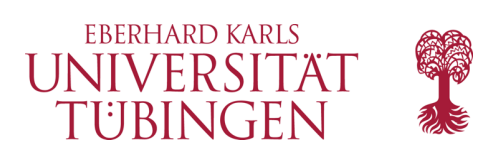

## Instanzen

- Python hat kein »new«, es wird direkt der Konstruktor verwendet
	- **korb = WarenKorb ()**
- mit und ohne Argument (hier kein Überladen, da default-Parameter)

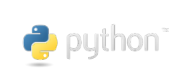

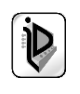

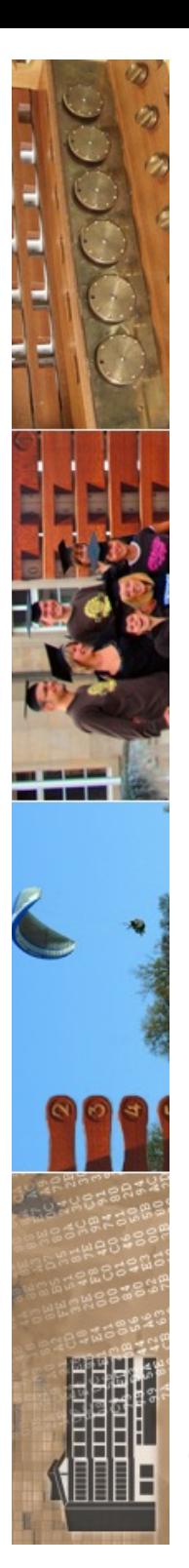

 $|thomas@uni-vpn229| \Rightarrow$ [thomas@uni-vpn229 => more korb.py # Grundlagen Internet-Technologien # Beispiel: 00 in Python from WarenKorb import \*  $unserKorb = WarenKorb$  ()

unserKorb.add ('Buch "Einfuehrung in Python3"') unserKorb.add ('Apple iPhone 12 pro plus max') unserKorb.add ('Buch "Egan Bernal: Leiden am Berg"')

unserKorb.show()  $|thomas@uni-vpn229| \Rightarrow$  $|thomas@uni-vpn229| \Rightarrow$ 

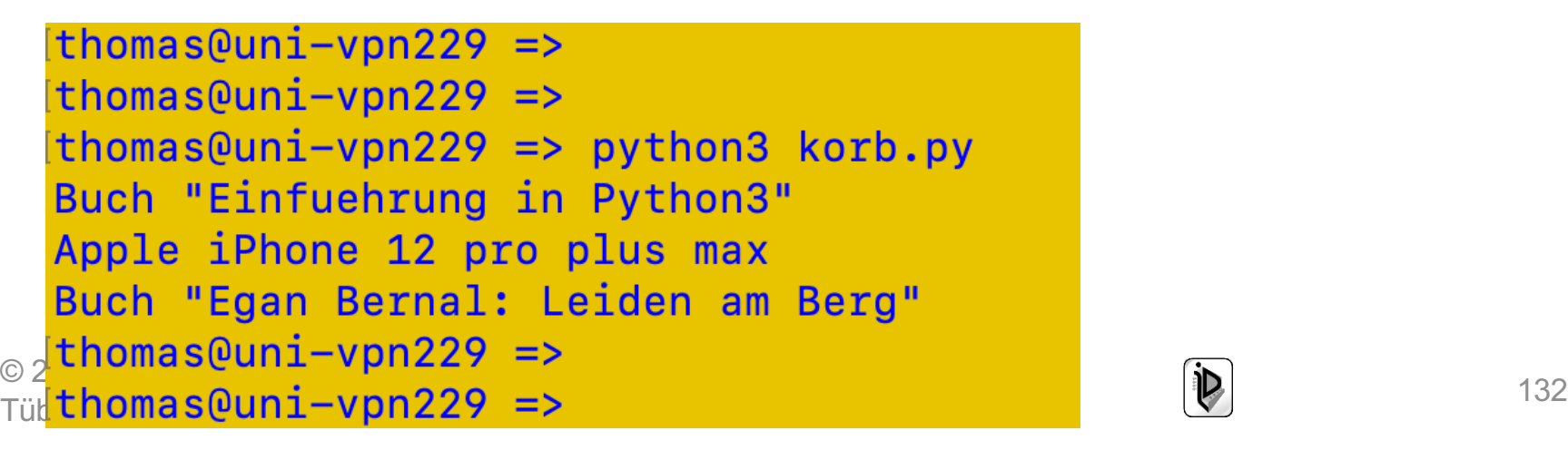

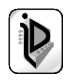

**EBERHARD KARLS** 

FÄT

IN

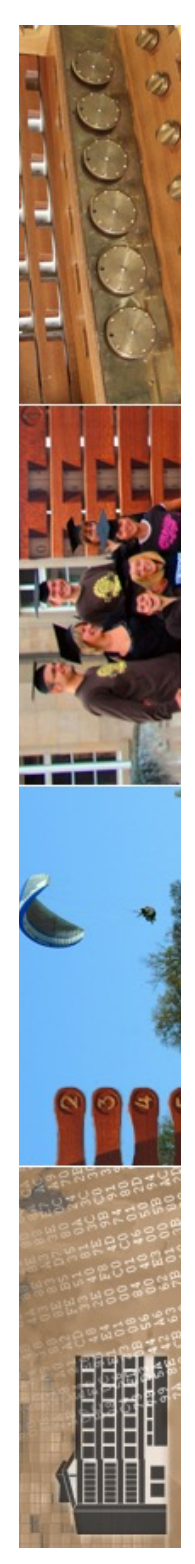

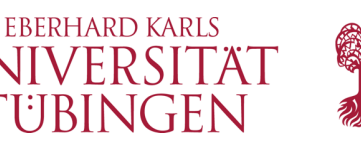

# wie findet Python die Klassen?

- anstelle des Klassenpfades (CLASSPATH) verwendet Python die Umgebungsvariable • **PYTHONPATH**
- zur Lokalisierung von Klassen
- durch das Einbinden wird Python-Bytecode persistent erzeugt und gespeichert: Wir erzeugen eine Datei **WarenKorb.pyc**

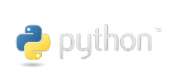

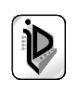

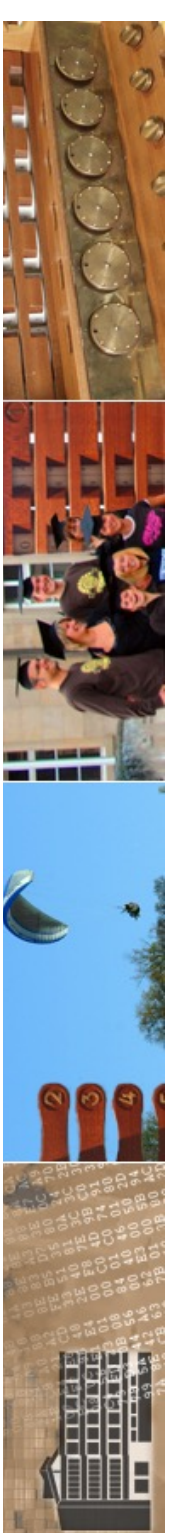

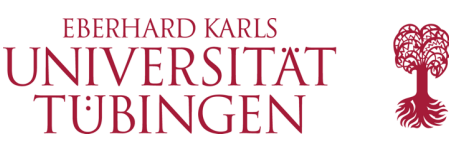

## die Referenz **self**

- self ist die Python-Version von »this«
- anstelle von **unserKorb.add(artikel)** auch:
	- **WarenKorb.add (unserKorb, artikel)**

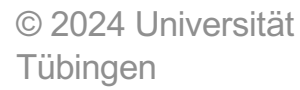

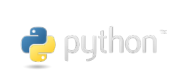

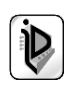

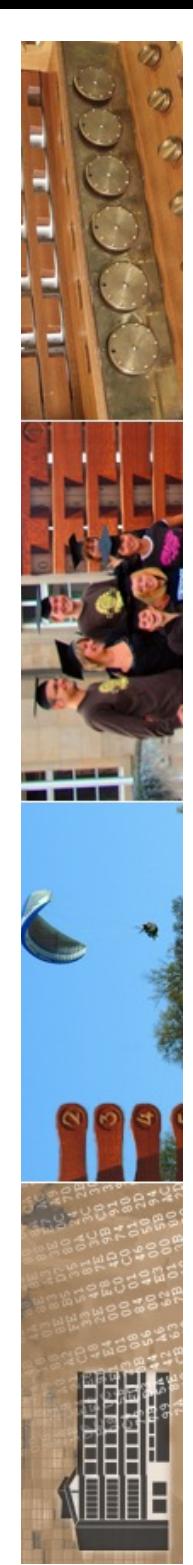

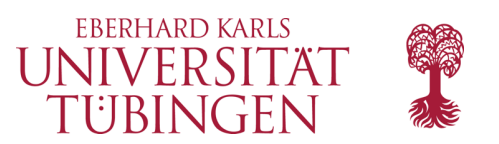

## Vererbung

- Python hat elementare Mechanismen zur Vererbung
- Syntax:
	- **class KlassenName (ElternKlasse1 [, Elternklasse2, ...]):**
- auch Überschreiben von Methoden möglich

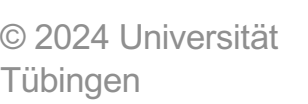

 $\rightarrow$  puthon

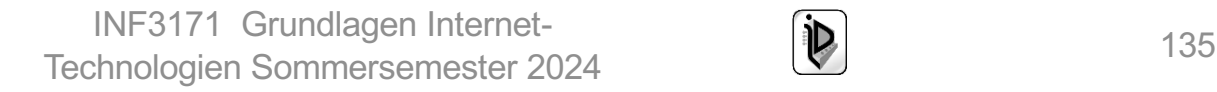

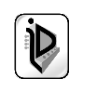

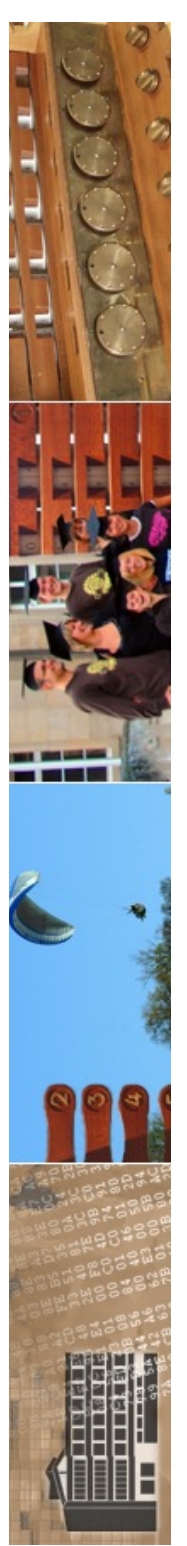

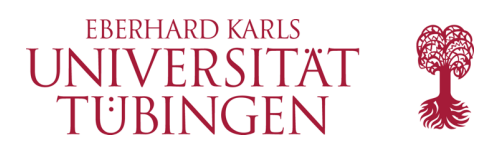

## Datenkapselung

- Python bietet auch eine *Datenkapselung*
- Syntax:
	- **\_\_inhalt\_**
- ist privates Attribut
	- $(2 x$  am Anfang, 1 x am Ende)

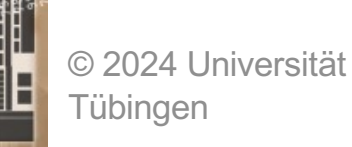

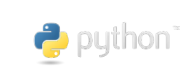

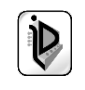

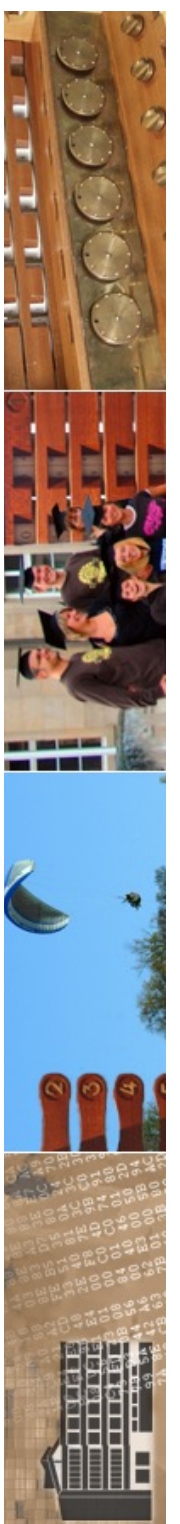

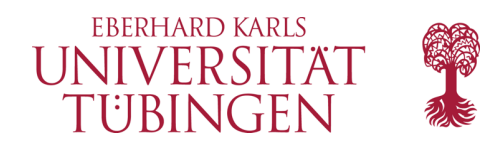

```
thomas@uni-vpn229 =>
thomas@uni-vpn229 => more WarenKorb2.py
# Grundlagen Internet-Technologien
# Beispiel: 00 in Python
class WarenKorb2:
    ### Konstruktor ###
    def __init__ (self, content=None):
        self.__inhalt__ = []if content:
            self.__inhalt_.append (content)
```

```
def add (self, sache):
    self. inhalt .append (sache)
```

```
def show (self):for element in self.__inhalt_:
            print (element)
thomas@uni-vpn229 =>
```
© 2024 Universität Tübingen

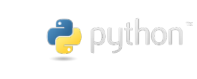

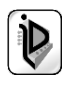

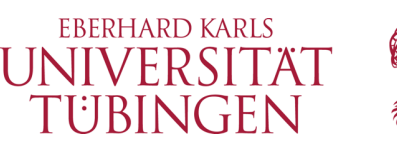

## einige spezielle OO-Methoden

- **\_\_init\_\_ (self, args)** : Konstruktor
- del (self) : Destruktor
- **\_\_str\_\_ (self)** : toString
- 
- 

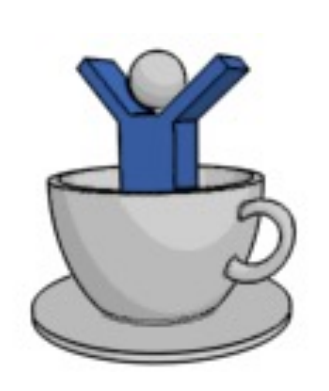

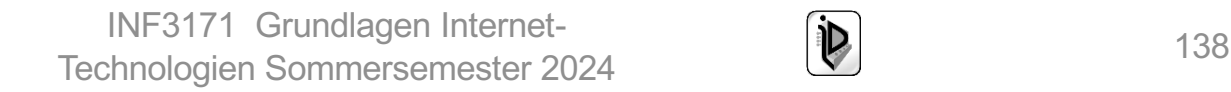

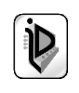

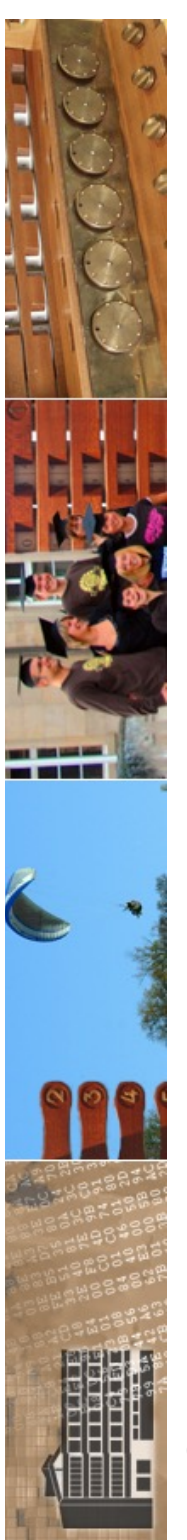

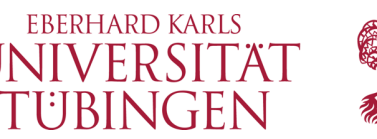

## weiteres Beispiel: Buch

- Klasse Buch
- Instanz in Buchhandlung
- Klasse BuchPublisher erweitert Buch um weitere Attribute
- Instanz in Buchhandlung2

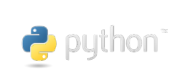

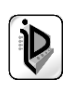

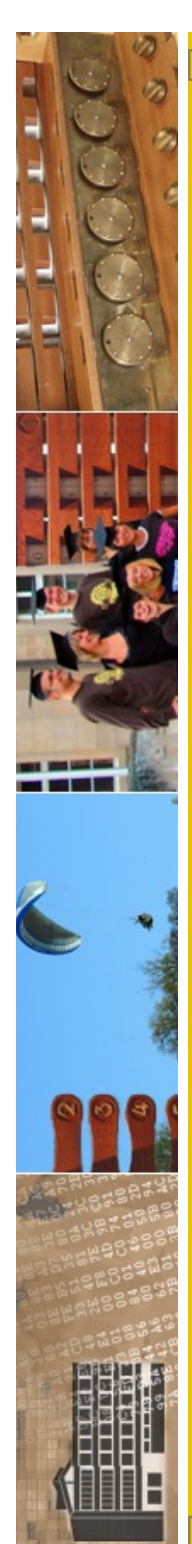

#### $thomas@uni-vpn229 \implies more Book.py$ # Grundlagen Internet-Technologien

```
# Programmierung mit Python
```
# Beispiel fuer Objektorientierung # Klasse Buch: Konstruktor, gekapselte Attribute, Stringumwandlung

#### class Buch:

```
### Konstruktor ###
def __init (self,titel,nname,vname):
   self. title1 = title1self. nname = nnameself. vname = vname
```

```
### get-Methoden fuer private Attribute ###
def getAutor(self):
     \texttt{autor} = \texttt{self.}\_ \texttt{vname} + " " + \texttt{self.}\_ \texttt{nname}return autor
```

```
def getTitel(self):
   return self. titel
```

```
def getVerlag(self):
   return self. verlag
```

```
### __str__-Methode ###
   def str (self):
© 2024 Universität 
INF3171 Grundlagen Internet
-
Technologien Sommersemester 2024 140thomas@uni-vpn229 =>
```
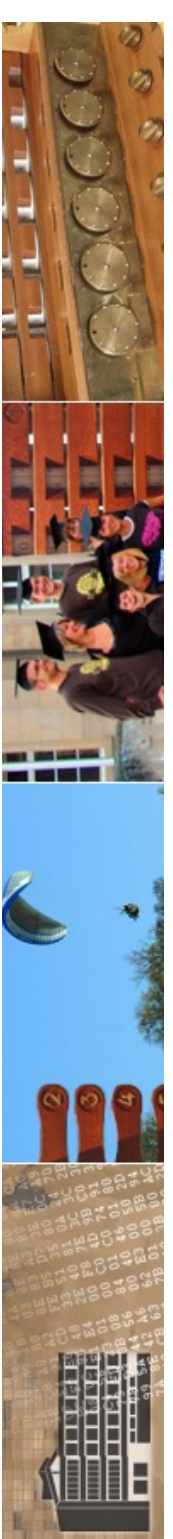

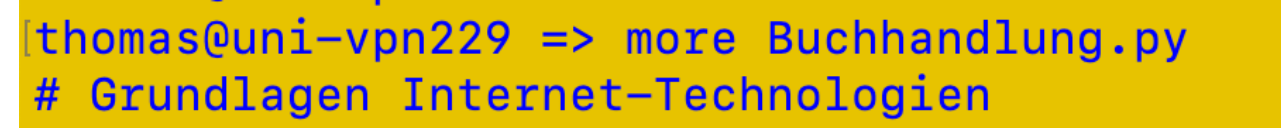

# Einfuehrung in Python Instanz der Klasse Buch

from Book import Buch

meinNeuesBuch = Buch("Kompendium der Web-Programmierung",  $\lambda$ "Walter", "Thomas")

print (meinNeuesBuch) [thomas@uni-vpn229 =>

thomas@uni-vpn229 =>  $thomas@uni-vpn229 \Rightarrow python3 Buchon3$ Thomas Walter: Kompendium der Web-Programmierung thomas@uni-vpn229 =>

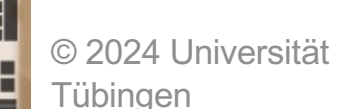

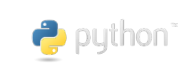

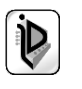

**EBERHARD KARLS UNIVERSITA** 

```
[thomas@uni-vpn229 => more BookPublisher.py
# Grundlagen Internet-Technologien
 Programmierung mit Python
 Beispiel fuer Vererbung
# Klasse Buch: Konstruktor, zwei zusaetzliche gekapselte Attribute,
               Stringumwandlung
from Book import *
class BuchPublisher (Buch):
    ### Konstruktor ###
    def __init_ (self, titel, nname, vname, verlag="Springer", jahr=2021):
        Buch. init (self, titel, nname, vname)
        self. <i>verlag</i> = verlagself. jahr = jahr
    ### get-Methoden fuer private Attribute ###
    def getVerlag(self):
        return self. verlag
    def getJahr(self):
        return self. __jahr_
    ### str -Methode ###
    def str (self):
        return Buch. str (self) + " (" + \setminus© 2024 Universität 
                              Infant is a series.
   \frac{1}{2}
```
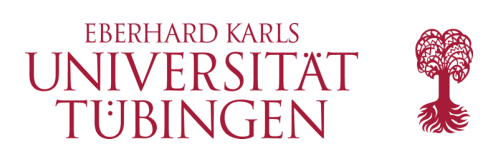

## …und nun…

haben wir die universelle Scriptsprache Python grundlegend kennen gelernt

**• Prinzip, Variablen, Kontrollstrukturen und mehr** 

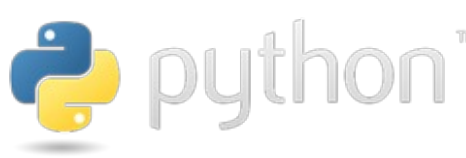

als nächstes:

Wir verwenden Python, *um effizient CGI-Programme für serverseitige Web-*

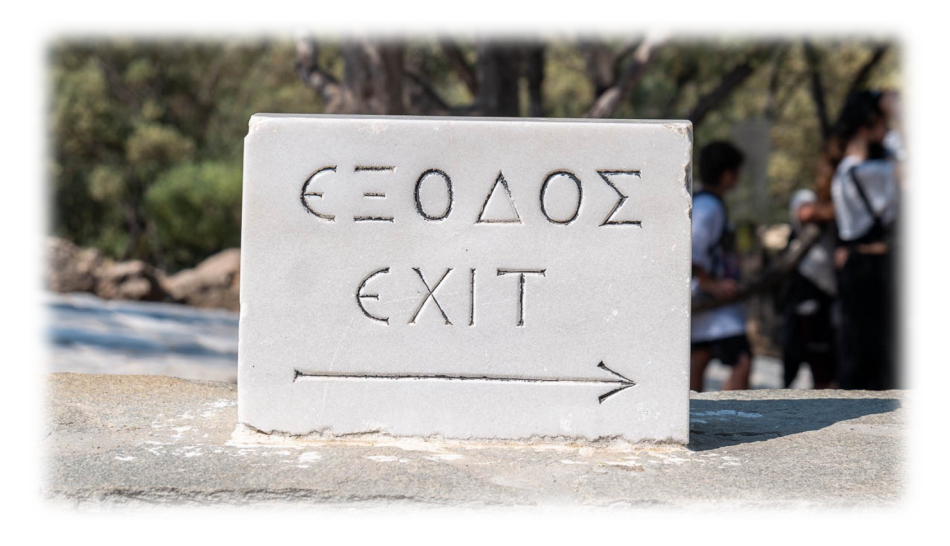

© 2024 Universität *Applikationen zu schreiben*

Tübingen

puthon<sup>®</sup>

INF3171 Grundlagen Internet-INF3171 Grundlagen Internet-<br>Technologien Sommersemester 2024 143

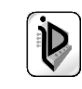